## **UNIVERSIDAD DE CUENCA FACULTAD DE FILOSOFÍA, LETRAS Y CIENCIAS DE LA EDUCACIÓN ESPECIALIDAD DE MATEMÁTICAS Y FÍSICA**

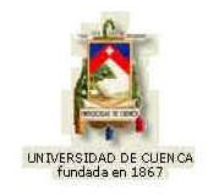

# **"APRENDAMOS INTERFERENCIA Y DIFRACCIÓN POR MEDIO DEL COMPUTADOR"**

**Tesis previa a la obtención del título de Licenciados en Ciencias de la Educación en la especialidad de Matemáticas y Física**

#### *DIRECTOR:* **Dr. ALBERTO SANTIAGO AVECILLAS JARA**

## *AUTORES:* **JOHANNA JANNETH BACULIMA LEÓN JUAN CARLOS GUAMARRIGRA CHICAIZA**

**CUENCA-ECUADOR 2014**

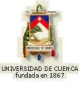

# **R E S U M E N**

El presente proyecto de graduación es una recopilación conceptual y ejercitativa de la subunidad "Interferencia y Difracción" perteneciente a la Óptica Electromagnética.

Se han elaborado un conjunto de animaciones mediante Modellus (programa de animación matemático), las mismas que se dividen en tres grupos: Conceptuales, mediante las cuales se pretende que el usuario conozca la parte teórica y modelos matemáticos de cada tema. Ejercitativas, animaciones que contienen ejercicios modelos y propuestos con su respectiva solución. Lúdicas, aquellas que pretenden de manera divertida reforzar los conocimientos teóricos y prácticos del tema, desarrollando la motricidad y agilidad mental del usuario. Además de esto, la presente cuenta con una guía básica para el funcionamiento y uso del programa Modellus, resúmenes breves, actividades de refuerzo, y una animación de muestra por cada tema.

# **A B S T R A C T**

This graduation project is a collection of conceptual and exercisable subunit "Interference and Diffraction" belonging to the Electromagnetic Optics.

We have developed a set of animations by Modellus (mathematical animation program), they are divided into three groups: Conceptual, by which it is intended that the user knows the theoretical part and mathematical models of each topic. Exercisable, animations containing exercises and proposed models with their respective solution. Playful, those seeking a fun way to reinforce the theoretical and practical knowledge of the subject, developing the motor skills and mental agility of the user. In addition, this has a basic guide to the operation and use of the program Modellus, brief summaries, reinforcement activities and an animation of sample each topic.

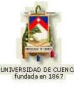

## **PALABRAS CLAVE**

**Introducción Modellus Introducción a interferencia Interferencia de Young Espejo doble y biprisma de Fresnel El interferómetro de Michelson Introducción a difracción Osciladores coherentes. La fuente lineal Difracción de Fraunhofer: ranura simple Difracción de Fraunhofer: ranura doble Difracción de Fraunhofer: ranura múltiple Difracción de Fraunhofer: abertura rectangular Difracción de Fraunhofer: abertura circular Difracción de Fresnel: abertura circular Difracción de Fresnel: abertura rectangular Revisión de la óptica de Fourier**

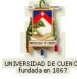

# **Í N D I C E**

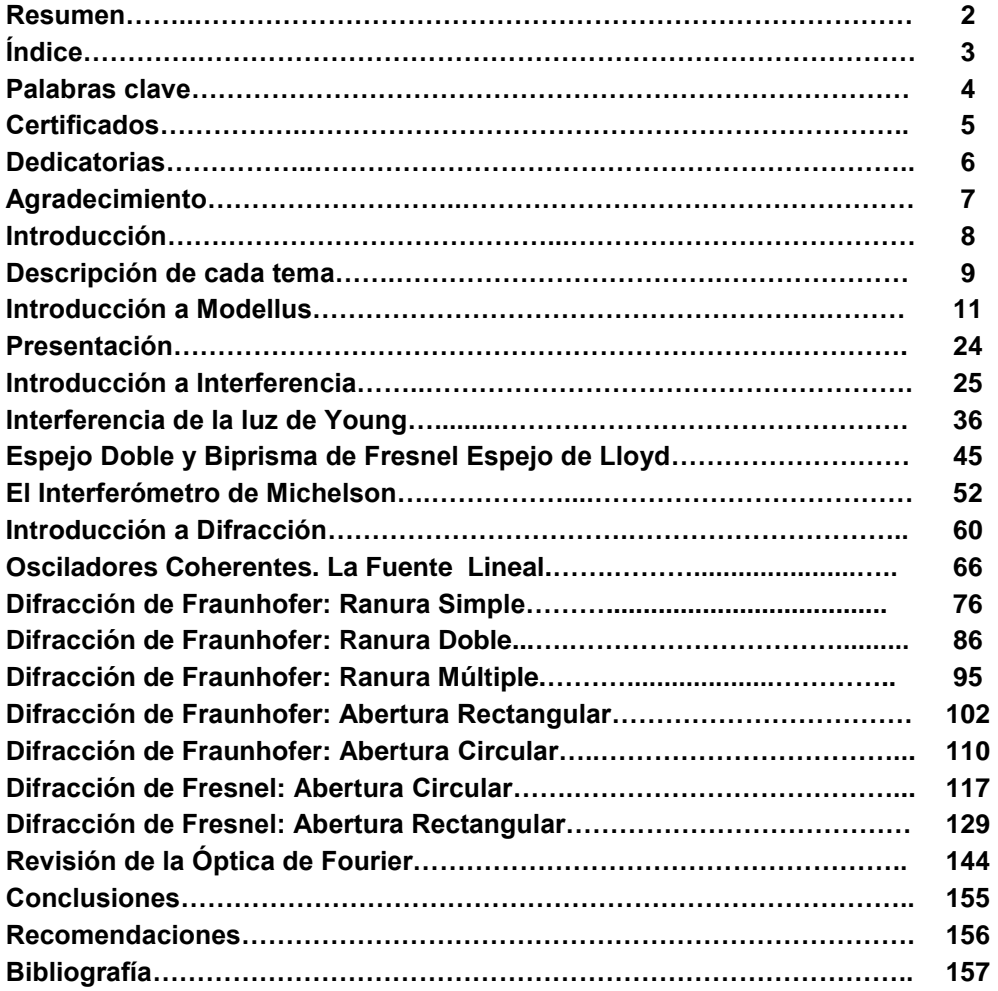

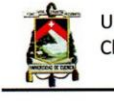

Universidad de Cuenca Clausula de derechos de autor

Yo, Johanna Janneth Baculima León, autora de la tesis "Aprendamos Interferencia y Difracción por medio del computador.", reconozco y acepto el derecho de la Universidad de Cuenca, en base al Art. 5 literal c) de su Reglamento de Propiedad Intelectual, de publicar este trabajo por cualquier medio conocido o por conocer, al ser este requisito para la obtención de mi título de Licenciado en Ciencias de la Educación. Especialidad Matemáticas y Física. El uso que la Universidad de Cuenca hiciere de este trabajo, no implicará afección alguna de mis derechos morales o patrimoniales como autora

Cuenca, 21 de Junio de 2014

Johanna Janneth Baculima León

C.I: 0302054812

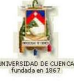

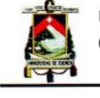

Universidad de Cuenca Clausula de derechos de autor

Yo, Juan Carlos Guamarrigra Chicaiza, autor de la tesis "Aprendamos Interferencia y Difracción por medio del computador.", reconozco y acepto el derecho de la Universidad de Cuenca, en base al Art. 5 literal c) de su Reglamento de Propiedad Intelectual, de publicar este trabajo por cualquier medio conocido o por conocer, al ser este requisito para la obtención de mi título de Licenciado en Ciencias de la Educación. Especialidad Matemáticas y Física. El uso que la Universidad de Cuenca hiciere de este trabajo, no implicará afección alguna de mis derechos morales o patrimoniales como autor.

Cuenca, 21 de Junio de 2014

Juan Carlos Guamarrigra Chicaiza

C.I: 0105166904

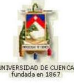

Universidad de Cuenca Clausula de propiedad intelectual

Yo, Juan Carlos Guamarrigra Chicaiza autor de la tesis "Aprendamos Interferencia y Difracción por medio del computador" certifico que todas las ideas, opiniones y contenidos expuestos en la presente investigación son de exclusiva responsabilidad de su autor.

Cuenca, 21 de Junio de 2014

Juan Carlos Guamarrigra Chicaiza

C.I: 0105166904

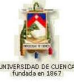

Universidad de Cuenca Clausula de propiedad intelectual

Yo, Johanna Janneth Baculima León, autora de la tesis "Aprendamos Interferencia y Difracción por medio del computador" certifico que todas las ideas, opiniones y contenidos expuestos en la presente investigación son de exclusiva responsabilidad de su autora.

Cuenca, 21 de Junio de 2014

Johanna Janneth Baculima León C.I: 0302054812

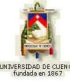

# **CERTIFICADOS**

**Yo, Johanna Janneth Baculima León, certifico que todo el contenido del presente trabajo es de exclusiva responsabilidad del autor.**

**…………………………………..**

**Yo, Juan Carlos Guamarrigra Chicaiza, certifico que todo el contenido del presente trabajo es de exclusiva responsabilidad del autor.**

**…………………………………..**

JOHANNA BACULIMA– JUAN GUAMARRIGRA 9

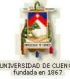

# **DEDICATORIAS**

*Le dedico primeramente mi trabajo a Dios, creador de todas las cosas, el que me ha dado fortaleza para continuar cuando sentía que no lo podía lograr, con toda la humildad que de mi corazón puede emanar.*

*De igual forma, a mis padres: Manuel y Blanca, a quien les debo toda mi vida, quienes han sabido formarme con buenos sentimientos, hábitos y valores, a mis hermanos y abuelos por apoyarme con sus oraciones en los momentos que más lo necesite.*

*Con todo mi amor se lo dedico a mi esposo Pedro que a pesar de todo siempre busca una razón para hacerme feliz y a nuestra hija Katherine que con una sola sonrisa me llena de ánimo y fuerzas para cumplir con nuestros sueños.*

*Finalmente, al Dr. Santiago Avecillas, por su apoyo así como por la sabiduría que me ha transmitido en el desarrollo de mi formación profesional, por haber guiado el desarrollo de este trabajo y llegar a la culminación del mismo*

**Johanna Janneth**

*Este proyecto de Tesis primeramente está dedicado a mi papá y mamá, Manuel y Gloria, que fueron el apoyo fundamental en todo el proyecto y durante toda mi carrera universitaria con el objetivo de obtener el título de licenciado.*

*También se la dedico a mi esposa Erika y mi hija Camila, a mis hermanas Jenny y Katherine, a mi hermano Andrés, quienes estuvieron ahí en los momentos difíciles de mi vida, siendo mi alegría y motivación para seguir adelante con esta Tesis.*

*Finalmente dedico este proyecto a todos quienes puedan hacer uso de esto, les sirva de ayuda en su vida estudiantil.*

**Juan Carlos**

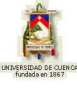

## **AGRADECIMIENTOS**

*Primero quiero dar gracias a Dios, por estar conmigo en cada paso que doy, por fortalecer mi corazón e iluminar mi mente y por haber puesto en mi camino a aquellas personas que han sido mi soporte y compañía durante todo el periodo de estudio.*

*Mi agradecimiento hoy y siempre a mis padres: Manuel y Blanca por el esfuerzo realizado para finalizar con éxito mis estudios y a toda mi familia por sus apoyo en los momentos más difíciles, que La virgen María les colme de bendiciones.*

*De manera especial agradezco a mi amado compañero de vida, mi esposo, mi amigo y cómplice por su paciencia y comprensión, por sacrificar su tiempo para que yo pudiera cumplir con el mío. A mi hija que con su bondad y sacrificio me inspiró a ser mejor, ahora puedo decir que esta tesis lleva mucho de ellos, gracias por estar siempre a mi lado: Pedro y Katherine.*

*Para finalizar un profundo y respetuoso agradecimiento al Dr. Santiago Avecillas, por su paciencia, colaboración y apoyo en todo momento, gracias por sus consejos y enseñanzas durante mi vida universitaria.*

**Johanna Janneth**

*Mis agradecimientos van para Dios que me dio la vida y para toda mi familia que han estado conmigo acompañando y guiando todos los días. A mi compañera de tesis con quien pudimos hacer que este proyecto sea realidad.*

*Un sincero agradecimiento al Dr. Santiago Avecillas por haber sido una gran guía en la elaboración de este trabajo brindando su tiempo y apoyo, dejando un gran recuerdo como el mejor profesor que he tenido en mi vida estudiantil.*

**Juan Carlos**

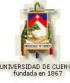

# **INTRODUCCIÓN**

"APRENDAMOS INTERFERENCIA Y DIFRACCIÓN POR MEDIO DEL COMPUTADOR" es un proyecto que involucra elementos informáticos con la matemática, debido a que en la actualidad los estudiantes no se sienten atraídos por el estudio de ningún ámbito de las ciencias exactas. Ya que los maestros aún utilizan métodos antiguos y muy aburridos de enseñanza, se vio la necesidad de crear este proyecto que es un software educativo: dinámico, fácil de comprender y utilizar, que está dirigido a estudiantes de bachillerato y educación superior relacionadas con el estudio de estas ciencias.

Los docentes debemos innovarnos cada momento, conociendo los nuevos métodos pedagógicos de enseñanza-aprendizaje, haciendo uso de distintos materiales audiovisuales e interactivos que logren un aprendizaje significativo en cada uno de nuestros estudiantes, involucrando los avances tecnológicos para fomentar el interés y el correcto desarrollo de actividades dentro del aula.

La presente obra pretende desarrollar el dinamismo en las aulas ya que contiene animaciones: Conceptuales, Ejercitativas y Lúdicas que permitirán al estudiante visualizar conceptos, ejercicios y actividades para la comprensión de cada tema en un programa fácil de manipular.

Finalmente se podría decir que gracias a su fácil obtención, por ser un programa gratuito, proporciona al estudiante y docente la opción de elaborar sus propias animaciones fomentando el auto-aprendizaje.

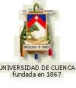

## **DESCRIPCIÓN DE CADA TEMA**

**3.2.1 Introducción a Interferencia:** El tema contiene la conceptos básicos de interferencia y las ecuaciones correspondientes al analizar uno de los sistemas que producen interferencia por división de amplitud; ejemplos propuestos, actividades de refuerzo y ejercicios para resolver.

**3.2.2 Interferencia de la luz según Young:** A lo largo del estudio de este tipo de interferencia se dará a conocer las ecuaciones que resultan del análisis de la superposición de ondas coherentes linealmente polarizadas, para finalmente afianzar conocimientos con el desarrollo de ejercicios y actividades teóricas.

**3.2.3 Espejo doble y biprisma de Fresnel. Espejo de Lloyd:** Comprende el estudio de las características, ecuaciones y patrones de estos tres sistemas interferométricos, y la resolución de actividades propuestas para su mejor comprensión.

**3.2.4 El interferómetro de Michelson:** Aquí se analiza características y se deducen ecuaciones de estos aparatos que producen interferencia por división de amplitud, teniendo como refuerzo la resolución de un ejercicio modelo y actividades teórico- prácticas.

**3.2.5 Introducción a Difracción:** Se presentan conceptos preliminares acerca de este fenómeno de interferencia, junto con actividades teóricas complementarias.

**3.2.6 Osciladores Coherentes. La fuente lineal:** Contiene las características y ecuaciones fundamentales de estos sistemas físicos, actividades desarrolladas y por desarrollar con el fin de reforzar los conocimientos importantes.

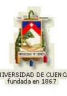

**3.2.7 Difracción de Fraunhofer: Ranura Simple:** Mediante representaciones gráficas de distintas situaciones, se desarrollan las ecuaciones más importantes de este tipo de difracción, los mismos que se complementan con el desarrollo de un ejercicio modelo y actividades para resolver.

**3.2.8 Difracción de Fraunhofer: Ranura Doble:** El tema contiene condiciones y ecuaciones para los elementos difractores en ranura doble; además la información para la resolución de los ejercicios propuestos.

**3.2.9 Difracción de Fraunhofer: Ranura Múltiple:** Por medio de imágenes en este tema se presenta la forma para hallar los conceptos y más características para la difracción de ranura múltiple; ejercicio modelo y problemas propuestos.

**3.2.10 Difracción de Fraunhofer: Abertura Rectangular:** Comprende el estudio de las ecuaciones y características para este tipo de difracción; actividades de fin de tema.

**3.2.11 Difracción de Fraunhofer: Abertura Circular:** Aquí se analizan características de las ecuaciones para este tipo de difracción; resolver actividades propuestas

**3.2.12 Difracción de Fresnel: Abertura Circular:** Al momento de estudiar este tema se desarrollará la ecuación para este nuevo tipo de difracción; actividades propuestas.

**3.2.13 Difracción de Fresnel: Abertura Rectangular:** En este tema por medio de las imágenes se comprobarán los modelos matemáticos; problemas propuestos.

**3.2.14 Revisión de la Óptica de Fourier:** En el último tema se tratará de recopilar rápidamente los temas tratados en esta subunidad, nuevos modelos matemáticos; resolución experimental de los nuevos modelos matemáticos.

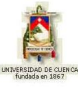

# **INTRODUCCIÓN A MODELLUS**

**(Herramienta para la Modelización de Sistemas)**

## **1. Introducción**

Modellus es una herramienta orientada a la simulación y modelización de sistemas válida para el estudio de diversas materias dentro de los currículos de Educación Secundaria, Bachillerato y Formación Profesional. Sus autores la han concebido como instrumento de apoyo en el aula y con ese objetivo es que se explica su funcionamiento y uso para profesores y estudiantes.

#### **Modelo matemático**

Sabemos que los diversos fenómenos que se estudian en las materias del área de ciencias pueden explicarse y representarse mediante su modelo matemático. Este modelo recogerá el comportamiento del sistema tanto en su aspecto temporal (evolución a lo largo del tiempo) como en su aspecto puramente matemático (cálculo de valores). Modellus está orientado a los modelos temporales de tal manera que con él se puede estudiar el comportamiento dinámico de los distintos sistemas. Este comportamiento se podrá estudiar mediante la simulación en distintos escenarios "casos" en cada uno de los cuales cada uno de los parámetros o constantes del modelo pueden ser modificados. Tal sería el caso del estudio de la caída de un cuerpo en distintos planetas del sistema solar con distintas fuerzas de gravedad, o el comportamiento de un muelle con distintas constantes de elasticidad.

La modelización de cualquier fenómeno o sistema se apoya en la observación de los fenómenos que lo caracterizan, razón por la cual, en la medida que podamos reproducir esos fenómenos y experimentar con ellos, podremos comprender con más claridad el modelo. El estudio del modelo se realizará siempre en orden creciente de complejidad de tal forma que en una primera fase se tendrán en cuenta los aspectos más rele-

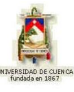

vantes para posteriormente derivar hacia un modelo más perfecto a través de un método de "refinamiento". Según lo define uno de sus autores (V. D. Teodoro), Modellus es, bajo el punto de vista computacional, un micromundo computacional para estudiantes y profesores a la vez, basado en un método de programación en el que el usuario escribe en la "Ventana de modelo".

### **2. Estructura Básica de Modellus.**

Modellus presenta un entorno muy "amigable" basado en una serie de ventanas, cada una de las cuales recoge o muestra una serie de informaciones muy concretas. En la figura vemos una imagen del entorno; las ecuaciones matemáticas se escriben de la misma manera que lo haría en el papel.

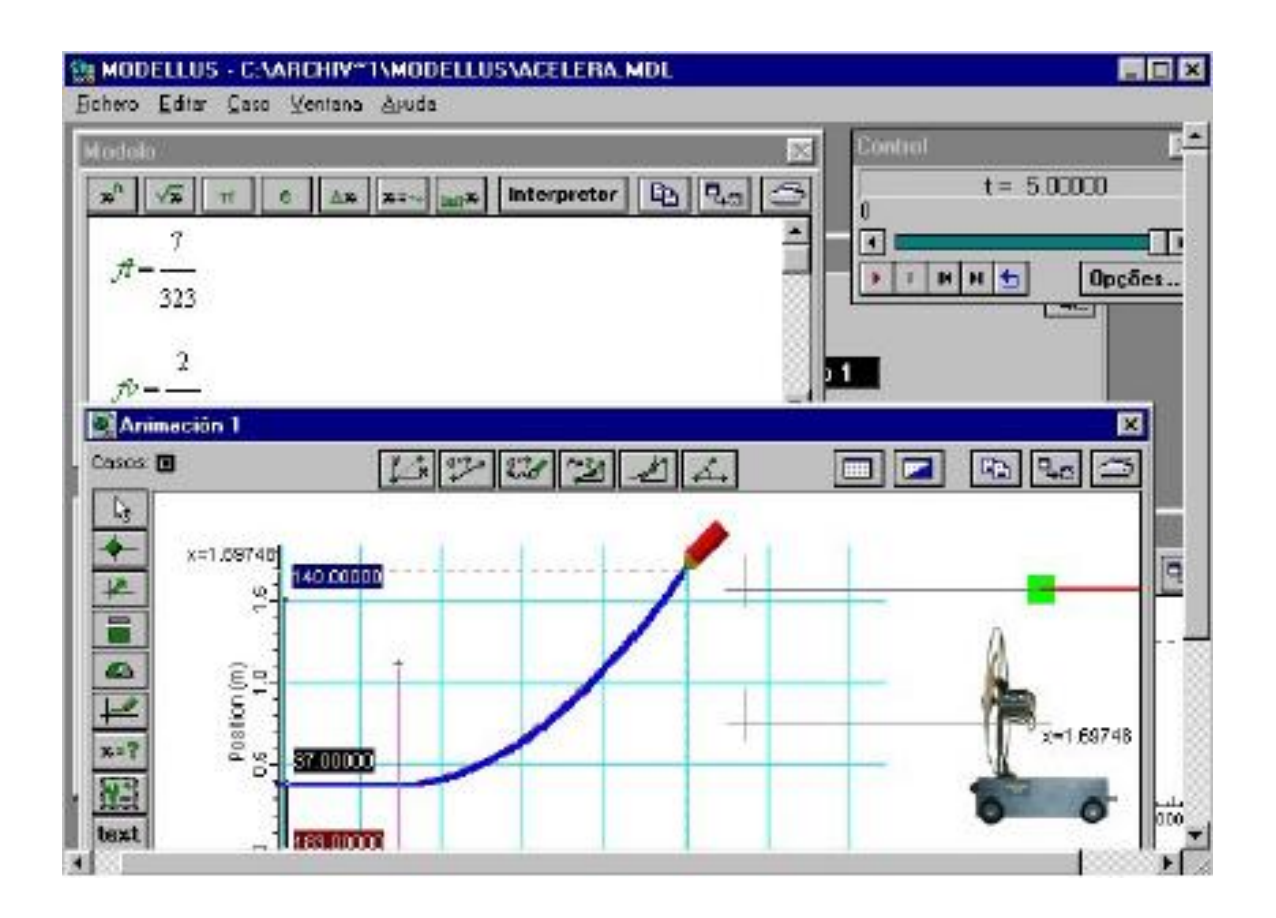

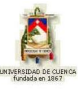

Por ser una aplicación que trabaja en Windows, aprovecha todas las ventajas del entorno y esto facilita su manejo. La versión que explicamos en este trabajo es la V:2.01 de 2000.

Las ventanas permiten la modificación de su tamaño y al activarlas pasan a primer plano colocando en segundo plano a las que estén dentro de su área; del mismo modo las ventanas se pueden mover dentro de la pantalla.

#### **Menú de Modellus:**

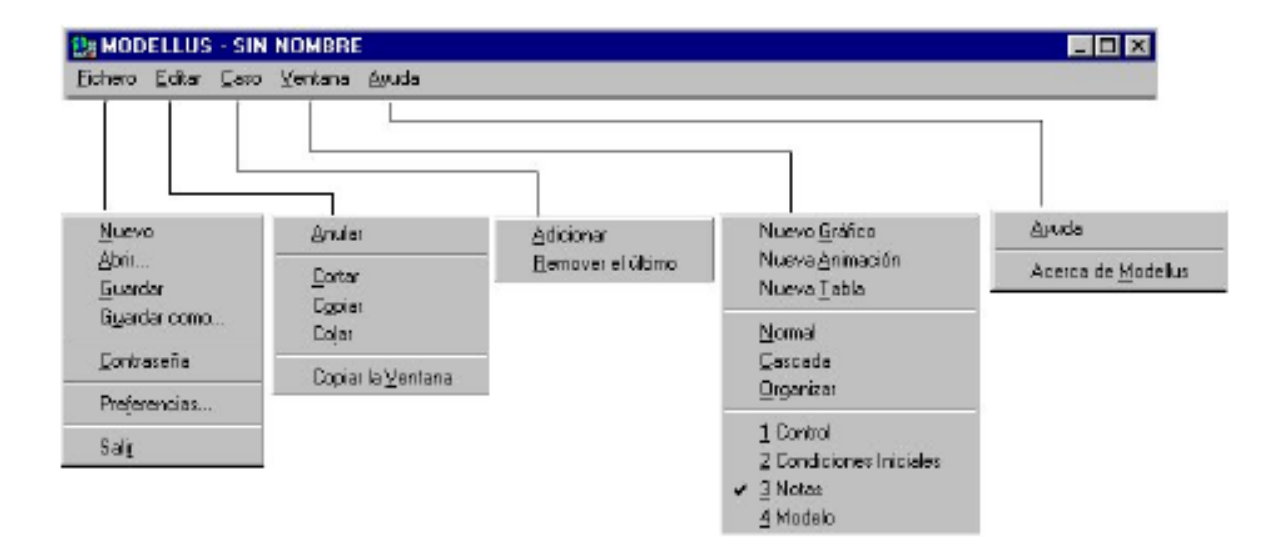

El menú que presenta el entorno consta de cinco opciones principales:

Fichero **Editar** Caso Ventana Ayuda

**Fichero:** Con la opción Fichero podemos realizar las siguientes operaciones:

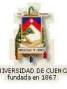

**Nuevo:** Crear un nuevo modelo.

**Abrir:** Leer un modelo del disco (ya creado).

**Guardar:** Guardar modelo en un fichero con el mismo nombre que tenga.

**Guardar Como:** Grabar un fichero con el nombre que le queramos dar.

**Contraseña:** Poner una clave al modelo de tal manera que no se puedan modificar los datos de las ventanas de animación y modelo.

**Preferencias:** Configurar ubicación de ficheros.

**Salir:** Salir y abandonar el programa.

**Editar:** Permite las operaciones de edición comunes a cualquier herramienta.

**Anular:** Anula la última operación de edición realizada

**Cortar:** Permite cortar el objeto seleccionado y lo coloca en el portapapeles.

**Copiar:** Copia el objeto seleccionado al portapapeles.

**Copiar la Ventana:** Copia todo el contenido de la ventana en la que estemos y lo deposita en el portapapeles.

**Caso:** Esta opción presenta dos posibilidades:

**Adicionar:** Añade un caso en la ventana de condiciones.

**Remover el último:** Quita el último de los casos añadidos, téngase en cuenta que al menos debe existir un caso en la ventana de condiciones.

**Ventanas:** Esta opción presenta las siguientes acciones encaminadas a la creación de ventanas dentro del modelo.

**Nuevo Gráfico:** Crea una nueva ventana de gráfico.

**Nueva Animación:** Crea una nueva ventana de animación.

**Nueva Tabla:** Crea una nueva ventana de tabla.

**Normal:** Sitúa las ventanas en la pantalla en modo normal

**Cascada:** Sitúa las ventanas en la pantalla en cascada.

**Organizar:** Sitúa las ventanas en pantalla de forma organizada.

 **1 Control:** Activamos la ventana de control.

 **2 Condiciones Iniciales:** Activamos la ventana de condiciones iniciales.

**3 Notas:** Activamos la ventana de notas.

**4 Modelo:** Activamos la ventana de modelo.

Las ventanas que se van creando aparecerán en esta opción del menú con números consecutivos a partir del 4, téngase en cuenta que las ventanas 1,2,3 y 4 no se pueden eliminar.

**Ayuda:** Muestra las opciones siguientes:

**Ayuda:** Nos despliega la ventana de ayuda.

**Acerca de Modellus:** Esta opción nos presenta información sobre el programa

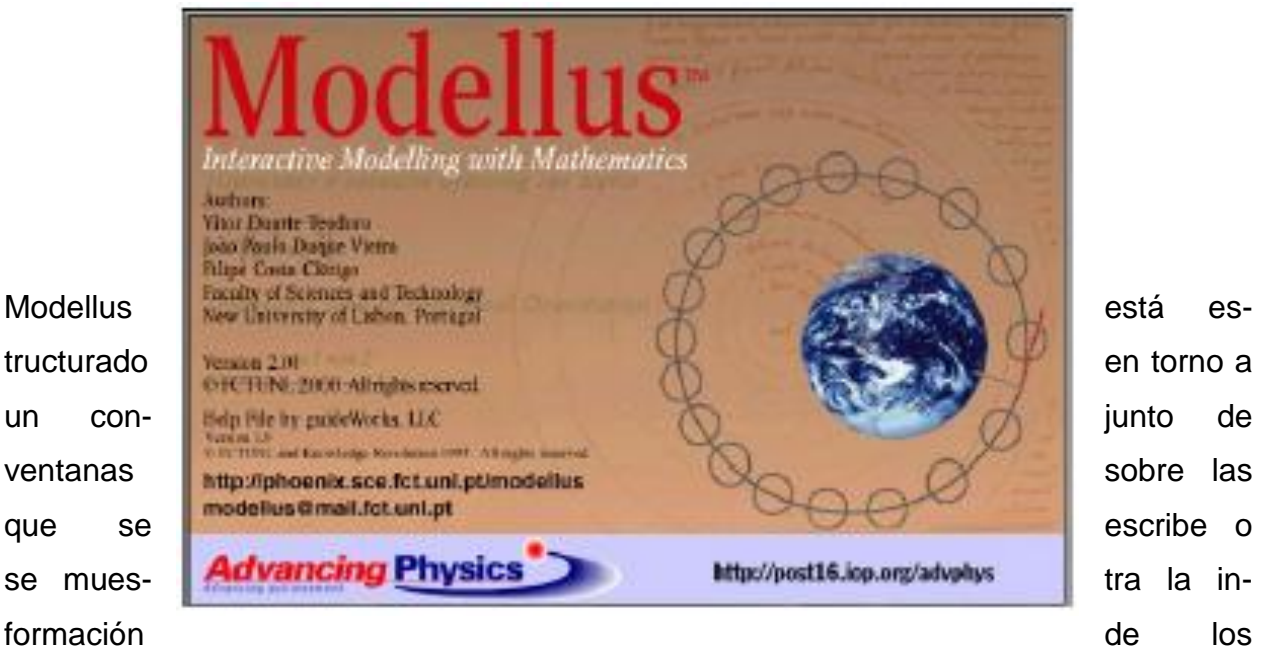

modelos que se pretenden simular. Las ventanas son las siguientes:

- $\triangleright$  Ventana de modelo.
- $\triangleright$  Ventana de condiciones
- Ventana de animaciones
- $\triangleright$  Ventana de control
- Ventana de gráficos
- $\triangleright$  Ventana de tablas

A continuación se estudian estas ventanas, su utilización y contenidos.

**2.1. VENTANA DE MODELO**: Escritura de las ecuaciones del modelo.Para iniciar el trabajo con Modellus, una vez arrancada la aplicación, debemos ir al menú Modelo (Nuevo) y de esta manera iniciamos la creación de un modelo nuevo.

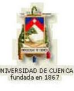

Lo primero que debemos hacer es escribir las ecuaciones del modelo, y esto lo hacemos en la "ventana de modelo" que aparece en la figura. A la hora de escribir las ecuaciones tenemos que hacerlo observando unas normas básicas en lo que se refiere a la sintaxis. Estas normas son las siguientes:

#### *Sintaxis de los modelos:*

Modellus soporta ecuaciones algebraicas, diferenciales e iterativas.

Usted puede modelar ecuaciones que van desde las relaciones simples como las líneas rectas y parábolas a los conceptos más complejos como son las ecuaciones de Van der Pol o de Lorentz.

La entrada de un modelo en Modellus es casi como la escritura de ecuaciones matemáticas en el papel.

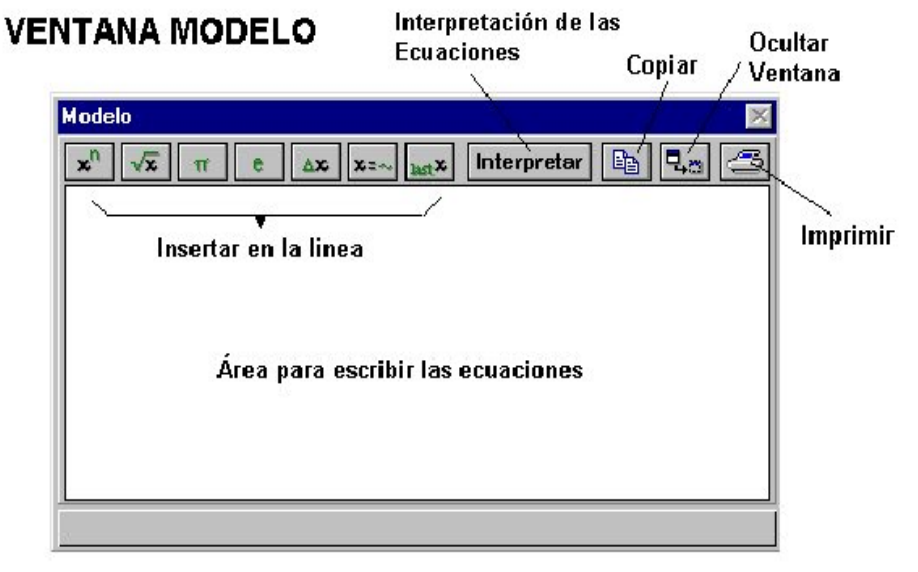

### **2.2. VEN-TANA DE CONDICIONES**

Cuando se ha escrito el modelo en la correspondiente ventana y se ha pulsado por

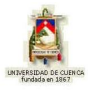

primera vez el botón interpretar aparecerá la ventana de "condiciones" que se encarga de recoger los valores de los "parámetros" y los "valores iniciales" del modelo en forma de tabla formando parte del "caso 1" que es el primer caso de simulación que Modellus crea por defecto.

Los "parámetros" se podrán modificar en esta misma ventana o también en la ventana de "animación" haciendo uso de algunos de sus objetos como veremos más adelante.

Cada uno de los posibles casos, que nosotros podremos añadir en el estudio del modelo, no son otra cosa que distintos escenarios para aplicar a las mismas ecuaciones. Esto nos permitirá poder estudiar el modelo cambiando a nuestro gusto distintos parámetros.

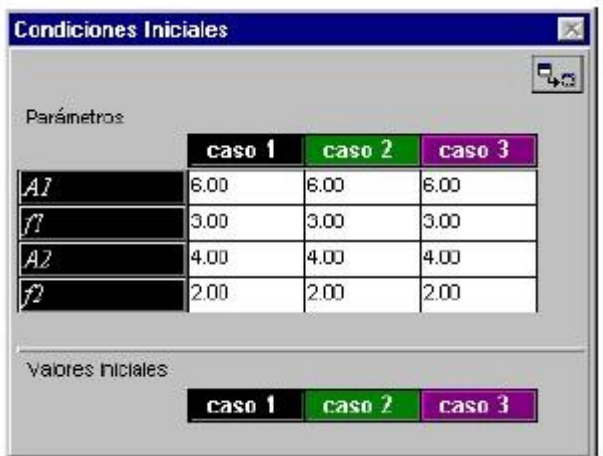

Si deseamos modificar los parámetros desde la ventana de animación quedará invalidado el valor del parámetro que se coloque en esta ventana. Cada uno de los casos que nosotros establezcamos en la simulación tendrá la posibilidad de verse en la ventana de "animación"; bastará con seleccionarlo de entre los que aparecerán señalados en la parte superior izquierda de la ventana, y esto ocurrirá en las ventanas de "tabla" y "gráfico" teniendo en cuenta que en la ventana de "gráfico" pueden coexistir los gráficos de cada uno de los casos con el fin de poder ver las distintas curvas superpuestas.

### **2.3. VENTANA DE ANIMACIONES**

Una vez que hemos escrito las ecuaciones del modelo, la siguiente operación será di-

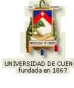

señar la ventana de animaciones en la que se realizarán las representaciones gráficas de aquellos valores que nos interese ver.

Esta ventana tiene mucho interés de cara a ser el "interface" con el estudiante ya que si se hace buen uso de todas sus posibilidades encontraremos en ella una poderosa herramienta. En la figura vemos la estructura de esta ventana de "animación" mostrando un ejemplo de movimiento de un balón lanzado hacia arriba.

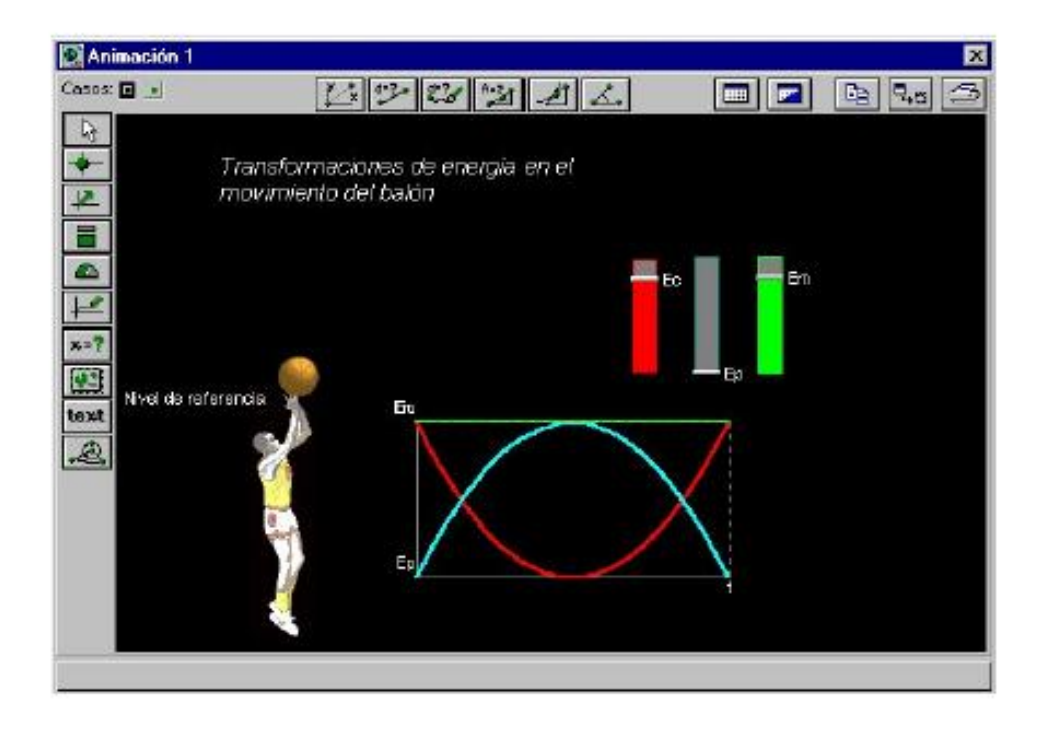

El tamaño y posición de esta ventana, al igual que el resto, se puede modificar colocando el puntero en los bordes y estirando hacia dentro o hacia fuera o manteniendo pulsado y moviendo en el caso de cambiar la posición.

En esta ventana se pueden colocar distintos elementos gráficos que se corresponden con los botones que aparecen en la parte superior. Cada uno de estos elementos se podrá asociar a las variables del modelo y realizar las funciones que correspondan a él de acuerdo a los parámetros que se hayan colocado en su ventana de parámetros asociada. Pasaremos a explicar cada uno de los elementos, así como sus ventanas asociadas.

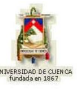

<u>Los botones de la parte superior ایک استام استافات استافات se usan para realizar</u> mediciones sobre las imágenes (GIF o BMP) o videos (AVI), que pueden colocarse en el fondo, **un l**usando el botón de fondo.

El rayado (grid) puede mostrarse u ocultarse mediante el botón **. III.** Pulsando sobre

el botón de fondo puede definir el espaciado del grid y su color así como el color del fondo de la pantalla.

A continuación se muestra una tabla en la que se puede identificar cada uno de los botones que representan un determinado objeto.

Use esta herramienta………..……..para añadir:

Partícula

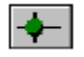

Imagen, bola (partícula), rectángulo, o referencia.

Vector

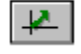

Vector con o sin flecha resultante o componentes.

Indicador de Nivel

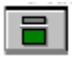

Horizontal o Vertical.

#### Medidor Analógico

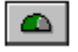

Aguja, reloj, o medidor circulo completo.

#### **Trazador**

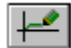

Realiza el trazado interactivo de líneas o puntos.

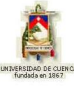

#### Medidor Digital

 $x = ?$ 

Medidor digital, mostrado o no el nombre de la Variable.

Importar imagen

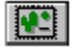

Importa imagen en formato BMP o GIF

Texto

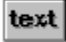

Texto con el color, fuente, estilo y tamaño especificables.

Objeto Geométrico

ىھ

Líneas y figuras tales como círculos ypolígonos.

#### **2.4. VENTANA DE CONTROL**

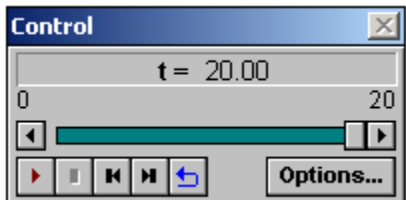

Una vez que hemos diseñado el modelo en la ventana "Modelo" y hemos colocado en la ventana "animaciones los objetos, así como las condiciones y las tablas y gráficos que nos haya parecido bien, se debe pasar a la fase de "simulación".

En la fase de "simulación" Modellus realizará los cálculos y mostrará los valores de la forma que hayamos previsto. La ventana "Control" es la que permite el control del proceso de simulación.

Los botones de esta ventana sirven para:

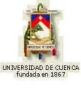

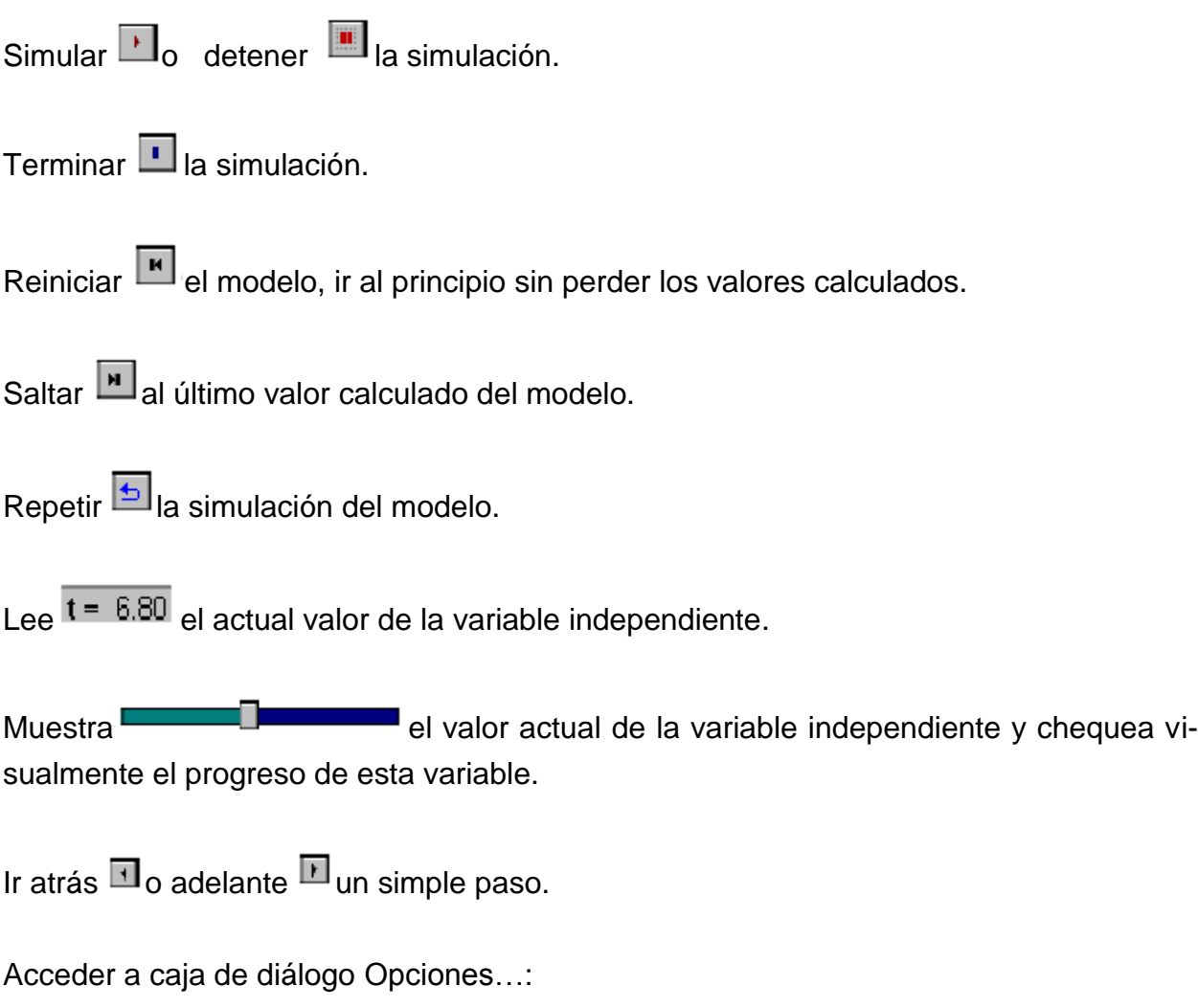

#### **2.5. VENTANA DE GRÁFICO**

Mediante esta ventana podemos realizar representaciones gráficas en ejes de coordenadas (XY) de las variables que queramos y para los casos que hayamos definido mediante la opción del menú "Casos". En la figura vemos la ventana de "gráficos" y en ella se puede distinguir el área de representación en donde se dibujan los gráficos y a la izquierda aparecen las ventanas de las variables.

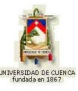

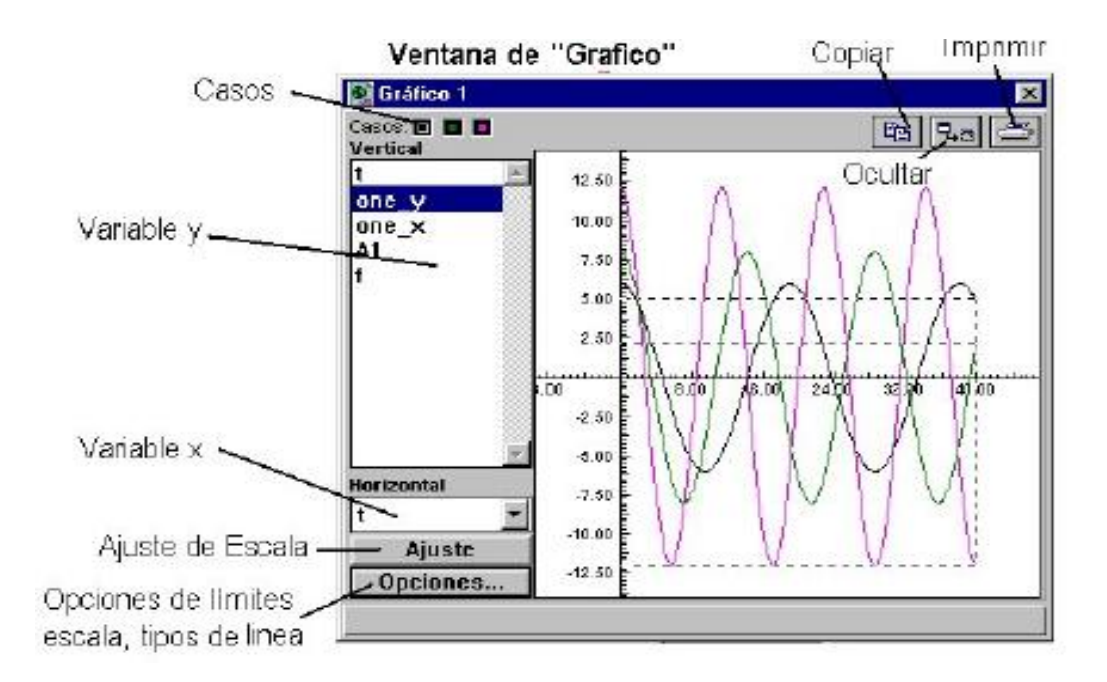

#### **2.6. VENTANA DE TABLA**

En numerosas aplicaciones será necesario realizar una tabla con los valores de las variables, esta posibilidad nos la brinda la ventana de "tabla" que sencillamente permite la creación de tablas con tantas variables como seleccionemos en la ventana de la izquierda simplemente pulsando las teclas "Control" o "Shift" a la vez que señalamos con el ratón (tecla izquierda) sobre éstas.

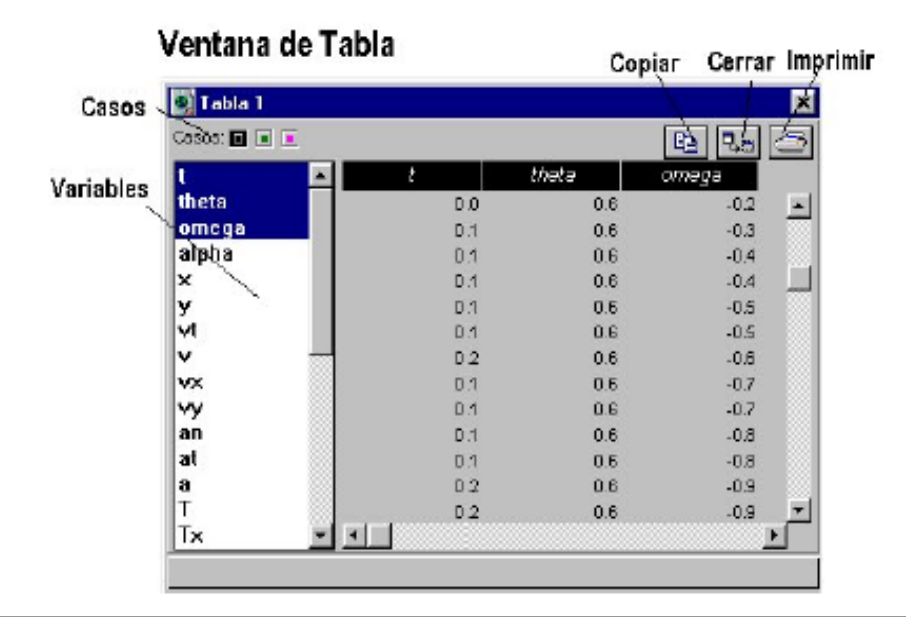

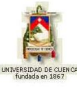

### **2.7. PROTECCIÓN DE LOS TRABAJOS**

Mediante la opción Contraseña dentro del menú de "Fichero" podremos conseguir proteger el trabajo, de tal manera que a quien realice las simulaciones solo le estará permitido ver los resultados, pero nunca modificar la ventana "Modelo" o la ventana Animación ni podrá modifica ni crear ventanas de "gráficos" o "tablas".

Cuando activamos por primera vez ésta opción aparece una ventana como la de la figura en la que se nos pide el Password y la Confirmación, es decir debemos escribir dos veces, una en cada ventana, el password (clave).

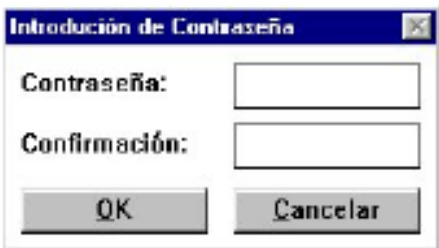

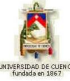

# **PRESENTACIÓN**

Continuamos ahora el estudio con Modellus de la subunidad estructural "FUNDAMENTACIÓN MATEMÁTICA", perteneciente a FÍSICA MODERNA.

El desarrollo de esta unidad comprende la búsqueda por afianzar el conocimiento sobre los nueve temas que abarca la subunidad, antes descritos, los cuales están estructurados de la siguiente manera:

- 1) Logros de aprendizaje;
- 2) Fundamentación teórica, sus ecuaciones matemáticas
	- y sus respectivas gráficas en caso de tenerlas;
- 3) Problemas modelo;
- 4) Evaluación de logros, con las respuestas;
- 5) Listado y descripción por grupos de las animaciones, y
- 6) Animación de muestra con su descripción.

Cada **animación de muestra** presentada en este trabajo de graduación es sólo un ejemplo de animación por cada tema, puesto que todas las animaciones de la subunidad mencionada se encuentran en el CD adjunto en formato DVD.

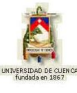

## **3.2.1 INTRODUCCIÓN A INTERFERENCIA**

#### **1) LOGROS DE APRENDIZAJE:**

1- Conocer los principales conceptos y modelos matemáticos de la interferencia.

2- Conocer el proceso para la resolución de los modelos matemáticos.

3- Aplicar a la resolución de ejercicios.

### **2) FUNDAMENTACIÓN TEÓRICA:**

Una característica muy importante del movimiento ondulatorio es el fenómeno de la interferencia. Éste ocurre cuando dos o más movimientos ondulatorios "coinciden en el espacio y en el tiempo". Por ejemplo, la región en la cual coinciden las ondas incidente y reflejada es uno de los lugares donde ocurre interferencia. De entre la multitud de los sistemas ópticos que producen interferencia, escogeremos los más ilustrativos; en todo caso dichos sistemas se subdividen en dos grupos: "División de frente de onda" y "División de amplitud". Analizaremos un poco acerca de los primeros.

De acuerdo con el principio de superposición de ondas, la intensidad de campo eléctrico *E*  $\overline{\phantom{a}}$ en un punto P del espacio, producida por los campos separados  $\tilde{E}_{1}$ *,*  $\tilde{E}_{2}$ *,*  $\tilde{E}_{3}$ *,...*  $\rightarrow$   $\rightarrow$   $\rightarrow$ , provenientes de las fuentes  $S_1, S_2, S_3, \dots$ , está dada por:

$$
\vec{E} = \vec{E}_1 + \vec{E}_2 + \vec{E}_3 + \dots \tag{3.2.1.1}
$$

Consideremos el caso de dos fuentes puntuales 1 *S* y 2 *S* emitiendo ondas monocromáticas de la misma frecuencia en un medio homogéneo; supondremos una separación *a* mucho más grande que  $\lambda$  y el punto de observación P lo suficientemente alejado de las fuentes, de tal manera que los frentes de onda al llegar a P sean planos, como se muestra en la figura 3.2.1.1.

Sean las ondas linealmente polarizadas:

$$
\vec{E}_1 \cdot \vec{\mathbf{r}}_1 \cdot \vec{E}_2 = \vec{E}_{01} \text{ Sen } \vec{\mathbf{K}} \cdot \vec{r}_1 - \omega t + \varepsilon_1 \quad \text{o} \quad \vec{E}_1 \cdot \vec{\mathbf{r}}_1 \cdot \vec{E}_0 e^{i(Kr_1 - \omega t + \varepsilon_1)}
$$
\n
$$
\vec{E}_2 \cdot \vec{\mathbf{r}}_1 \cdot \vec{E}_{02} \text{ Sen } \vec{\mathbf{K}} \cdot \vec{r}_2 - \omega t + \varepsilon_2 \quad \text{o} \quad \vec{E}_2 \cdot \vec{\mathbf{r}}_1 \cdot \vec{E}_0 e^{i(Kr_2 - \omega t + \varepsilon_2)}
$$

en donde  $K$ ,  $\omega$ ,  $\varepsilon_1$  y  $\varepsilon_2$  son todas constantes. La irradiancia en el punto P, analizada en capítulos anteriores, viene dada por  $I = \varepsilon v / \vec{E}^2$  $\rightarrow$ . Puesto que únicamente nos interesan las irradiancias relativas dentro del medio, utilizaremos únicamente la expresión reducida:

$$
I = \langle \vec{E}^2 \rangle
$$
 (a)

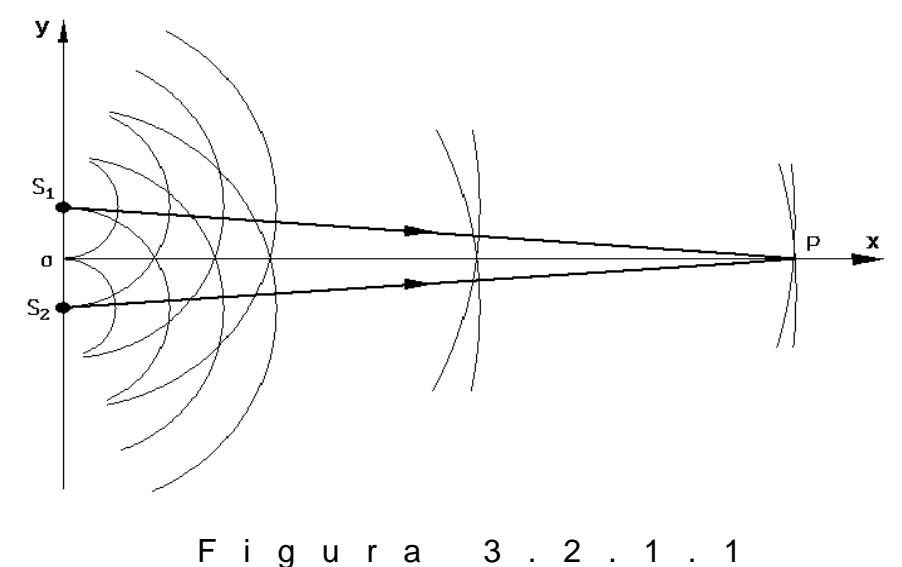

en donde  $\langle \vec{E}^{\scriptscriptstyle{2}}$  $\overline{\phantom{a}}$ es el promedio en el tiempo de la función intensidad de campo eléctrico al cuadrado. Si  $\overline{E} = \overline{E}_1 + \overline{E}_2$  $\overline{z}$   $\overline{z}$   $\overline{z}$ , tenemos:

 $\vec{E}^2 = \vec{E}_1 + \vec{E}_2 \ \dot{\jmath} \vec{E}_1 + \vec{E}_2 \ \dot{\bar{F}} \ \vec{E}_1^2 + \vec{E}_2^2 + 2 \vec{E}_1 \cdot \vec{E}_2$ 2 2  $\vec{E}^2$  =  $\vec{E}_1$  +  $\vec{E}_2$   $\int \vec{E}_1$  +  $\vec{E}_2$   $\frac{1}{F}$   $\vec{E}_1^2$  +  $\vec{E}_2^2$  +  $2\vec{E}_1 \cdot \vec{E}_2$ 

Tomando el promedio en el tiempo de ambos lados de la ecuación anterior, la irradiancia es:

$$
I = I_1 + I_2 + I_{12} \tag{b}
$$

en donde  $I_{_{1}} = \left\langle E_{_{1}}^{^{2}} \right\rangle; \ \ I_{_{2}} = \left\langle E_{_{2}}^{^{2}} \right\rangle; \ \ I_{_{12}} = 2 \left\langle E_{_{1}} \cdot E_{_{2}} \right\rangle$ 2 2 –  $E_2$  $I_{1}=\left\langle \vec{E}_{1}^{\; 2}\right\rangle ;\:\:I_{2}=\left\langle \vec{E}_{2}^{\; 2}\right\rangle ;\:\:I_{12}=2\left\langle \vec{E}_{1}\cdot\vec{E}\right\rangle$  $\rightarrow$  2)  $\rightarrow$   $\rightarrow$   $\rightarrow$   $\rightarrow$   $\rightarrow$   $\rightarrow$   $\rightarrow$ . El término  $\overline{I}_{12} = 2 \big\langle E_1 \cdot E_2 \big\rangle$  $\rightarrow$   $\rightarrow$ se conoce con el nombre de "término de interferencia"; es el elemento clave, analicémoslo:

$$
\vec{E}_1 \cdot \vec{E}_2 = \vec{E}_{01} \cdot \vec{E}_{02} \text{ Sen } \vec{\mathbf{K}} \cdot \vec{r}_1 - \omega t + \varepsilon_1 \text{ Sen } \vec{\mathbf{K}} \cdot \vec{r}_2 - \omega t + \varepsilon_2 \tag{c}
$$

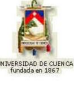

$$
\vec{E}_1 \cdot \vec{E}_2 = \vec{E}_{01} \cdot \vec{E}_{02} \text{ Sen } \hat{\mathbf{K}} \cdot \vec{r}_1 + \varepsilon_1 \quad \text{ot} \quad \text{Sen } \hat{\mathbf{K}} \cdot \vec{r}_2 + \varepsilon_2 \quad \text{ot} \quad \text{not}
$$
\n
$$
\vec{E}_1 \cdot \vec{E}_2 = \vec{E}_{01} \cdot \vec{E}_{02} \quad \text{Sen } \mathbf{U} \quad \text{Cos } \omega t - \text{Cos } \mathbf{U} \quad \text{Sen } \omega t \quad \text{Sen } \mathbf{U} \quad \text{Cos } \omega t - \text{Cos } \mathbf{U} \quad \text{Sen } \omega t \quad \text{not}
$$
\n
$$
\vec{E}_1 \cdot \vec{E}_2 = \vec{E}_{01} \cdot \vec{E}_{02} \left[ \text{Sen } \mathbf{U} \quad \text{Sen } \mathbf{U} \right] \text{Sen } \mathbf{U} \quad \text{Cos } \omega t - \text{Sen } \mathbf{U} \quad \text{Cos } \omega t - \text{cos } \mathbf{U} \quad \text{Sen } \omega t \quad \text{not}
$$
\n
$$
\text{cos } \mathbf{U} \quad \text{Sen } \omega t \quad \text{Cos } \mathbf{U} \quad \text{Sen } \mathbf{U} \quad \text{Join } \omega t \quad \text{not}
$$

Puesto que los promedios temporales de las funciones involucradas son:

$$
\langle Sen^2 \omega t \rangle = \frac{1}{2}; \langle Cos^2 \omega t \rangle = \frac{1}{2}; \langle Sen \omega t . Cos \omega t \rangle = 0
$$

entonces:

$$
\langle \vec{E}_1 \cdot \vec{E}_2 \rangle = \vec{E}_{01} \cdot \vec{E}_{02} \left[ \frac{1}{2} \text{Sen } \blacklozenge \text{Sen } \blacklozenge \text{min} \right] + \frac{1}{2} \text{Cos } \blacklozenge \text{Cos } \blacklozenge \text{min}
$$
\n
$$
\langle \vec{E}_1 \cdot \vec{E}_2 \rangle = \frac{1}{2} \vec{E}_{01} \cdot \vec{E}_{02} \text{Cos } \blacklozenge \text{sin } \vec{E} \cdot \vec{r}_1 + \varepsilon_1 - \vec{K} \cdot \vec{r}_2 - \varepsilon_2 \rangle
$$

por lo que el término de interferencia toma la forma:

$$
I_{12} = \langle 2\vec{E}_1 \cdot \vec{E}_2 \rangle = \vec{E}_{01} \cdot \vec{E}_{02} \cos \hat{\mathbf{K}} \cdot \vec{r}_1 + \varepsilon_1 - \vec{K} \cdot \vec{r}_2 - \varepsilon_2 \rangle
$$
 (d)

o, finalmente:

$$
I_{12} = \vec{E}_{01} \cdot \vec{E}_{02} \cos \delta
$$
 (e)

en donde:

$$
\delta = \vec{K} \cdot \vec{r}_1 + \varepsilon_1 - \vec{K} \cdot \vec{r}_2 - \varepsilon_2 \tag{3.2.1.2}
$$

es la "diferencia de fase", la cual proviene de combinar una *DTO* y una diferencia de fase inicial.  $\overline{\phantom{a}}$  $\rightarrow$ 

Si  $E_{\rm 01}$ y  $E_{02}$ son perpendiculares, entonces  $I_{12} = 0$  y la irradiancia se reduce a  $I = I_1 + I_2$ , de modo que aunque se produce polarización de algún tipo, no aparece el fenómeno de la interferencia. Si  $\,E_{_{01}}$  $\rightarrow$ y  $\overline{E}_{02}$  $\rightarrow$ son paralelas, la ecuación (e) se transforma simplemente en:

$$
I_{12} = E_{01} E_{02} \cos \delta \tag{f}
$$

$$
\text{Ya que } I_1 = \left\langle E_1^2 \right\rangle = \frac{E_{01}^2}{2} \quad \text{e} \quad I_2 = \left\langle E_2^2 \right\rangle = \frac{E_{02}^2}{2}
$$

entonces:

$$
I_1 I_2 = \left(\frac{E_{01}^{2}}{2}\right) \left(\frac{E_{02}^{2}}{2}\right) = \frac{1}{4} E_{01}^{2} E_{02}^{2} \quad \text{y} \quad \sqrt{I_1 I_2} = \frac{1}{2} E_{01} E_{02}
$$

de donde:

$$
2\sqrt{I_1 I_2} = E_{01} E_{02} \tag{9}
$$

Sustituyendo (g) en (f) se obtiene:

$$
I_{12} = 2\sqrt{I_1 I_2} \cos \delta \tag{h}
$$

con lo cual la irradiancia total se convierte en:

$$
I = I_1 + I_2 + 2\sqrt{I_1 I_2} \cos \delta \tag{3.2.1.3}
$$

El valor de la irradiancia resultante va a depender del valor de la diferencia de fase  $\delta$ :

 $\cdot$  "Un máximo en la irradiancia por interferencia se obtendrá cuando  $\cos\delta = I$ , estando las perturbaciones en fase", es decir:

 $I_{\text{max}} = I_1 + I_2 + 2\sqrt{I_1 I_2}$  $\oint$  = 0,  $\pm 2\pi$ ,  $\pm 4\pi$ ,  $\pm 6\pi$ ,... expresión conocida como "interferencia constructiva total".

∙ Cuando *0 < Cos < 1*, las ondas están parcialmente desfasadas de modo que

 $\P_i$ + $I_{_2}$  $\}$  *I*  $\,<\,$  *I<sub>máx</sub>* y el resultado se conoce como "interferencia constructiva".

∙ "Un mínimo en la irradiancia por interferencia se obtendrá cuando *Cos -1*, estando las perturbaciones ópticas *180°* fuera de fase", (valles sobre crestas), es decir:

 $I_{\min} = I_1 + I_2 - 2\sqrt{I_1 I_2}$   $\qquad \qquad \bullet$   $\qquad \qquad \bullet = \pm \pi, \pm 3\pi, \pm 5\pi, ...$ expresión conocida como "interferencia destructiva total".

∙ Cuando *-1 < Cos < 0*, las ondas están parcialmente desfasadas de modo que  $I_{_{min}} < I < \, \blacklozenge_I + I_{_2}$  , resultado que se conoce como "interferencia destructiva".

Si las amplitudes de las ondas que llegan a P en la figura 3.2.1.1 son iguales, es decir  $E_{01}$  =  $E_{02}$ , entonces las irradiancias de las fuentes son también iguales, esto es  $I_1 = I_2 = I_0$ , con lo cual la ecuación (3.2.1.3) se puede escribir como  $I = I_0 + I_0 + 2\sqrt{I_0 I_0} \cos \delta = 2I_0 + 2I_0 \cos \delta$ , esto es:

$$
I = 2I_0 \bullet + \cos \delta = 4I_0 \cos^2 \frac{\delta}{2}
$$
 (3.2.1.4)

La ecuación (3.2.1.4) también es válida para ondas planas de igual amplitud.

El desfase  $\delta$  entre las dos ondas que interfieren en el punto P, expresado de una manera más desarrollada, es:

$$
\delta = K \, \boldsymbol{\epsilon}_1 - r_2 \, \boldsymbol{\cdot} \, \boldsymbol{\epsilon}_1 - \varepsilon_2 \, \boldsymbol{\cdot} \, \boldsymbol{\cdot} \, \frac{2 \pi a \, \text{Sen} \, \phi}{\lambda_0} \, + \, \boldsymbol{\epsilon}_1 - \varepsilon_2 \, \boldsymbol{\cdot} \, \boldsymbol{\cdot} \, \boldsymbol{\cdot} \, \boldsymbol{\cdot} \, \boldsymbol{\cdot} \, \boldsymbol{\cdot} \, \boldsymbol{\cdot} \, \boldsymbol{\cdot} \, \boldsymbol{\cdot} \, \boldsymbol{\cdot} \, \boldsymbol{\cdot} \, \boldsymbol{\cdot} \, (3.2.1.5)
$$

La ecuación (3.2.1.4) presenta "máximos de irradiancia por interferencia" cuando  $\delta = 2\pi n$ , con  $n = 0, \pm 1, \pm 2, \pm 3, \ldots$ ; es decir:

$$
r_1 - r_2 = \frac{2n\pi + \varepsilon_2 - \varepsilon_1}{K} \tag{i}
$$

y "mínimos de irradiancia por interferencia" cuando  $\delta = \pi (2m - 1)$ , con  $m = \pm 1$ ,  $\pm 2$ ,  $\pm 3$ , *…* ; es decir:

$$
r_1 - r_2 = \frac{\Phi m - 1 \overline{\chi} + \varepsilon_2 - \varepsilon_1}{K} \tag{i}
$$

Las ecuaciones (i) & (j) definen una familia de hiperboloides de revolución, figura 3.2.1.2.

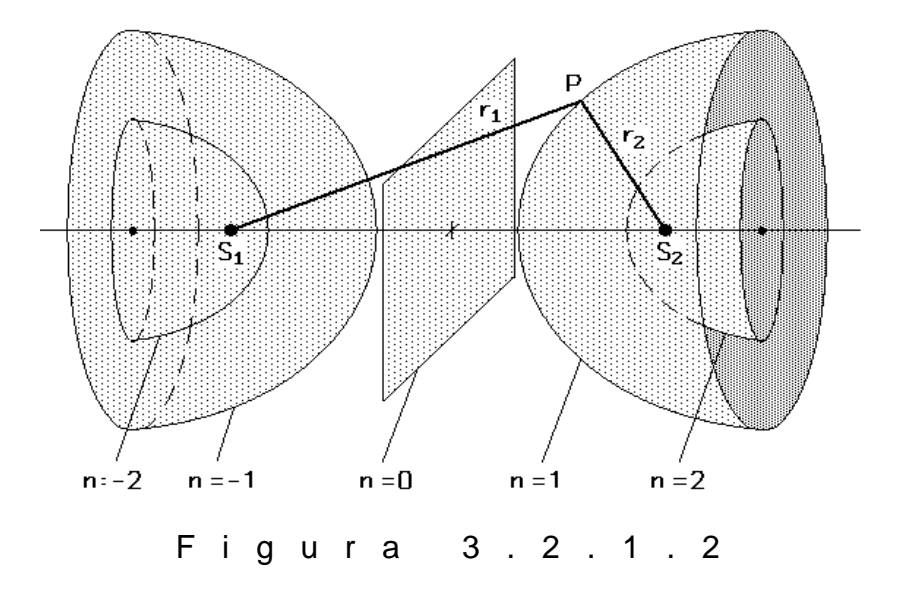

Si las ondas están en fase al salir de las fuentes,  $\Delta \varepsilon = 0$ ; entonces las ecuaciones (i) & (j) se transforman, para irradiancia máxima y mínima, respectivamente en:

$$
r_1 - r_2 = \pm \frac{2\pi}{K} n = \pm \lambda n \qquad (n = 0, 1, 2, 3,...)
$$
  
y: (k)

$$
r_1 - r_2 = \pm \frac{\pi}{K} \Phi m - 1 = \pm \frac{\lambda}{2} \Phi m - 1 \qquad (m = 1, 2, 3, ...)
$$
 (I)

En estos casos, que son los más frecuentes, la ecuación (3.2.1.4) toma la forma final:

$$
I = 4I_0 \cos^2 \frac{\delta}{2} = 4I_0 \cos^2 \left(\frac{\pi a \operatorname{Sen} \phi}{\lambda}\right) = 4I_0 \cos^2 \left(\frac{\pi a Y}{s \lambda}\right)
$$
(3.2.1.6)

donde la expresión  $\cos\left(\frac{\pi a\, Sen\phi}{\phi}\right)$  es de validez general, en tanto que *s aY*  $\cos\left(\frac{na}{n}\right)$  es válida únicamente para la zona "paraxial", esto es, valores de *Y* pequeños sobre la *pantalla, tales que Sen* $\phi$  *≈ Tan* $\phi$ *.* 

El conjunto de zonas claras y oscuras que aparece en pantalla se conocen como "patrón de franjas de interferencia", figura 3.2.1.3. La ecuación (3.2.1.6) es una "verdad a medias", ya que no considera el fenómeno inevitable de la difracción, lo cual se verá más adelante.

La ecuación (3.2.1.4) será aplicable cuando la separación ínter fuentes sea muy pequeña comparada con *r<sub>1</sub>* y *r<sub>2</sub>* y además cuando la región de interferencia sea también pequeña en el mismo sentido. La contribución  $\varDelta \varepsilon = \varepsilon_1 - \varepsilon_2$  es debida a una fase inicial en los emisores y si es constante, como se ha asumido anteriormente, se dirá que las fuentes son "coherentes". Si las ondas que se superponen son coherentes, sus campos eléctricos primero se deben sumar uno al otro y después se elevará la resultante al cuadrado para obtener la irradiancia total. Pero si las ondas son incoherentes, los campos individuales primero serán elevados al cuadrado y después sumados para obtener la irradiancia total.

La calidad de un patrón de interferencia producido por un sistema interferométrico puede ser descrita cuantitativamente usando la "visibilidad" *V*, la cual fue formulada por Michelson en la siguiente forma:

$$
V = \frac{I_{\text{max}} - I_{\text{min}}}{I_{\text{max}} + I_{\text{min}}}
$$
 (3.2.1.7)

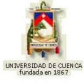

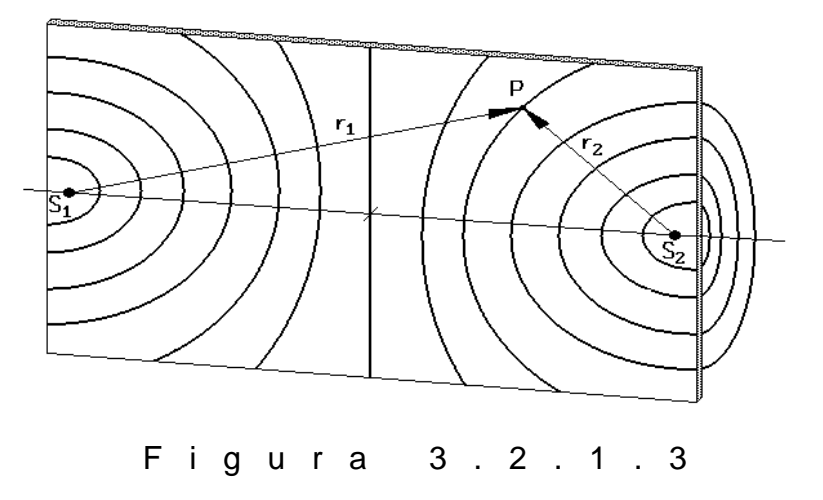

Las "leyes de Fresnel-Arago para interferencia de luz polarizada" son:

1- Dos estados P coherentes ortogonales no pueden interferir; es decir:  $I_{12} = 0$ .

2- Dos estados P coherentes paralelos interfieren en la misma forma que la luz natural.

3- Dos estados P constitutivos de la luz natural no pueden interferir para formar un patrón observable, aunque sean paralelos, pues dichos estados son incoherentes.

#### **3) PROBLEMA MODELO:**

1.- Dos fuentes puntuales emiten ondas esféricas idénticas y en fase, de longitud de onda *6 m* y densidad de energía radiante de *50 W/m<sup>2</sup>* cada una. Determine la irradiancia resultante en un punto distante situado, respectivamente, a *50,55 m* y *50,25 m* de las fuentes.

$$
I = 4I_0 \cos^2 \left[ \frac{K \cdot \mathbf{C}_1 - r_2 + \mathbf{C}_1 - \varepsilon_2}{2} \right]
$$

$$
I = 4I_0 \cos^2 \left[ \frac{2\pi}{\lambda} \mathbf{C}_1 - r_2 + \mathbf{C}_2 - \varepsilon \right]
$$

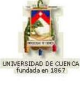

$$
I = 4.50 \cos^2 \left[ \frac{2\pi}{6} 60,55 - 50,25 \div 0 \over 2 \right]
$$

 $I = 153,910$  *W/m*<sup>2</sup>

### **4) EVALUACIÓN DE LOGROS:**

#### **a) Complete:**

- 1.- La interferencia es:
- 2.- Se llama interferencia destructiva total:
- 3.- Enuncie la tercera ley de Fresnel-Arago.-

#### **b) Resuelva, en su cuaderno de ejercicios, los siguientes problemas:**

**1.-** ¿Qué le sucederá al lóbulo delantero ( $\theta = 0$ ) del primer problema si se introduce una diferencia relativa de fase de *30°* entre las dos fuentes?

> Solución:  $\phi = 0.042$ rad = 2,38°
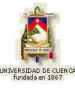

**2.-** ¿Qué diferencia de ángulo de fase se debe introducir entre las fuentes puntuales *S1* y *S2* , separadas una distancia *a <sup>0</sup>/2* , para rotar el lóbulo de la figura de irradiancia en un ángulo de *10*° con respecto al que se tendría si  $^{\varepsilon_1 = \varepsilon_2}$ ?

> Solución:  $(\varepsilon_1 - \varepsilon_2) = \pm 33,061$

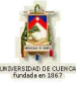

# **5) LISTADO DE ANIMACIONES-DESCRIPCIÓN**

**a) Conceptuales:** Este conjunto de animaciones presenta la parte teórico-conceptual relacionada con el tema: Introducción a interferencia.

OP321C1 OP321C2 OP321C3

**b) Ejercitativas:** Estas animaciones complementan la parte teórica ya que en ellas están ejercicios modelos propuestos en el tema.

OP321E1 OP321E2

**c) Lúdicas:** Estas animaciones sirven para reforzar el aprendizaje mediante juegos de una forma divertida.

OP321L1

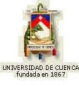

# **6) ANIMACIÓN DE MUESTRA:**

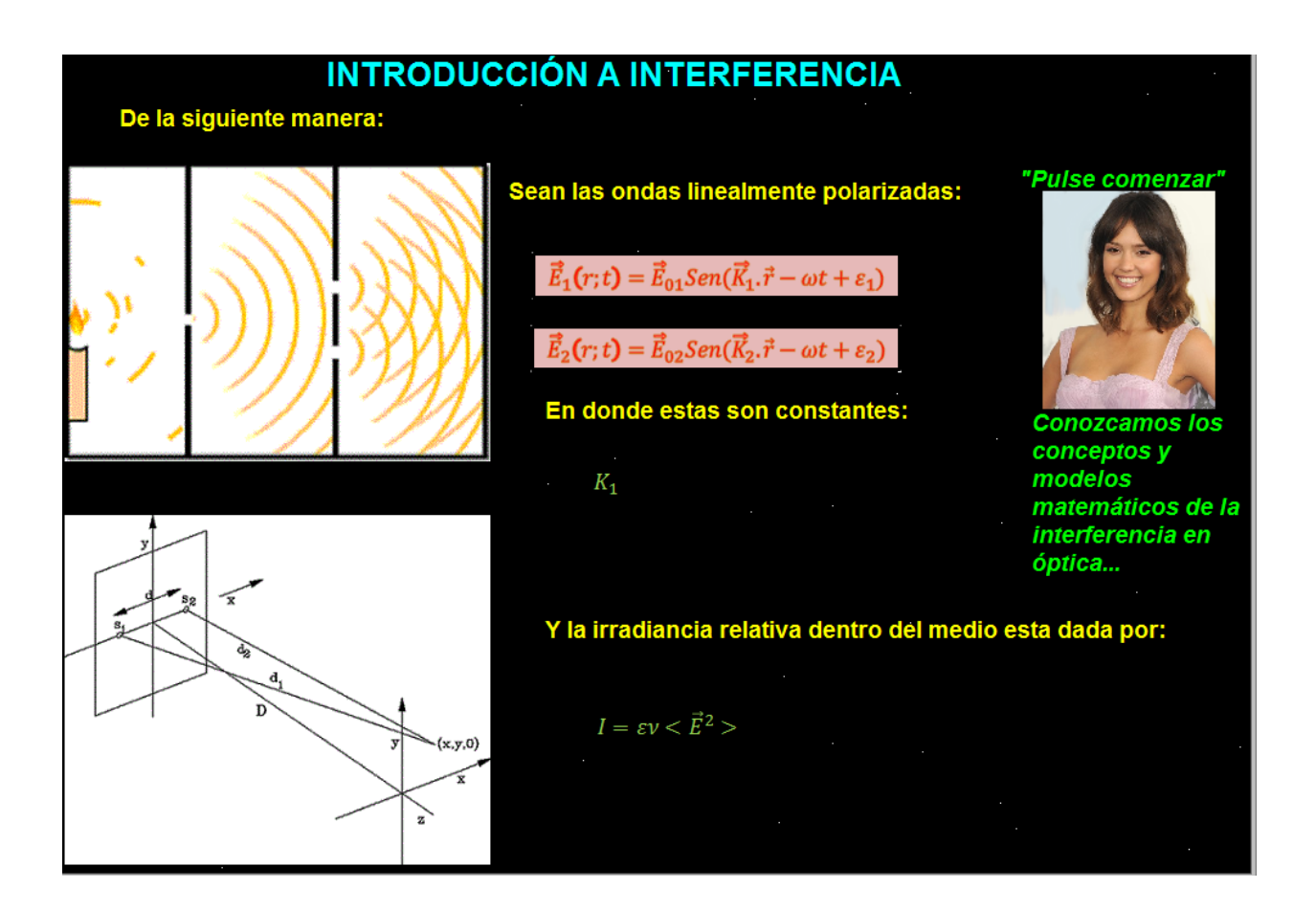

### *Descripción:*

Esta animación es de tipo ejercitativa, en la cual se puede revisar la teoría de la introducción a interferencia con sus respectivas gráficas.

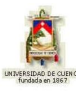

# **3.2.2 INTERFERENCIA DE LA LUZ YOUNG**

### **1) LOGROS DE APRENDIZAJE:**

- 1- Conocer las características y ecuaciones de la interferencia de Young.
- 2- Aplicar la teoría a la resolución de las actividades propuestas.
- 3- Aplicar a la resolución de ejercicios.

## **2) FUNDAMENTACIÓN TEÓRICA:**

Sabemos que al superponer dos ondas coherentes linealmente polarizadas en un plano se produce un debilitamiento o una intensificación de la luz, según sea la correlación de fases de las ondas superpuestas en el punto de observación. Este fenómeno se denomina "interferencia de la luz" y el resultado de la superposición de dichas ondas coherentes observado en una pantalla o placa fotográfica se denomina "patrón o franjas de interferencia". Al superponer ondas incoherentes sólo se produce una intensificación más o menos uniforme; es decir, no se observa ningún patrón de interferencia.

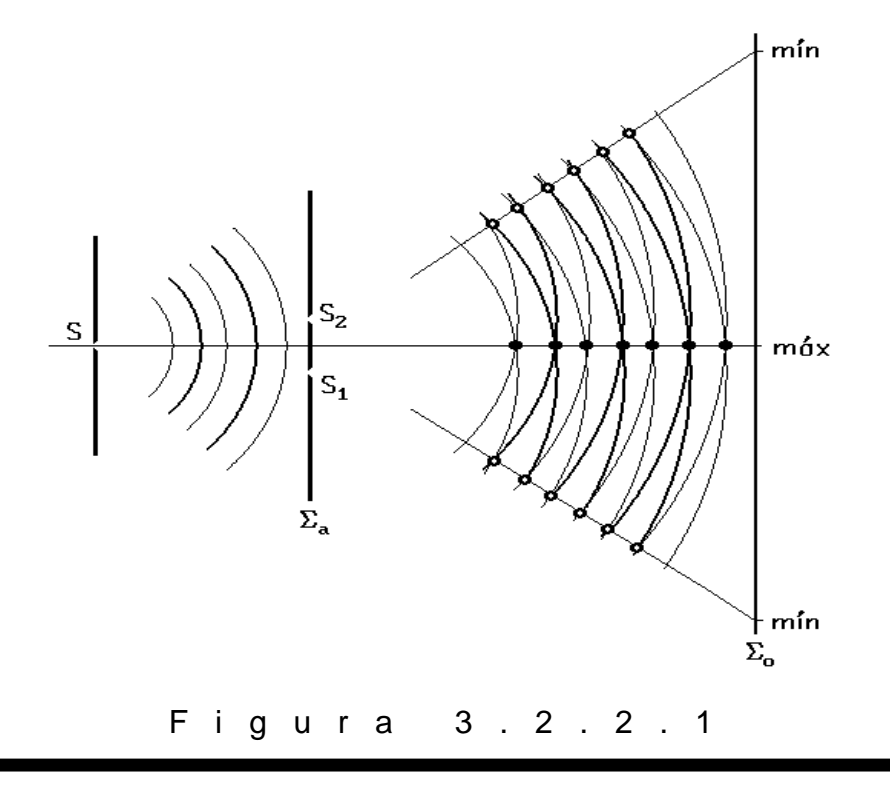

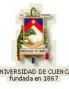

Consideremos una onda plana monocromática iluminando una rendija larga y angosta; de esta rendija saldrá una onda cilíndrica. Supongamos además que esta onda cae en dos rendijas  $S_1$  y  $S_2$  muy juntas, angostas y paralelas, como se muestra en la figura 3.2.2.1. Si existe simetría, entonces, los segmentos del frente de onda primario que llegan a las dos rendijas estarán exactamente en fase y las rendijas constituirán dos fuentes secundarias coherentes, las cuales originarán interferencia dondequiera que las dos ondas que vienen de 1 *S* y *S*2 se superpongan.

De la figura 3.2.2.2, la distancia *s* entre las pantallas (Σ<sub>a</sub> – Σ<sub>o</sub>) es muy grande comparada con la distancia *a* entre las dos rendijas y todas las franjas del patrón generado estarán bastante cerca del centro "O" de la pantalla. La diferencia entre *S1P* y  $S_2 P$  está dada por  $S_1 B = S_1 P - S_2 P$ , o,  $S_1 B = r_1 - r_2$ .

Del triángulo S<sub>1</sub>S<sub>2</sub>B tenemos: S<sub>1</sub>B = aSen $\phi$ . Ya que Sen  $\phi \approx \phi$  para ángulos pequeños, entonces:

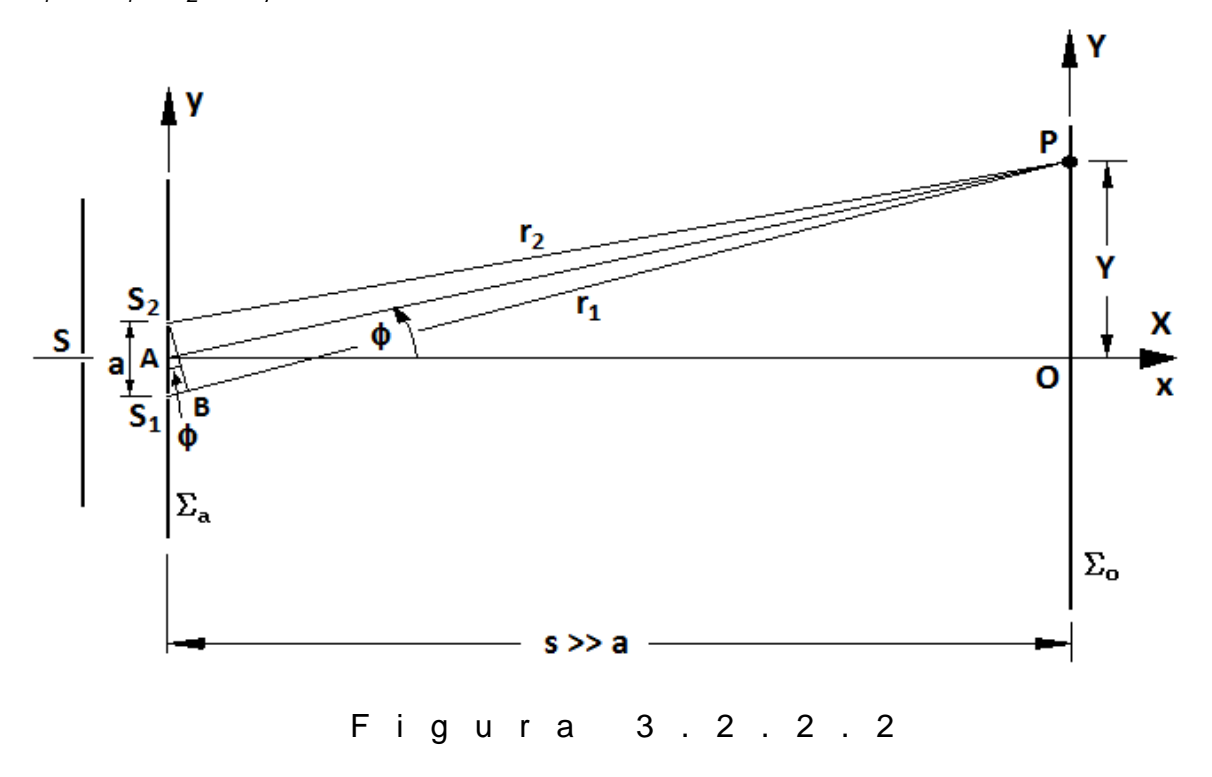

 $S_1B = r_1 - r_2 \approx a$ 

Del triángulo AOP tenemos que *s*  $\mathrm{Tan} \, \phi \approx \phi = \frac{Y}{\text{ }}$ , y así:

$$
r_1 - r_2 = \frac{aY}{s}
$$

Si el punto P de la figura anterior correspondiera a un máximo, entonces:

$$
r_1 - r_2 = \pm \lambda n
$$

y, a partir de las dos ecuaciones anteriores obtendríamos:

$$
Y_n = \pm \frac{s\lambda}{a} n \qquad \qquad \bullet i = 0, 1, 2, 3, ... \tag{a}
$$

expresión que da la ubicación de la n-ésima franja brillante sobre la pantalla, si contamos el máximo central (máximo en *O* ) como la franja cero.

Si el punto P de la figura anterior correspondiera a un mínimo, entonces:

$$
r_1 - r_2 = \pm \lambda \bigg( m - \frac{1}{2} \bigg)
$$

con lo que obtendríamos:

$$
Y'_{m} = \pm \frac{s\lambda}{a} \left( m - \frac{1}{2} \right) \qquad (n = 1, 2, 3, 4, ...)
$$

expresión para la m-ésima franja oscura.

"La posición angular" de una franja brillante se obtiene sustituyendo la ecuación (a) en *s*  $Y_n = \frac{Y_n}{n}$ , es decir:  $\phi_n = \pm \frac{\pi}{n} n$  $a_n = \pm \frac{\pi}{a} n$  **4**  $i = 0, 1, 2, 3, ...$ (c)

Aplicando la ecuación (a), la diferencia en las posiciones de dos máximos consecutivos es:

$$
\Delta Y = Y_{n+1} - Y_n = \frac{s\lambda}{a}
$$
 (d)

Ya que este análisis sirve también para dos ondas esféricas superpuestas, coherentes y con irradiancias iguales a  $I_0$  (en la región  $r_1 \approx r_2$ ) entonces, la ecuación

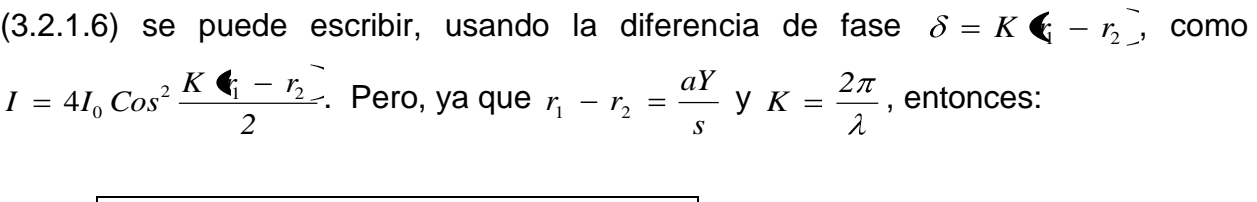

$$
I = 4I_0 \cos^2\left(\frac{\pi a \operatorname{Sen} \phi}{\lambda}\right) = 4I_0 \cos^2\left(\frac{\pi a Y}{s \lambda}\right) \quad (3.2.2.1)
$$

cuya gráfica se muestra en la figura 3.2.2.3. Recuerde que la expresión final es válida únicamente en la zona paraxial de la pantalla. La irradiancia expresada por la ecuación (3.2.2.1) es irradiancia por interferencia, no considera el fenómeno de difracción y por ende es una "verdad a medias".

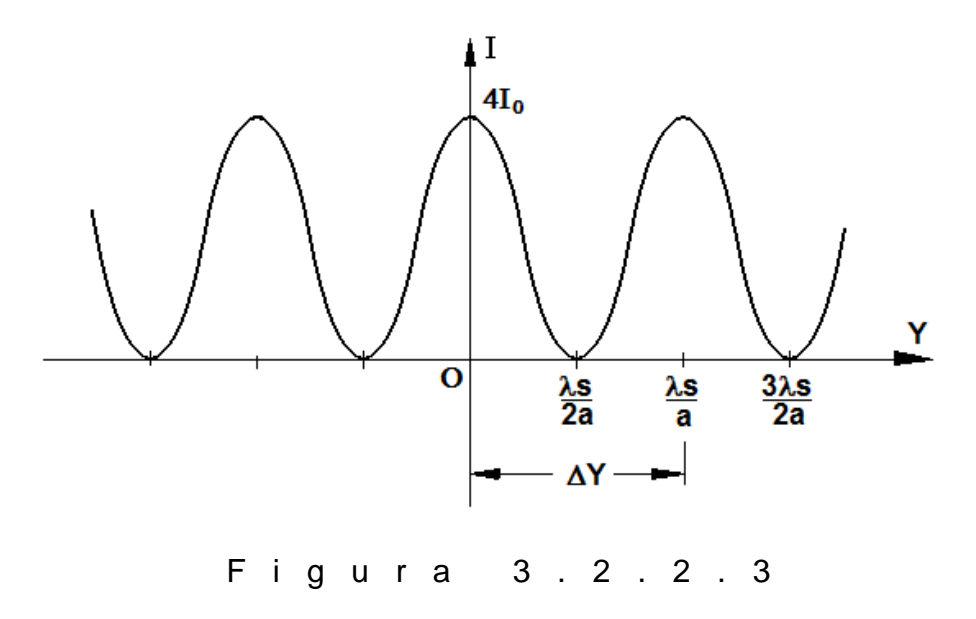

\*\*\* La configuración interferométrica que acabamos de analizar se conoce como el "experimento de Young" y se enmarca en la temática de "interferencia de dos ondas sincrónicas".

Este mismo principio y las mismas consideraciones matemáticas se aplican a otros interferómetros de división de frente de onda, entre ellos están: el espejo doble de Fresnel, el prisma doble o biprisma de Fresnel y el espejo de Lloyd.

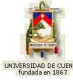

### **3) PROBLEMA MODELO:**

Si  $\beta$  es la separación angular de las fuentes  $S_1$  y  $S_2$  vista desde el punto P sobre el plano de observación del experimento de Young, demuestre que la separación entre franjas es  $\Delta Y = \lambda_0/\beta$ .

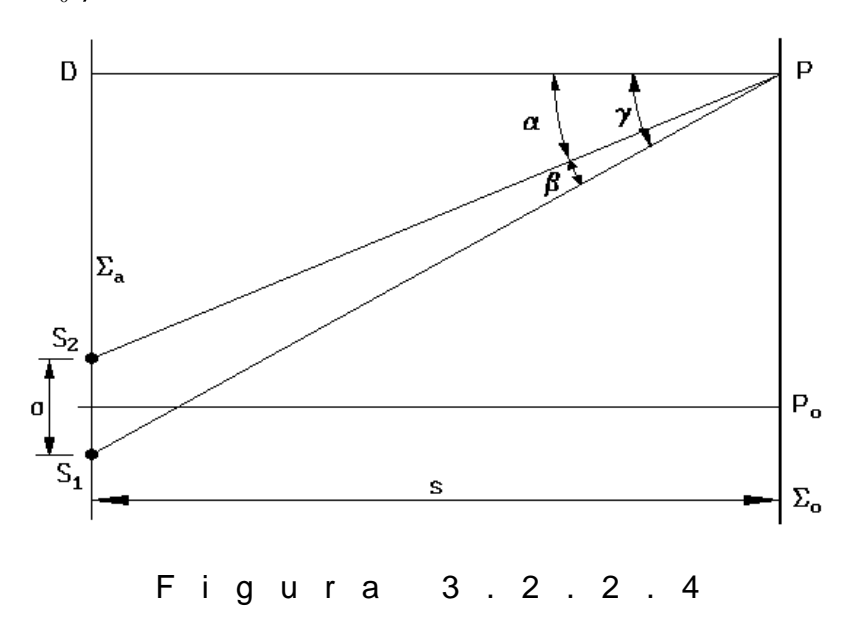

Según la figura 3.2.2.4,  $\beta = \gamma - \alpha$  (1)

Del triángulo  $S_1PD$ , Tan  $\gamma = \frac{S_1}{S_2}$  $\text{Tan }\gamma = \frac{S_1 D}{\gamma}.$ 

Pero para pequeños ángulos, *Tan*  $\gamma \approx \gamma$ , entonces:

$$
\gamma = \frac{S_1 D}{s} \tag{2}
$$

Similarmente, del triángulo  $S_2PD$ , Tan $\alpha = \frac{Z_2}{S_2}$  $\mathrm{Tan}\,\alpha = \frac{S_2\,D}{\,}$ , de donde, para ángulos pequeños:

$$
\alpha = \frac{S_2 D}{s} \tag{3}
$$

Reemplazando (2) y (3) en (1) tenemos *s*  $S_1 D - S_2 D$ . Del gráfico,  $S_1 D - S_2 D = a$ ; por lo tanto *s*  $\frac{a}{a}$ , de donde:

$$
a = \beta s \tag{4}
$$

Utilizando las ecuaciones (d) y (4):

$$
\Delta Y = \frac{s\lambda}{a} = \frac{s\lambda}{\beta s}
$$

$$
\Delta Y = \frac{\lambda}{\beta}
$$

# **4) EVALUACIÓN DE LOGROS:**

### **a) Complete:**

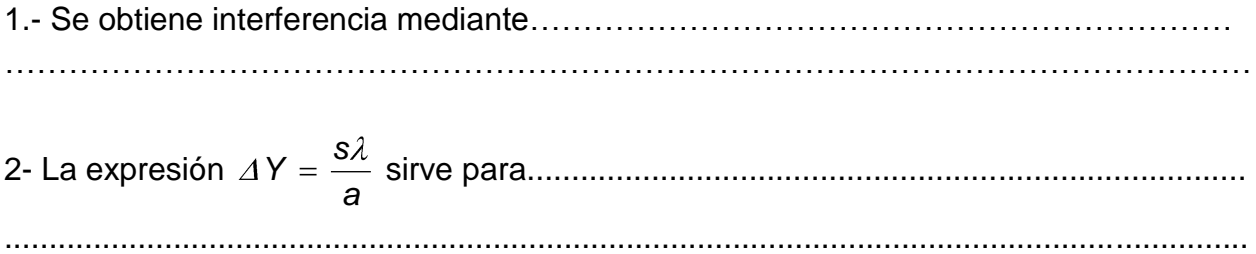

3- La distribución de irradiancia del sistema interferométrico de Young está dada por:

 $I =$ 

### **b) Resuelva, en su cuaderno de ejercicios, los siguientes problemas:**

**1.-** Una luz especial monocromática incide sobre una doble rendija cuya separación es de *5E-5 m*. Se observa el patrón producido sobre una pantalla situada a *2 m* de las rendijas encontrándose una separación de *2,4 cm* entre dos máximos consecutivos. Determine la longitud de onda de dicha luz y la distribución de irradiancia sobre la pantalla si  $I_0 = 200$  *W/m<sup>2</sup>*.

> Solución:  $I = 800 \text{Cos}^2 (41,667 \pi Y)$

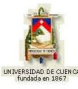

**2.-** Una doble rendija tiene sus aberturas separadas *0,1 mm*. Se la ilumina con luz de *548 nm* y se observa el patrón generado en una pantalla situada a *4 m* de las rendijas. Determine: a) la posición del tercer máximo, b) la correspondiente posición angular, c) la posición del quinto mínimo.

> Solución:  $cY_5 = 0,0988m$  $b) \theta_3 = 0,0164$ rad  $a)Y_3 = 0,0658m$

**3.-** Se ilumina una doble rendija cuya distancia *d* es desconocida con dos fuentes de radiación que emiten el  $\lambda = 514$  nm y de manera incoherente entre sí. Ambas fuentes están separadas entre sí una distancia de *1cm* con respecto a la línea que es perpendicular al punto medio entre ambas rendijas. A sí mismo la separación entre las fuentes y el plano de las rendijas es de *0,8 m .* Determinar que distancia mínima tiene que haber entre las rendijas para que una pantalla situada a *3 m* del plano que contiene a la doble rendija, el contraste del diagrama inferencial es nulo.

Solución: *d=0,0411 mm*

**4.-** Una doble rendija de Young cuya separación es de *1,8 mm* se ilumina con una radiación de  $\lambda_0 = 546$  nm. Encontrar la separación de las franjas.

Solución: *0,33 mm*

**5.-** En el experimento de Young la doble rendija se ilumina con luz monocromática cuya longitud de onda es igual a 6·10-7 *m.* La distancia entre las rendijas es de 1 *mm*. Las rendijas se encuentran a una distancia de 3 *m* de la pantalla. Encontrar la posición de las tres primeras franjas brillantes de interferencia.

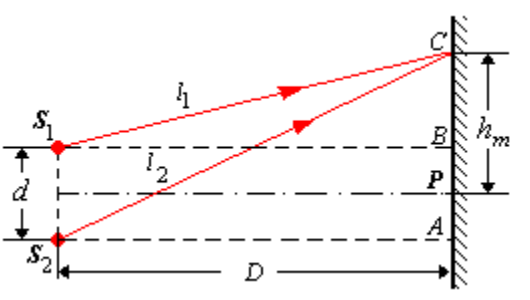

Solución:  $m_1 = 1.8E - 3m$ ,  $m_2 = 3.6E - 3m$ ,  $m_1 = 5.4E - 3m$ 

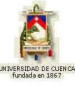

# **5) LISTADO DE ANIMACIONES-DESCRIPCIÓN**

**a) Conceptuales:** En estas animaciones se encuentra la información teóricoconceptual relacionada con el tema: interferencia de Young.

OP322C1 OP322C2

**b) Ejercitativas:** Estas animaciones sirven para visualizar los ejercicios modelos realizados paso a paso.

OP322E1 OP322E2

**c) Lúdicas:** Estas animaciones ponen en práctica los conocimientos adquiridos en una modalidad de juego y diversión.

OP322L1

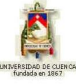

# **6) ANIMACIÓN DE MUESTRA:**

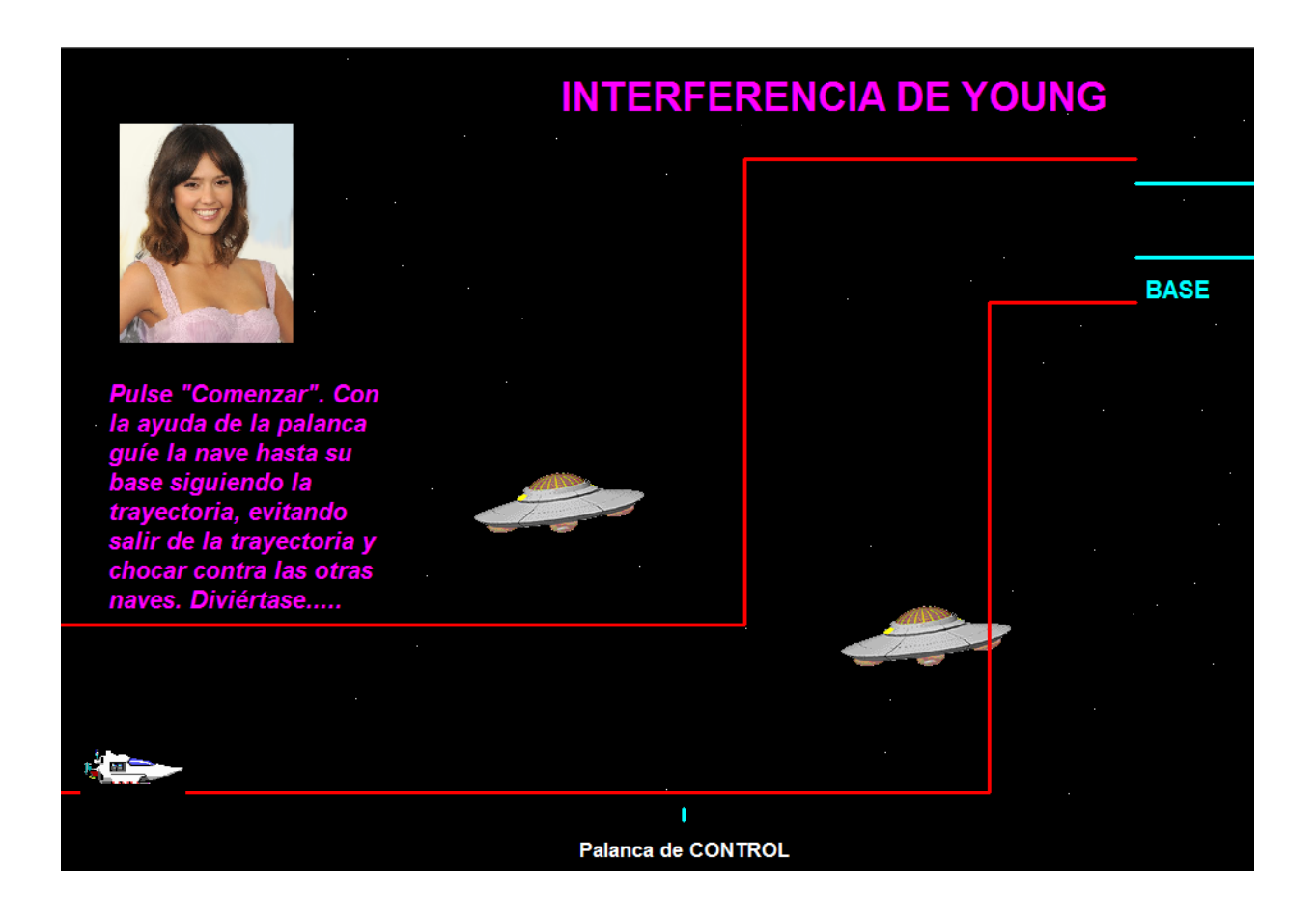

#### *Descripción:*

Esta animación es del tipo lúdica, en la cual la persona que utilice aprende los conceptos de manera divertida.

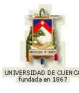

# **3.2.3 ESPEJO DOBLE Y BIPRISMA DE FRESNEL ESPEJO DE LLOYD**

### **1) LOGROS DE APRENDIZAJE:**

1- Conocer los tres sistemas interferométricos, sus características, ecuaciones y patrones.

2- Conocer el proceso para la resolución de cada uno de los tres sistemas interferométricos.

3- Aplicar los conocimientos teóricos a la resolución de las actividades.

# **2) FUNDAMENTACIÓN TEÓRICA:**

"El espejo doble de Fresnel" consiste de dos espejos planos, metalizados al frente e inclinados uno con respecto al otro, como se muestra en la figura 3.2.3.1. Una parte del frente de onda cilíndrico que proviene de la rendija *S* se refleja en el primer espejo mientras que otra parte se refleja en el segundo espejo. El campo de interferencia ocurre en la región

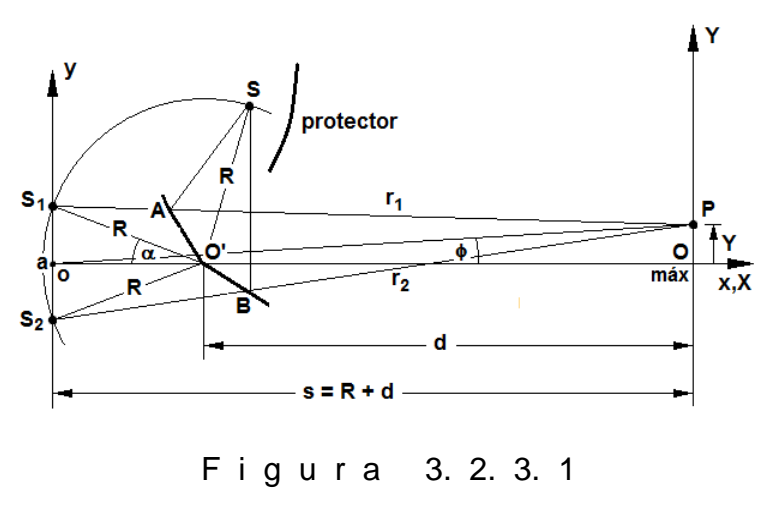

donde las dos ondas reflejadas se superponen. Las imágenes 1 *S* y 2 *S* de la rendija S en los dos espejos se pueden considerar como fuentes virtuales coherentes separadas una distancia *a*. De la ley de la reflexión se deduce que  $\,SA = S_1A\,$  y  $\,SB = S_2B\,,$  es de- $\text{cir, } SA + AP = r_1 \text{ } y \text{ } SB + BP = r_2.$ 

La DTO entre los dos rayos es simplemente  $r_1 - r_2$ . Los máximos ocurren cuando  $r_{1}$  –  $r_{2}$  =  $\pm \lambda n$  , igual que para el interferómetro de Young, de modo que:

$$
Y_n = \pm \frac{\bigcirc R + d}{2R\alpha} n \qquad \qquad \bigcirc R = 0, 1, 2, 3, ... \qquad (a)
$$

Así también, la separación ínter franjas está dada por *a*  $Y = \frac{s\lambda}{s}$ , en donde *s* (distancia entre el plano de las dos fuentes virtuales, 1 *S* y 2 *S* , y la pantalla de observación), es *s*   $R + d$ , con  $R \approx 0^\circ$  y  $a = 2R\alpha$ .

En consecuencia:

$$
\Delta Y = \frac{\mathcal{R} + d \lambda}{2R\alpha} \tag{b}
$$

La distribución de irradiancia por interferencia está dada por:

$$
I = I \bigotimes \mathcal{G}os^2 \frac{K \bigotimes -r_2}{2} = I \bigotimes \mathcal{G}os^2 \frac{KaY}{2s} = I \bigotimes \mathcal{G}os^2 \frac{K2R\alpha Y}{2 \bigotimes + d}
$$

es decir:

$$
I = I \bullet \csc^2\left(\frac{2\pi R\alpha \operatorname{Sen}\phi}{\lambda}\right) = I \bullet \csc^2\left(\frac{2\pi R\alpha Y}{\lambda \bullet + d}\right)
$$
 (3.2.3.1)

La figura 3.2.3.2 muestra "el prisma doble o biprisma de Fresnel", el cual se constituye de dos prismas unidos en las bases. Una parte de la onda cilíndrica llega a ambos prismas: la porción superior del frente de onda se refracta hacia abajo mientras que la inferior se refracta hacia arriba. En la región de superposición ocurre la interferencia. Aquí también existen dos fuentes virtuales,  $\,S_{_1}\,$ y  $\,S_{_2}$ , separadas por una distancia *a* . Los máximos están dados por:

$$
Y_n = \pm \frac{\mathbf{R} + d \lambda}{2R \mathbf{G}_r - 1 \mathbf{G}^n} n \qquad \mathbf{G} = 0, 1, 2, 3, ... \tag{c}
$$

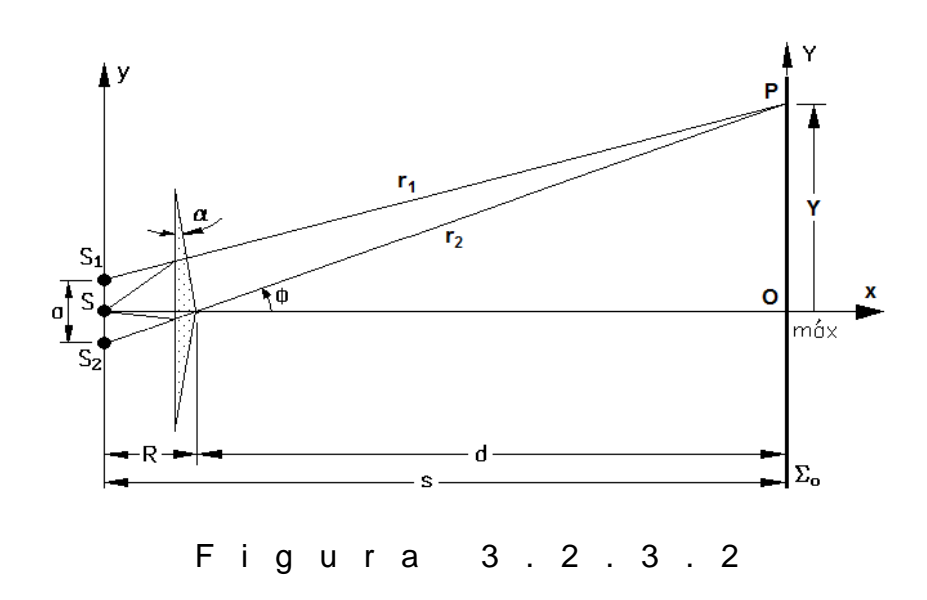

La expresión para la separación ínter franjas es *a*  $Y = \frac{s\lambda}{s}$ , en donde *s = R + d* &

$$
\mathbb{R}n_r - R\ \overline{\alpha} = \frac{a}{2} \text{ de donde } a = 2 \ \mathbb{R}n_r - R\ \overline{\alpha} \text{ ; entonces:}
$$
\n
$$
\Delta Y = \frac{\mathbb{R} + d}{2R \ \mathbb{Q}_r - 1 \ \overline{\alpha}} \tag{d}
$$

en donde *nr* es el índice de refracción del prisma y el medio ambiente externo es el aire. La distribución de irradiancia por interferencia está dada por:

$$
I = I \bigotimes \mathcal{L}os^2 \frac{K \bigotimes -r_2}{2} = I \bigotimes \mathcal{L}os^2 \frac{KaY}{2s} = I \bigotimes \mathcal{L}os^2 \frac{K2R \bigotimes_r - 1}{2 \bigotimes + d}
$$

es decir:

$$
I = I \bullet \cos^2\left(\frac{2\pi R\alpha \cdot \mathbf{A}_r - 1\,\text{Im}\,\phi}{\lambda}\right) = I \bullet \cos^2\left(\frac{2\pi R\alpha \cdot \mathbf{A}_r - 1\,\text{F}}{\lambda \cdot \mathbf{R} + d}\right) \tag{3.2.3.2}
$$

La figura 3.2.3.3 constituye "el espejo de Lloyd"; éste consiste de una pieza plana de dieléctrico o metal que sirve como espejo en el cual se refleja una porción del frente de onda cilíndrico que sale de la rendija S. Otra porción del frente de onda procede directamente de la rendija a la pantalla. Para la separación *a* entre las dos ondas coherentes tomamos la distancia entre la rendija real y su imagen *S1* en el espejo. Los máximos están dados por:

$$
Y_n = \frac{s\lambda}{2a} \mathbf{Q} n + 1 \tag{e}
$$

La separación entre las franjas está dada, nuevamente por:

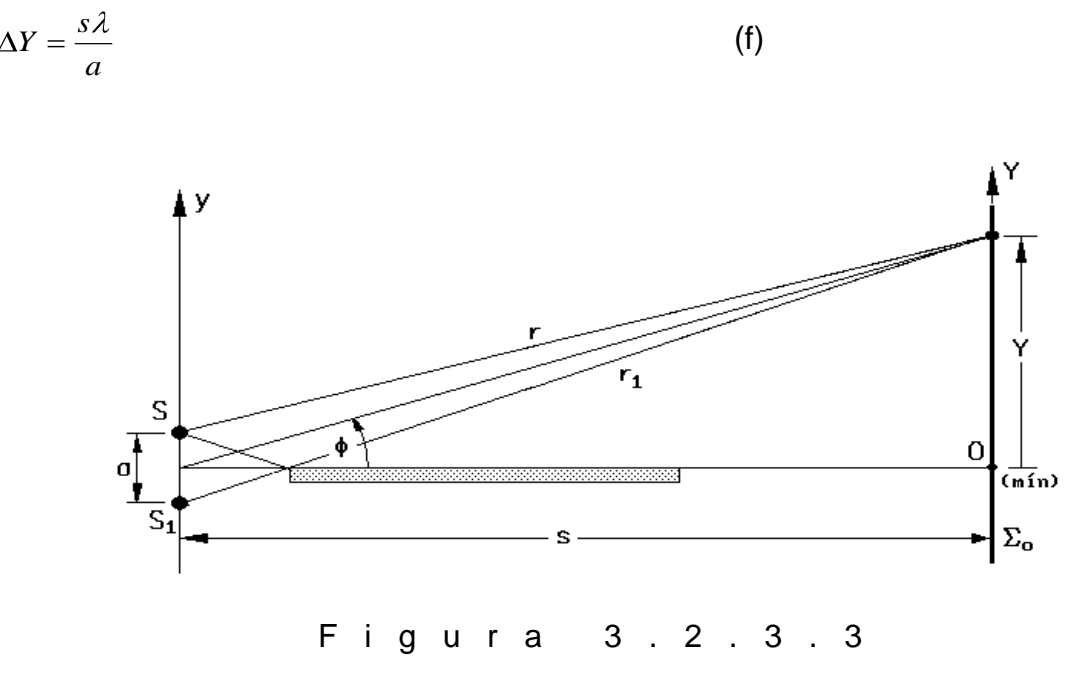

La característica que distingue a este dispositivo es que a incidencia rasante  $\frac{2}{i} \approx \frac{\pi}{2}$ , el haz reflejado sufre un cambio de fase de  $\pm \pi$  rad; la diferencia de fase se transforma en  $\delta$  =  $K$   $\blacklozenge$   $r_2$   $\pm$   $\pi$   $\,$  y la irradiancia por interferencia se convierte en:

$$
I = 4I_0 \cos^2 \frac{K \cdot \xi_1 - r_2 \pm \pi}{2} = 4I_0 \cdot \frac{\pi a \cdot \sin \phi}{\lambda} = 4I_0 \cdot \frac{\pi a Y}{\lambda}
$$
 (3.2.3.3)

obteniéndose ahora una franja oscura en  $Y = 0$ , es decir, un mínimo en lugar de un máximo, de modo que el patrón del espejo de Lloyd es complementario del correspondiente al interferómetro de Young.

Las ecuaciones (3.2.3.1), (3.2.3.2) y (3.2.3.3) son verdades a medias, pues no consideran el inevitable fenómeno de la difracción.

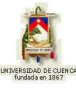

# **4) EVALUACIÓN DE LOGROS:**

### **a) Complete:**

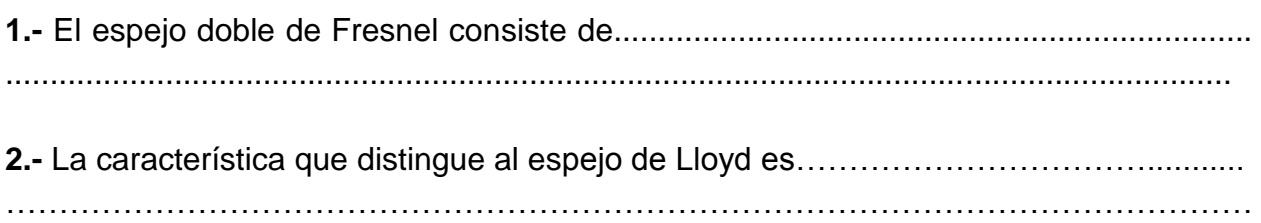

### **b) Resuelva, en su cuaderno de ejercicios, los siguientes problemas:**

**1.-** Una fuente puntual de longitud de onda de *500 nm* está a *1 m* de un biprisma de Fresnel, que a su vez está a *5 m* de una pantalla de observación. Si el índice de refracción del prisma es *1,5* y la separación ínter franjas es de *0,5 mm*, determine el ángulo del prisma.

> Solución:  $\alpha = 6E - 3rad$

**2.-** Una fuente lineal de luz cuasi-monocromática de  $\lambda_{\text{o}} = 500\,$  nm da origen a un sistema de franjas sobre una pantalla distante *4 m* cuando la fuente está exactamente encima y paralela a una lámina de vidrio pulido. Si las franjas brillantes tienen una separación pico a pico de *3 mm*, ¿a qué altura sobre la placa se encuentra la fuente? ¿Cuál es la distribución de irradiancia si  $I_0 = 10$   $W/m^2$  $I_0 = 10 \frac{W}{m^2}$ ?

> Solución: $I = 40$ Sen<sup>2</sup> 333,33 $\pi Y$

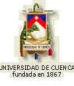

# **5) LISTADO DE ANIMACIONES-DESCRIPCIÓN**

**a) Conceptuales:** Este conjunto de animaciones tienen las estructuras de los tres sistemas interferométricos con las ecuaciones para cada uno de ellos.

OP323C1 OP323C2 OP323C3

**b) Ejercitativas:** En estas animaciones se puede ver la resolución de los sistemas interferométricos este tema, y que a su vez le pueden servir de guía para la resolución de ejercicios.

OP323E1 OP323E2

**c) Lúdicas:** Estas animaciones, son en parte divertidas y sirven para reforzar el tema.

OP323L1 OP323L2

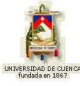

# **6) ANIMACIÓN DE MUESTRA:**

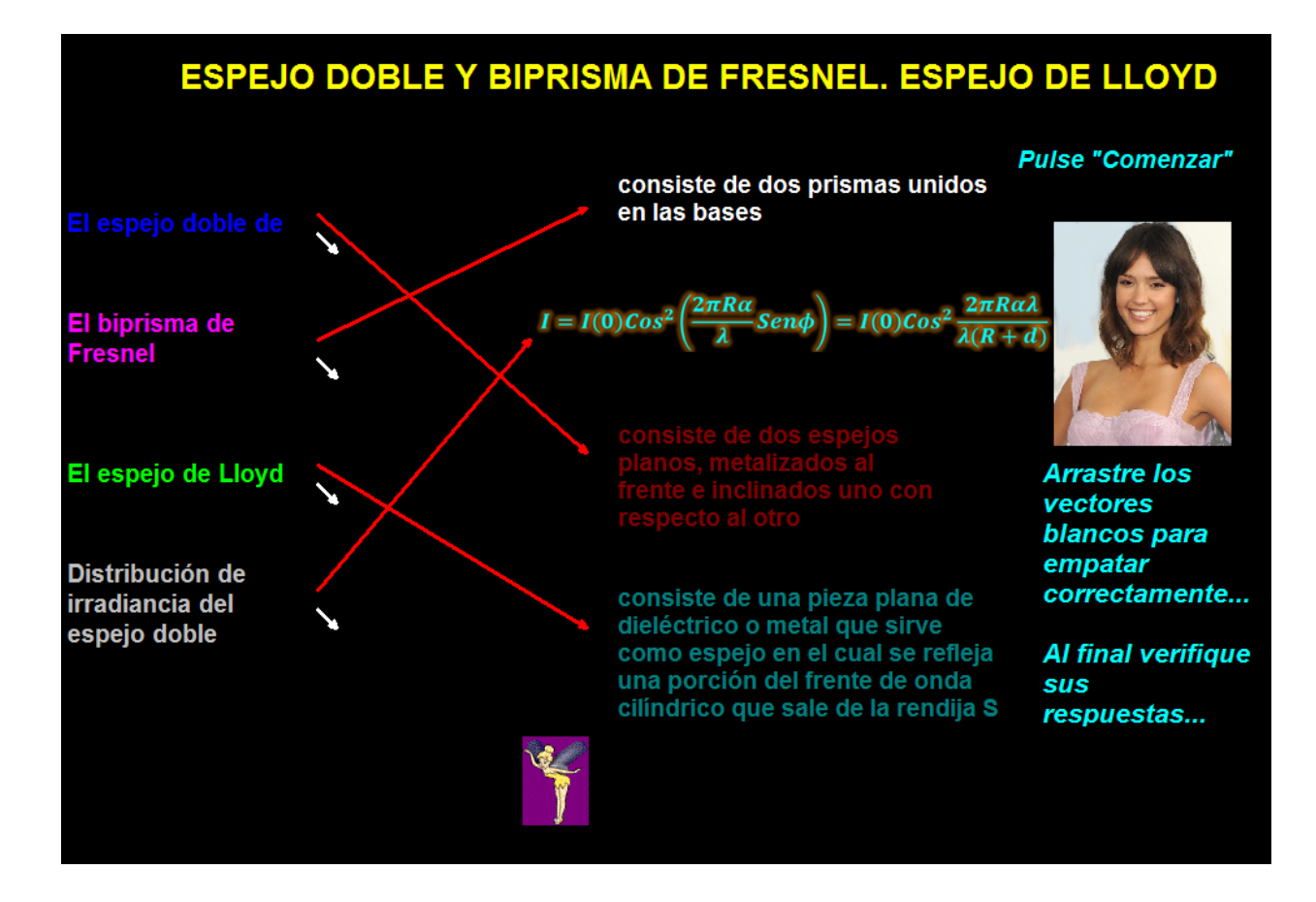

### *Descripción:*

Es una animación del tipo ejercitativa y consiste en que el usuario lleva el vector blanco hacia la respuesta correcta y al final comprobar con los vectores rojos.

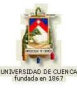

# **3.2.4 EL INTERFERÓMETRO DE MICHELSON**

### **1) LOGROS DE APRENDIZAJE:**

- 1- Analizar los elementos de estos aparatos y su aplicación en la interferencia de ondas.
- 2- Resolver talleres objetivos y problemas de aplicación.
- 3- Valorar la importancia del estudio de este tema y sus posibles aplicaciones en la vida cotidiana.

## **2) FUNDAMENTACIÓN TEÓRICA:**

Los interferómetros son aparatos que producen y miden interferencia basándose en división del frente de onda o más frecuentemente, división de amplitud, los cuales separan los haces de tal modo que puedan ser manipulados antes de ser recombinados. Existe una gran cantidad de interferómetros de división de amplitud, solamente analizaremos el de Michelson, por su papel decisivo en la revolución de la física, pues de aquí se originó la mecánica relativista de Einstein.

En el interferómetro de Michelson, una fuente extensa emite una onda luminosa, parte de la cual viaja hacia la derecha, como se ilustra en la figura 3.2.4.1. El divisor de haz en O divide la onda en dos, una parte viaja hacia la derecha y otra hacia el fondo. Las dos ondas serán reflejadas por los espejos  $M_{_1}$  y  $M_{_2}$  y regresadas al divisor del haz. Parte de la onda que viene de  $\,M_{_{1}}$  pasa a través del divisor del haz hacia el detector; al mismo tiempo parte de la onda proveniente de  $\,M_{\,2}\,$  es desviada por el divisor del haz hacia el detector; allí las ondas se unen y se produce interferencia.

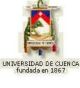

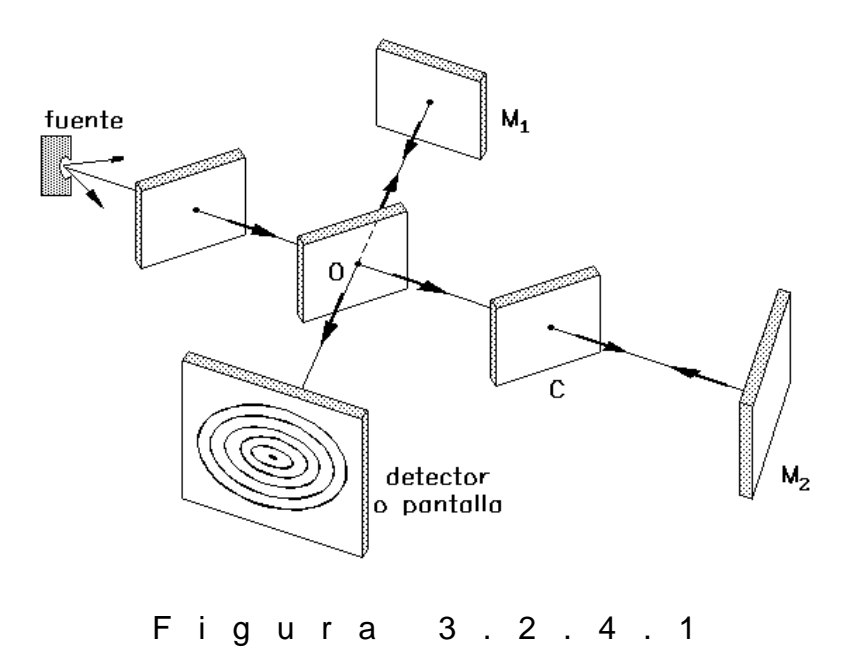

Casi siempre es necesario introducir una placa compensadora *C* en el brazo  $\emph{OM}_\text{2}$  para que cada onda pueda cruzar igual espesor de vidrio. La placa compensadora *C* es idéntica al divisor del haz en inclinación y espesor, con la única diferencia de que no posee el plateado o recubrimiento que tiene el divisor de haz. En el interferómetro de Michelson, uno de los espejos, generalmente  $M_1$ , es movible. Suponiendo que el aparato se dispone de tal manera que muestre franjas circulares en el detector, entonces cuando se desplaza  $\,M_{_{1}}\,$ muy despacio acercándose a  $\,M_{\,2}$ , las franjas se corren hacia el centro del campo. Considerando que *N* es el número de franjas brillantes que pasan cuando el espejo *M*<sub>⊥</sub> se ha desplazado una distancia *∆d*, entonces *N* bandas brillantes corresponden a un movimiento del espejo  $\,M_{_1}\,$  un desplazamiento de:

$$
\Delta d = \frac{N\lambda_f}{2} \tag{a}
$$

Si el interferómetro de Michelson es iluminado por una fuente que emite una pareja de ondas en el vacío,  $\,{\lambda_{\text{\tiny{l}}}}\,$  y  $\,{\lambda_{\text{\tiny{2}}}}$ , a medida que uno de los espejos se mueve, las franjas desaparecen y reaparecen periódicamente, entonces la visibilidad de las franjas será alta cuando las bandas brillantes de  $\,\lambda_{\scriptscriptstyle\!1}$  se encuentren muy próximas a aquellas de

 $_2$  y será muy baja cuando las bandas brillantes de  $\,\lambda_{\rm l}$  coincidan con las bandas oscuras de 2 . La última situación se obtiene cuando la *DTO* es igualada a un número entero de longitudes de onda de  $\lambda_{\text{\tiny I}}$  y también a un número impar de medias longitudes de onda de  $\lambda_{2}$ , es decir, "la condición para un mínimo en la visibilidad" para una fuente de este tipo es:

$$
DTO = 2d = \lambda_1 n_1 = \lambda_2 \left( n_2 + \frac{1}{2} \right)
$$
 (3.2.4.1)

de modo que:

$$
n_1 = \frac{2d}{\lambda_1} \tag{b}
$$

y:

$$
n_2 + \frac{1}{2} = \frac{2d}{\lambda_2} \tag{C}
$$

Restando (c) menos (b) obtenemos:

$$
n_2 - n_1 + \frac{1}{2} = \frac{2d\,\Delta\,\lambda}{\lambda_1\,\lambda_2} \tag{3.2.4.2}
$$

en donde  $\Delta \lambda = \lambda_{\!\scriptscriptstyle 1} - \lambda_{\!\scriptscriptstyle 2}$ . El entero  $n_{\!\scriptscriptstyle 2}-n_{\!\scriptscriptstyle 1}$  de la ecuación (3.2.4.2) aumenta en una unidad cuando *d* varía hasta *d* +  $\Delta$ *d*, esto es:

$$
n_2 - n_1 + \frac{3}{2} = \frac{2\cdot (1 + \Delta d)\lambda}{\lambda_1 \lambda_2}
$$
 (3.2.4.3)

Restando la ecuación (3.2.4.3) menos (3.2.4.2) obtenemos:

$$
\Delta d = \frac{\lambda_1 \lambda_2}{2 \Delta \lambda}
$$
 (3.2.4.4)

que es el recorrido del espejo que corresponde a un cambio en la visibilidad entre máximos y entre mínimos.

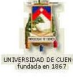

Si una hoja delgada transparente de índice  $n_r$  y espesor L se inserta perpendicularmente al eje de un haz en uno de los brazos del interferómetro de Michelson y se retira la placa *C*, la distancia que debe desplazarse el espejo ubicado en ese brazo para restaurar las franjas observadas con anterioridad a su remoción es:

$$
\Delta d = \langle \mathbf{Q}_r - 1 \rangle \tag{d}
$$

Ya que la inserción de la hoja cambia la *DTO* en una región desde una *L* para el aire a *n<sub>r</sub>L*, el cambio de la *DTO* que se introduce para las dos travecías es 2  $\spadesuit_r - 1 \not L$  y por lo tanto el movimiento del espejo para compensar este desplazamiento debe introducir una  $DTO = 2$   $\Delta d$ .

## **3) PROBLEMA MODELO:**

¿Qué longitud debe desplazarse uno de los espejos en un interferómetro de Michelson si un detector de fotocélula cuenta 20000 bandas brillantes cuando el espejo se mueve?

La fuente de luz es una línea anaranjada-roja del tan conocido isótopo 86 del criptón con una longitud de onda en el vacío  $607,780$  210  $nm$ .

$$
\Delta d = \frac{N\lambda_f}{2}
$$

$$
\Delta d = \frac{20000.605,780\ 210\ E - 9}{2}
$$

 $\Delta d = 6.057 E - 3m$ 

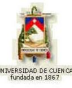

# **4) EVALUACIÓN DE LOGROS:**

#### **Marque la alternativa correcta en cada caso:**

- **1.-** Los interferómetros son:
	- a) Dos espejos planos, metalizados al frente e inclinados uno con respecto al otro.
	- b) Aparatos que miden la superposición de dos ondas.
	- c) Aparatos que producen y miden interferencia
	- d) Ninguna de las anteriores
- **2.-** interferómetro de Michelson está constituido por:
	- a) Un eje óptico
	- b) Una fuente extensa que emite ondas
	- c) Un detector de fotocélula
	- d) Un divisor de haz

### **Enlace con líneas lo correcto:**

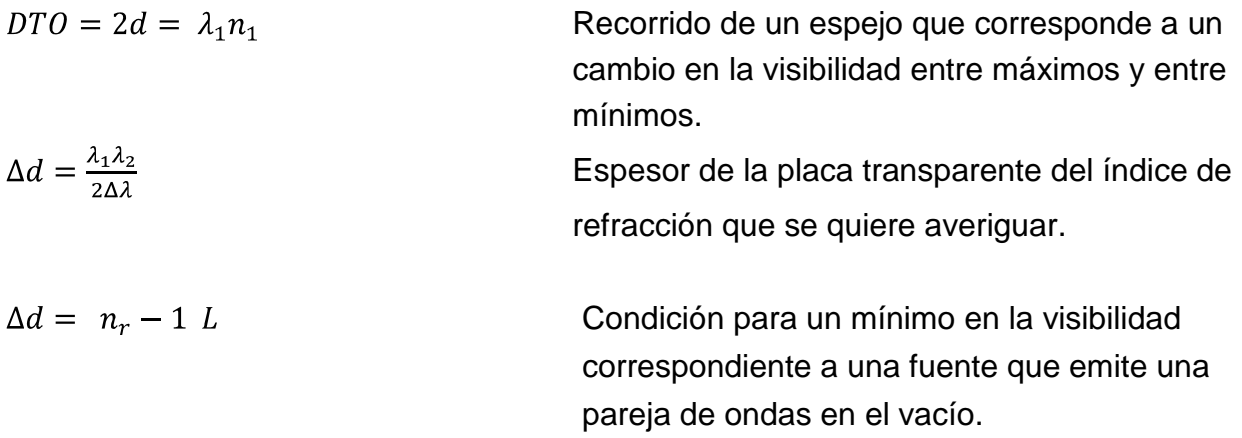

### **b) Resuelva, en su cuaderno de ejercicios, los siguientes problemas:**

**1.-** Un interferómetro de Michelson se ilumina con un "doblete de sodio" con longitudes en el vacío de *500,4254 nm* y 492*,5463 nm*. Un espejo se mueve continuamente y la

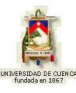

figura de franjas empalidece y resurge periódicamente. Calcule el recorrido del espejo que corresponde al cambio de visibilidad de un máximo a un mínimo.

Solución: 7,820 E-6 *m*

**2.-** ¿Cuánto debe desplazarse uno de los espejos en un interferómetro de Michelson si un detector de fotocélula cuenta 25 000 bandas brillantes cuando el espejo se mueve? La fuente de luz es una línea anaranjada-roja del tan conocido isótopo *86* del criptón con una longitud de onda en el vacío de *605,780 210 nm*.

Solución: 7,572 E-3 *m*

**3.-** Desplazamos el espejo movible de un interferómetro de Michelson, dispuesto para que nos produzca franjas de interferencia circulares, una distancia de 10 E-4 *m*; si brotan 400 círculos brillantes y suponemos que la iluminación se hace con la luz monocromática, determinar la longitud de onda de la luz utilizada.

Solución: 500 *nm*

**4.-** Se inserta una película delgada de índice de refracción *n=1,5* para una luz de longitud de onda 600 *nm* en un brazo de un interferómetro de Michelson. a) Si se produce un desplazamiento igual a 12 franjas, ¿Cuál es el espesor de la película? b) Si se cambia la iluminación por una luz de 400 *nm,* al insertar la película se produce un desplazamiento de 16 franjas. ¿Cuál es el índice de refracción de la película para esta luz de 400 *nm* de longitud de onda?

Solución: a)  $7.2 \mu m$  b)  $1.44$ 

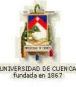

# **5) LISTADO DE ANIMACIONES-DESCRIPCIÓN**

**a) Conceptuales:** Esta animación tiene las ecuaciones matemáticas sobre el interferómetro de Michelson y sus aplicaciones.

OP324C1

**b) Ejercitativas:** En estas animaciones el estudiante puede visualizar los ejercicios resueltos en este tema y más actividades.

OP324E1 OP324E2 OP324E3

**c) Lúdicas:** Estas animaciones contienen juegos interactivos y biografia de Michelson.

OP324L1 OP324L2

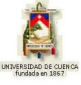

# **6) ANIMACIÓN DE MUESTRA:**

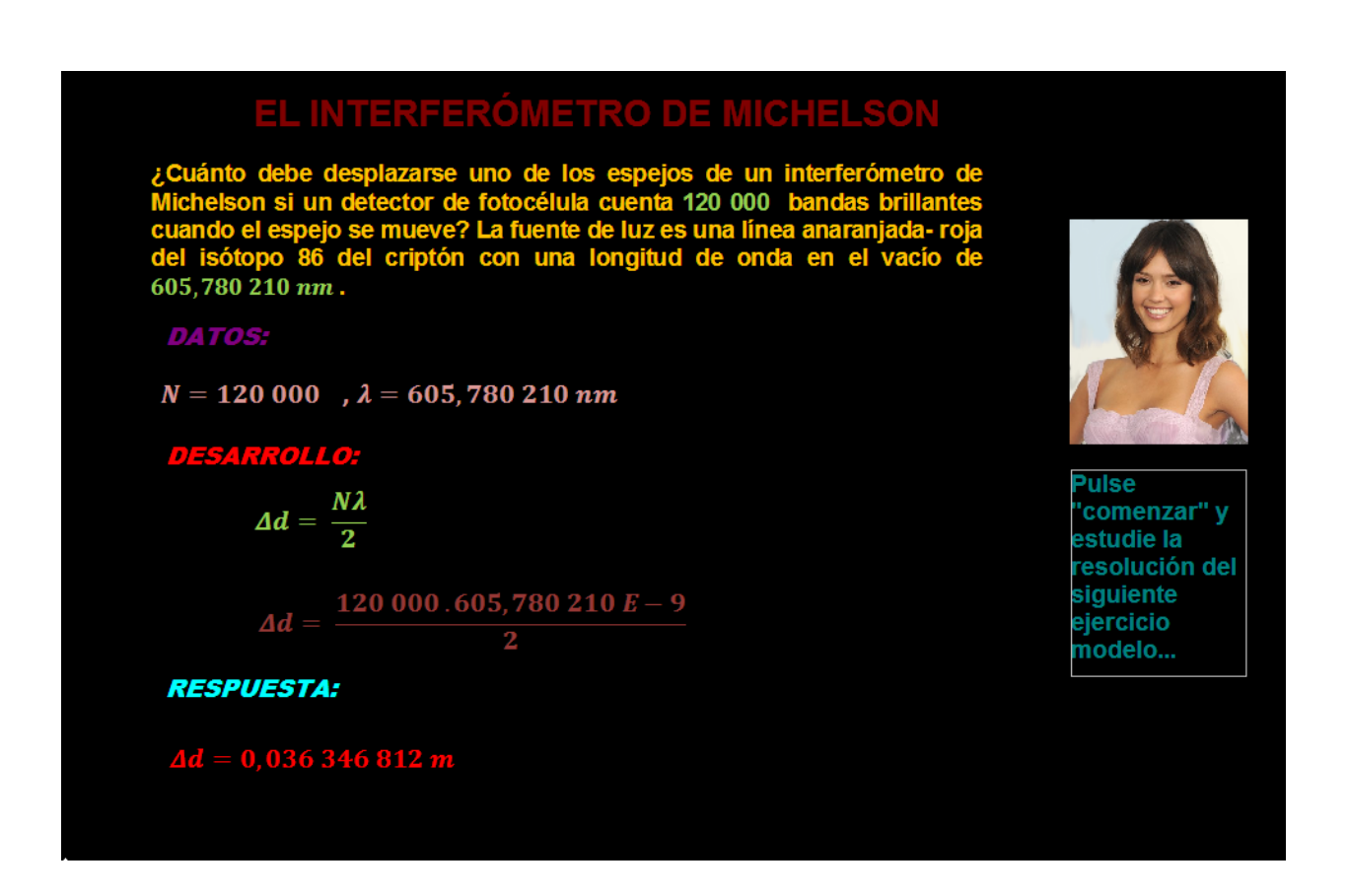

#### *Descripción:*

Es una animación del tipo ejercitativa en la cual el usuario observara paso a paso la resolución de un ejercicio modelo

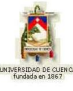

# **3.2.5 INTRODUCCIÓN A DIFRACCIÓN**

# **1) LOGROS DE APRENDIZAJE:**

1- Conceptualizar el fenómeno de la difracción y conocer la técnica para analizarla, así como su proyección sobre una pantalla paralela.

2- Resolver el cuestionario propuesto.

3- Valorar la importancia del estudio de este tema para entender los diferentes tipos de difracción.

# **2) FUNDAMENTACIÓN TEÓRICA:**

La difracción es un fenómeno de interferencias y ocurre dondequiera que una porción de un frente de onda de cualquier naturaleza, ya sea sonido, luz, onda material, etc., es obstruida de alguna manera. Así, todo elemento (ranura de cualquier forma u obstáculo de cualquier tipo), cuyas dimensiones sean comparables a la longitud de onda de ésta, interpuesto en un haz luminoso procedente de un generador puntual, da lugar a efectos de difracción; por ejemplo, una rendija simple, una rendija múltiple, un hilo, un orificio circular o rectangular, un borde recto.... Los varios segmentos del frente de onda que se propagan más allá del elemento interfieren para producir la distribución de irradiancia particular conocida como "patrón de difracción".

La técnica más sencilla para analizar los problemas de difracción está basada en el principio de Huygens-Fresnel, el cual establece que "cada punto sin obstrucción de un frente de onda en un instante dado, sirve como una fuente de onditas secundarias esféricas, de la misma frecuencia que la onda primaria. En adelante, la amplitud del campo óptico en cualquier punto es la superposición de todas estas onditas, considerando sus amplitudes y fases relativas".

Imaginemos un blindaje opaco  $\Sigma_a$  que tiene una abertura pequeña la cual está iluminada por onditas planas de una fuente puntual S muy lejana. Consideremos ade-

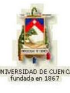

más que el plano de observación  $\, \Sigma_{\, o} \,$ es una pantalla paralela colocada muy próxima a *a* . Bajo estas condiciones, se proyectará sobre la pantalla una imagen de la abertura que es claramente reconocible, a pesar de unas pequeñas franjas denominadas "ruido óptico", que se forman alrededor de su periferia. Sin embargo, conforme se mueve el plano de observación alejándose de  $\Sigma_{\scriptscriptstyle a}$ , la imagen de la abertura, aunque es aún reconocible, va adquiriendo mayor estructura y las franjas de ruido óptico se hacen más prominentes. El fenómeno observado se conoce como "difracción de Fresnel o de campo cercano".

Si el plano de observación es movido a una gran distancia de  $\bm{\Sigma}_a$ , el patrón proyectado se habrá esparcido considerablemente, teniendo poco o nada de parecido con la abertura real y con un marcado predominio de un sistema de franjas que dependen del elemento difractor. De ahí en adelante, el alejamiento del plano de observación cambia sólo el "tamaño del patrón y no su forma". Ésta es la "difracción de Fraunhofer o de campo lejano", figura 3.2.5.1.

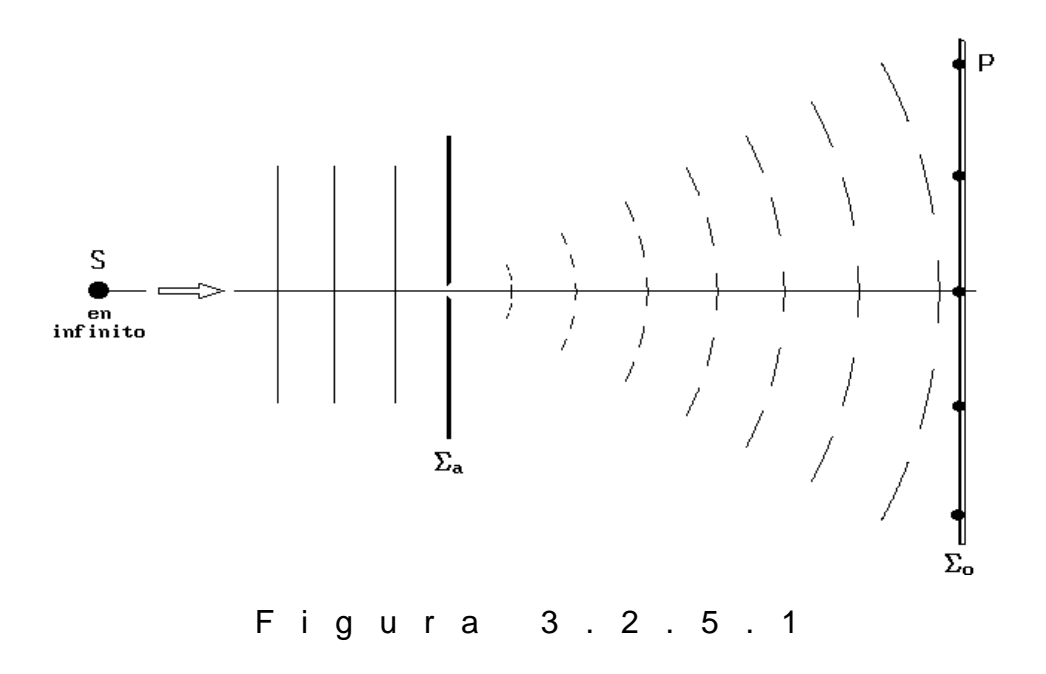

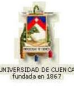

# **3) EVALUACIÓN DE LOGROS:**

#### **Marque la alternativa correcta en cada caso:**

#### **1.-** La difracción es:

- a) Un fenómeno de interferencias y ocurre dondequiera que una porción de un frente de onda es obstruida de alguna manera.
- b) La imagen proyectada sobre la pantalla, que resulta de la superposición de dos ondas
- c) Un fenómeno que ocurre al dividir dos ondas planas superpuestas.
- **2.-** La técnica más sencilla para analizar los problemas de difracción está basada en:
	- a) El principio de Fraunhofer
	- b) El principio de Huygens-Fresnel
	- c) El principio de Fourier

#### **Complete los espacios en blanco de cada enunciado:**

**1.-** Se llama ruido ……………………………. al conjunto de pequeñas franjas de cualquier tipo que se forma alrededor de la …………………………….. que limita la forma geométrica correspondiente al ...………………………….. real.

**2.-** La difracción de ………………………. consiste en difracción de campo lejano, la cual muestra sobre una pantalla ………………………… un patrón que tiene poco o nada parecido con el elemento …………………………. sea este una ranura o un …………………

#### **Interprete la figura 3.2.5.1.**

……………………………………………………………………………………………………… ……………………………………………………………………………………………………… ………………………………………………………………………………………………………

### **Escriba cuatro aspectos importantes de la vida de Thomas Young.**

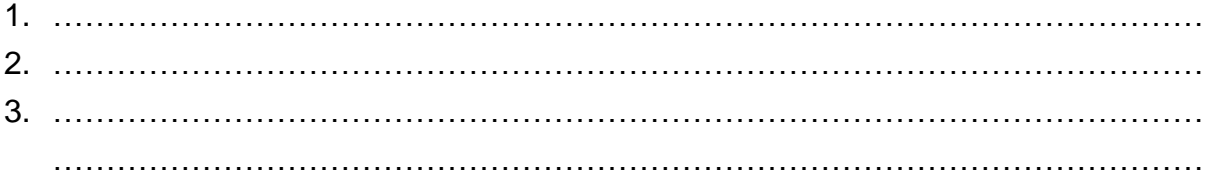

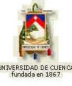

# **4) LISTADO DE ANIMACIONES-DESCRIPCIÓN**

**a) Conceptuales:** Esta animación contiene los conceptos básicos de difracción

OP325C1

**b) Ejercitativas:** En estas animaciones el usuario podrá conocer los fundamentos teóricos por medio de la resolución de actividades.

OP325E1 OP325E2

**c) Lúdicas:** El conjunto de estas animaciones tiene como objetivo la retroalimentación del aprendizaje obtenido, mediante unas actividades entretenidas para el usuario.

OP325L1 OP325L2

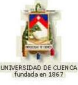

# **5) ANIMACIÓN DE MUESTRA:**

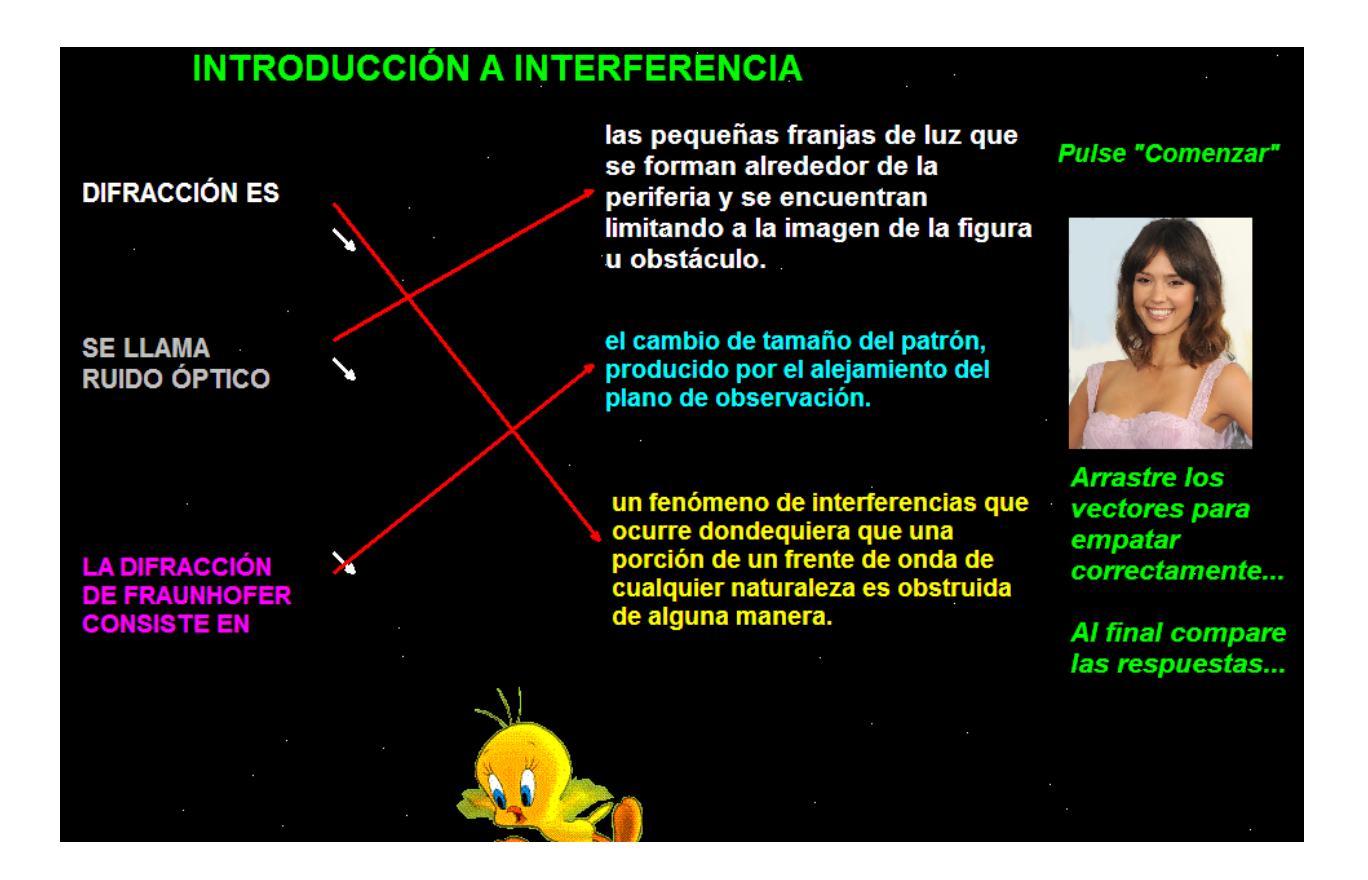

### *Descripción:*

Esta es una animación de tipo ejercitativa, la cual sirve para reforzar los conocimientos teóricos del tema.

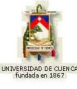

# **3.2.6 OSCILADORES COHERENTES. LA FUENTE LINEAL**

### **1) LOGROS DE APRENDIZAJE:**

1- Analizar los elementos de estos sistemas físicos y el desarrollo de las ecuaciones para obtener sus características más importantes.

2- Demostrar conocimientos técnicos en la resolución de talleres y problemas.

3- Fomentar el compañerismo a través del trabajo en grupo.

# **2) FUNDAMENTACIÓN TEÓRICA:**

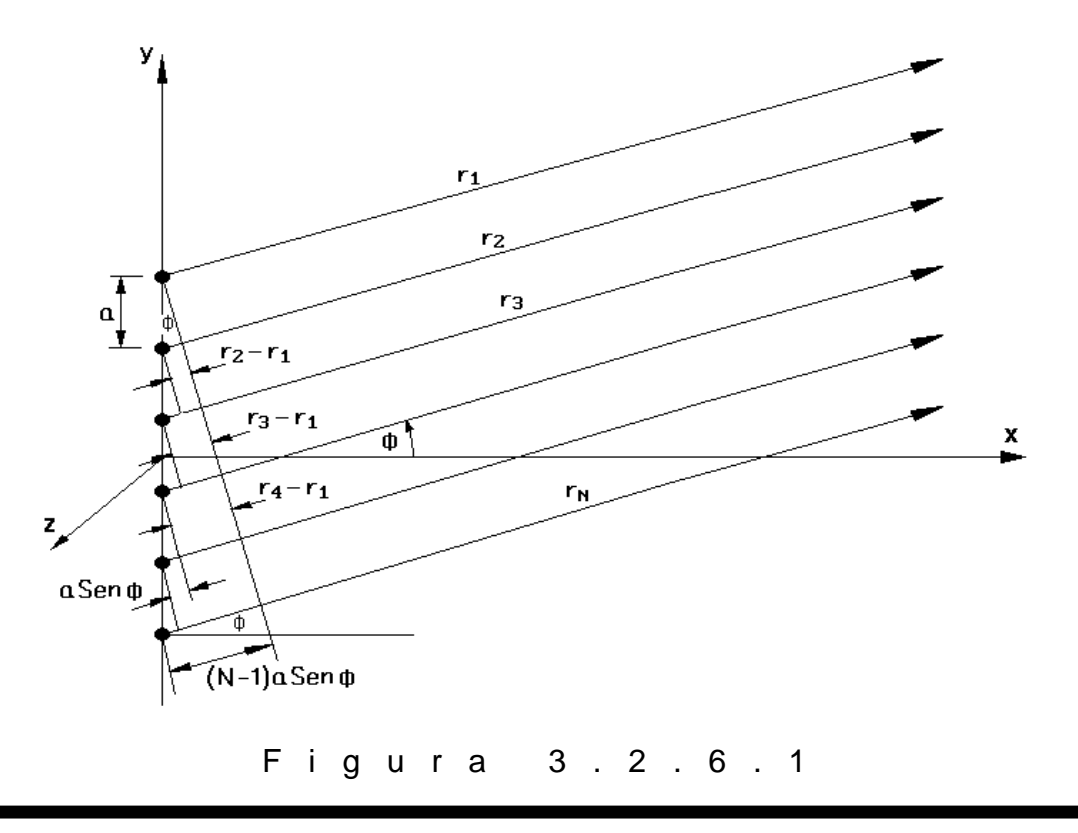

La figura 3.2.6.1 muestra un conjunto lineal de *N* osciladores puntuales coherentes, a lo largo del eje *y* (minúscula), que son idénticos aun en su polarización y cuya separación es uniforme y de valor *a*. Por lo pronto supongamos que los osciladores tienen cada uno la misma fase inicial; los rayos son prácticamente paralelos y se intersectan en un punto P muy distante. Si la extensión espacial del conjunto es comparativamente pequeña, las amplitudes de las ondas individuales que llegan a P serán prácticamente iguales, pues todas han viajado casi las mismas distancias; por consiguiente:

$$
E_{01} = E_{02} = E_{03} = \dots = E_{0N}
$$

La suma de las onditas esféricas que interfieren en P produce el campo eléctrico resultante dado por:

$$
E = E_0 e^{i(K_{r_1} - \omega t)} + E_0 e^{i(K_{r_2} - \omega t)} + E_0 e^{i(K_{r_3} - \omega t)} + \dots + E_0 e^{i(K_{r_N} - \omega t)}
$$
  
\n
$$
E = E_0 e^{-i\omega t} \left[ \frac{e^{iK_{r_1}}}{e^{iK_{r_1}}} + \frac{e^{iK_{r_2}}}{e^{iK_{r_1}}} + \frac{e^{iK_{r_3}}}{e^{iK_{r_1}}} + \dots + \frac{e^{iK_{r_N}}}{e^{iK_{r_1}}} \right]
$$
  
\n
$$
E = E_0 e^{-i\omega t} e^{iK_{r_1}} \left[ \frac{e^{iK_{r_1}}}{e^{iK_{r_1}}} + \frac{e^{iK_{r_2}}}{e^{iK_{r_1}}} + \dots + \frac{e^{iK_{r_N}}}{e^{iK_{r_1}}} \right]
$$
  
\n
$$
E = E_0 e^{-i\omega t} e^{iK_{r_1}} \left[ + e^{iK_{r_2} - r_1} + e^{iK_{r_3} - r_1} + \dots + e^{iK_{r_N} - r_1} \right]
$$

La diferencia de fase entre dos fuentes adyacentes es:

$$
\delta = K_0 \, DTO = K_0 \, na \, Sen \, \phi = Ka \, Sen \, \phi = \frac{KaY}{s} \, (\text{En donde } \phi \text{ es el ángulo que se ve en})
$$

ia ligura)

Además:

$$
\delta = K \, \mathbf{\mathcal{C}}_2 - r_1 \, \mathbf{\mathcal{C}}_3 \, 2\delta = K \, \mathbf{\mathcal{C}}_3 - r_1 \, \mathbf{\mathcal{C}}_3 \, 3\delta = K \, \mathbf{\mathcal{C}}_4 - r_1 \, \mathbf{\mathcal{C}}_5 \, \dots
$$
\nluego:

\n
$$
E = E_0 \, e^{-i\omega t} \, e^{iKr_1} \, \mathbf{I} + e^{i\delta} + e^{2i\delta} + e^{3i\delta} + \dots + e^{i\mathbf{\mathcal{C}}-1} \, \mathbf{\mathcal{C}}_5 \tag{a}
$$

Pero:

$$
1 + e^{i\delta} + e^{2i\delta} + e^{3i\delta} + \dots + e^{i\delta - 1} = \frac{e^{i\delta - 1}}{e^{i\delta} - 1}
$$

y:

JOHANNA BACULIMA– JUAN GUAMARRIGRA 71

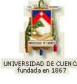

$$
\frac{e^{iN\delta}-1}{e^{i\delta}-1} = e^{i\mathbf{\Phi}-1\mathbf{\Sigma}2} \left(\frac{\text{Sen}\frac{N\delta}{2}}{\text{Sen}\frac{\delta}{2}}\right)
$$

por lo tanto:

$$
E = E_0 e^{-i\omega t} e^{iKr_1} e^{i\mathbf{V} - 1\mathbf{J}/2} \begin{pmatrix} Sen \frac{N\delta}{2} \\ \frac{Sen \frac{\delta}{2}}{2} \end{pmatrix}
$$

o:

$$
E = E_0 e^{-i\omega t} e^{i \left[\mathbf{K} r_1 + \mathbf{W} - 1\right] \delta/2} \left[ \frac{Sen \frac{N\delta}{2}}{Sen \frac{\delta}{2}} \right]
$$
  

$$
E = E_0 e^{-i\omega t} e^{i\mathbf{K} \cdot \mathbf{K}_1 + 1/2 \mathbf{W} - 1} \delta sen\phi \left[ \frac{Sen \frac{N\delta}{2}}{Sen \frac{\delta}{2}} \right]
$$
 (b)

Si definimos a *R* como la distancia desde el centro de la línea de los osciladores hasta el punto P, esto es:  $R = r_1 + \frac{1}{a}$  **N**  $-1$  *a Sen 2*  $R = r_1 + \frac{1}{2}$  (V - 1  $a$  *Sen*  $\phi$  , la ecuación (b) toma la forma reducida:

$$
E = E_0 e^{-i\omega t} e^{iKR} \left[ \frac{Sen \frac{N\delta}{2}}{Sen \frac{\delta}{2}} \right]
$$

es decir:

$$
E = E_0 e^{i(KR - \omega t)} \left[ \frac{Sen \frac{N\delta}{2}}{Sen \frac{\delta}{2}} \right]
$$
 (c)

Ahora desarrollaremos la correspondiente distribución de irradiancia por interferencia:

$$
I = \left\langle \left\{ E_0 e^{-i(KR - \omega t)} \left( \frac{Sen \frac{N\delta}{2}}{Sen \frac{\delta}{2}} \right) \right\} \cdot \left\{ E_0 e^{i(KR - \omega t)} \left( \frac{Sen \frac{N\delta}{2}}{Sen \frac{\delta}{2}} \right) \right\} \right\rangle
$$

JOHANNA BACULIMA- JUAN GUAMARRIGRA 72
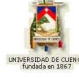

$$
I = \frac{1}{2} E_0^2 \left( \frac{Sen \frac{N\delta}{2}}{Sen \frac{\delta}{2}} \right)^2
$$

es decir:

$$
I = I_0 \left( \frac{Sen \frac{N\delta}{2}}{Sen \frac{\delta}{2}} \right)^2 = I_0 \left( \frac{Sen \frac{N\pi a Sen \phi}{\lambda}}{Sen \frac{\pi a Sen \phi}{\lambda}} \right)^2 = I_0 \left( \frac{Sen \frac{N\pi a Y}{s\lambda}}{Sen \frac{\pi a Y}{s\lambda}} \right)^2
$$
(3.2.6.1)

en donde *I<sub>o</sub>* es la irradiancia de cualquiera de las fuentes individuales. Recuerde que la expresión final es válida únicamente en la zona paraxial de la pantalla.

La expresión: *s*  $\mathcal{S}en\frac{\pi aY}{\sigma}$ *s*  $\frac{N\pi aY}{I}$ *2* tiene máximos principales agudos de interferencia, figura

3.2.6.2, para posiciones tales que el denominador se hace cero, esto es  $Sen \frac{n+1}{n} = 0$ *s*  $\textit{Sen}\frac{\pi a Y_n}{a} = 0$ ,

de modo que 
$$
\frac{\pi a Y_n}{s \lambda} = \pm \pi n
$$
, de donde:  

$$
\frac{aY_n}{s} = \pm \lambda n \qquad \qquad \bullet i = 0, 1, 2, 3, ...
$$
 (d)

entre los cuales aparecen unos "pequeños máximos secundarios". Las amplitudes de los máximos principales alcanzan los valores:

$$
I_{\text{max}} = N^2 I_0 \tag{e}
$$

Asimismo, la expresión analizada tiene mínimos de valor cero de interferencia para posiciones tales que el numerador es cero, esto es  $Sen \frac{1}{n} = 0$ *s*  $\frac{N\pi a Y_m}{N} = 0$ , de modo que

$$
\frac{N\pi a Y_m}{s\lambda} = \pm \pi m, \, \text{y:}
$$
\n
$$
\frac{N a Y_m}{s} = \pm \lambda m \qquad \text{(f)}
$$
\n
$$
m = 1, \, 2, \, 3, \, \ldots \qquad \text{(f)}
$$

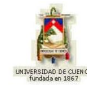

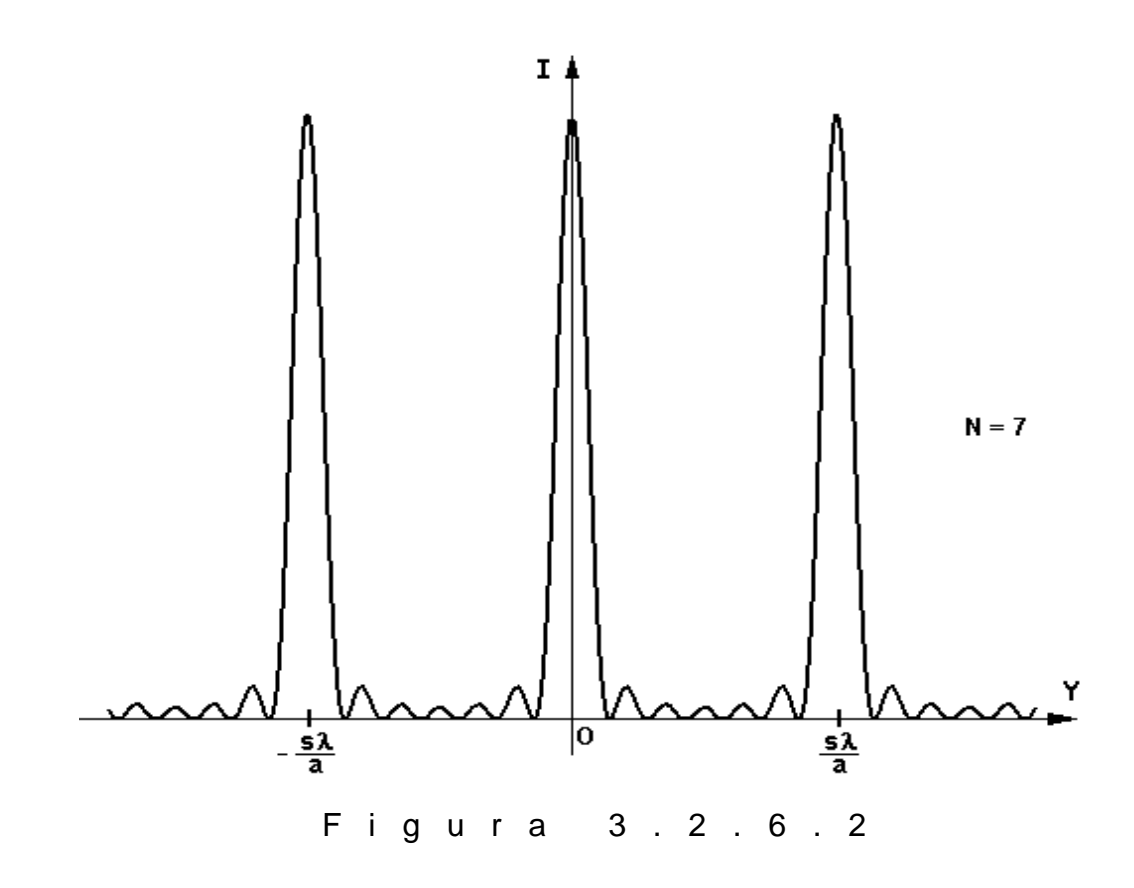

Supongamos ahora que tenemos un número sumamente grande de fuentes puntuales y que la separación entre ellas es muy pequeña, como se muestra en la figura 3.2.6.3; en estas condiciones cada fuente emite una ondita esférica que se expresa mediante:

$$
E = \frac{\xi_0}{r} \text{Sen} \blacktriangleleft \text{tr} - \text{Kr} \right) \tag{9}
$$

en donde la cantidad  $\,\zeta_{\scriptscriptstyle 0}$  es la potencia de la fuente. Un segmento pequeño, pero finito,

 $y_i$ , del conjunto, contendrá  $\frac{1}{D}\Delta y_i$ *D*  $\frac{N}{\sqrt{N}}\Delta y_i$  fuentes, en donde *D* es la longitud completa del conjunto. Por consiguiente, si el conjunto se subdivide en *M* de tales segmentos, es decir va desde *1* hasta *M*, entonces la contribución del segmento *i* a la intensidad del campo eléctrico en P será:

$$
E_i = \frac{\xi_0}{r_i} \text{Sen } \bigotimes t - K r_i \left[ \frac{N \Delta y_i}{D} \right] \tag{h}
$$

siempre que  $\Delta y_i$  sea tan pequeño que los osciladores tengan una diferencia relativa de fase despreciable y sus campos se sumen constructivamente.

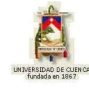

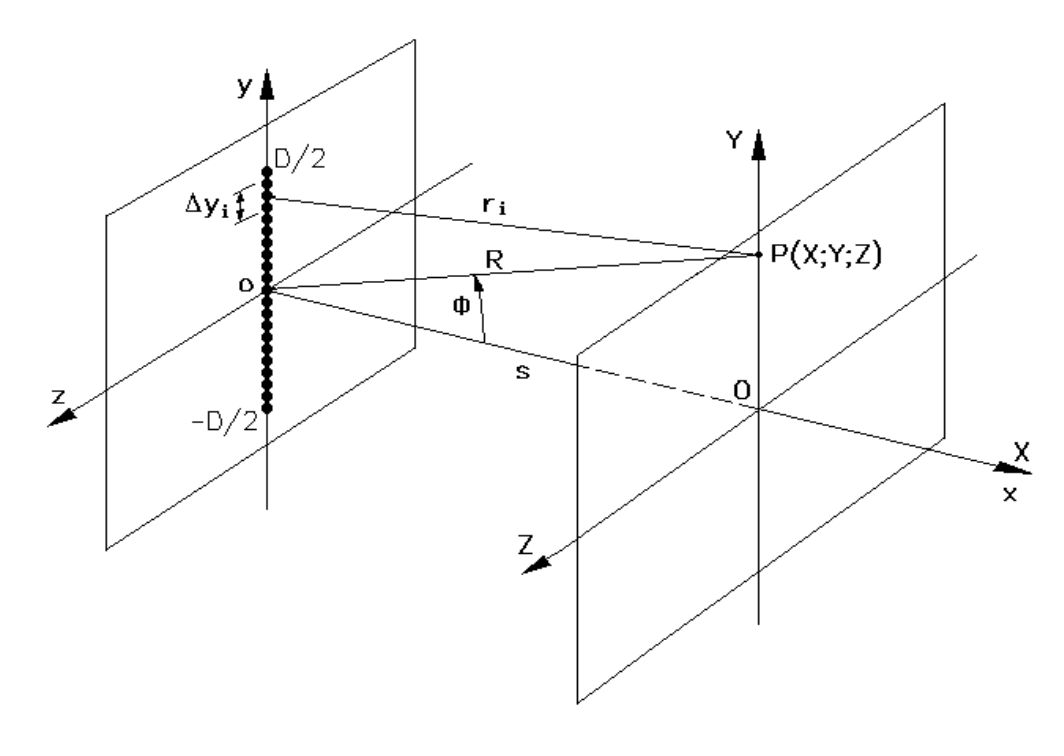

F i g u r a 3 . 2 . 6 . 3

Si el conjunto se transforma en una fuente "cuasi lineal" y coherente, es decir, *N* se vuelve sumamente grande, entonces podemos definir una constante  $\mathcal{E}_L$  como la potencia de la fuente por unidad de longitud en la forma  $\zeta_L = \frac{1}{2}$  *lím*  $\clubsuit_0$  N *D 1*  $\mathcal{H}_L = \frac{1}{D} \lim_{N \to \infty} \P_0 N$  , con lo que el campo neto en P de todos los segmentos *M* se convierte en la sumatoria:

$$
E = \sum_{i=1}^{M} \frac{\xi_L}{r_i} \text{Sen } \blacklozenge t - K r_i \Delta y_i \tag{i}
$$

En el límite, para una fuente lineal continua,  $\Delta$   $y_i$  se vuelve infinitesimal ( $M \rightarrow \infty$  ) y la sumatoria se transforma en la integral definida:

$$
E_P = \xi_L \int_{-D/2}^{D/2} \frac{Sen \blacklozenge ct - Kr}{r} dy \qquad (3.2.6.2)
$$

en donde  $r = r (y)$ . Las aproximaciones matemáticas usadas para evaluar la integral dependerán de la posición de P con respecto al conjunto, estableciéndose la diferencia entre difracción de Fraunhofer y difracción de Fresnel.

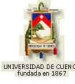

### **3) PROBLEMA MODELO:**

Un sistema comprende 14 osciladores puntuales e idénticos, equidistribuidos sobre una recta de 26 m de largo. Emite ondas de  $\lambda = 4$  m. Si  $I_0 = 3 W/m^2$ , determine la irradiación para  $\frac{\pi}{12}$ ,  $\frac{\pi}{4}$ .

**Datos:** 

$$
N = 14
$$
\n
$$
I \frac{\pi}{12} = I_0 \frac{\text{Sen}^{\text{N}\pi a}_{\lambda} \text{Sen}\phi}{\text{Sen}^{\text{N}\pi}_{\lambda} \text{Sen}\phi}^2
$$

$$
a = 2m \t\t I \frac{\pi}{12} = 3 \frac{\text{Sen7}.\pi.\text{Sen} \frac{\pi}{12}}{\text{Sen0,5}.\text{Sen} \frac{\pi}{12}}
$$

$$
I \frac{\pi}{12} = 5,964 \, \text{w/m}^2
$$
\n
$$
I \frac{\pi}{4} = 3 \, \frac{\text{Sen7πSen} \, \frac{\pi}{4}}{\text{Sen0,5πSen} \, \frac{\pi}{4}}
$$
\n
$$
I \frac{\pi}{4} = 0,092 \, \text{w/m}^2
$$

# **4) EVALUACIÓN DE LOGROS:**

#### **a) Complete los espacios en blanco de cada enunciado.**

**1.-** La diferencia de fase entre dos fuentes adyacentes es:………………………………

**2.-** La expresión………………….. tiene máximos principales agudos para posiciones tales que el denominador se hace …………………….

**3.-** La expresión anterior tiene ……………………….. de valor cero para posiciones tales que el…………………. es 0.

#### **b) Interprete cada una de las siguientes figuras:**

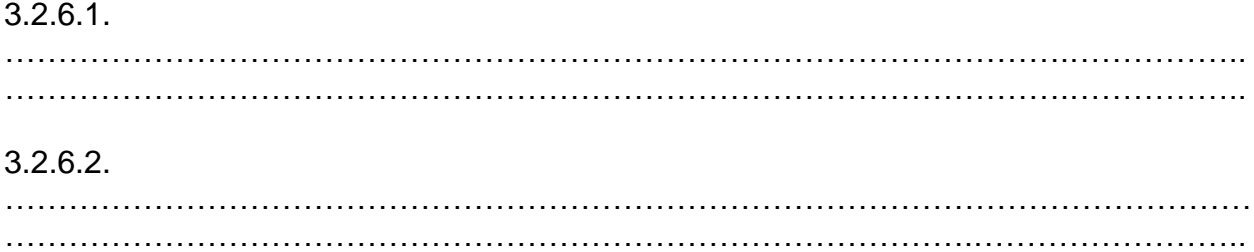

#### **c) Resuelva, en su cuaderno de ejercicios, los siguientes problemas:**

**1.-** Cierto interferómetro de radiofrecuencia consiste de *16* antenas parabólicas de *4 m* de diámetro separadas *12 m*. Opera con una longitud de onda de *40 cm*. Calcule la separación angular entre los máximos principales, así como el ancho del pico central de orden cero-ésimo.

Solución:  $\Delta \phi = 0.0333$  rad;  $\Delta \phi = 4.167E - 3$  rad

**2.-** Un sistema comprende doce osciladores puntuales e idénticos, equidistribuidos sobre una recta de 22 m de largo. Emiten ondas de  $\lambda$  = 5 m. Si  $I_{o}$  = 2 W/m<sup>2</sup>, deter-

mine la irradiancia para los siguientes ángulos: 3 , 6 , 9 , 18 .

Solution: I 
$$
\frac{\pi}{18}
$$
 = 10,648 W/m<sup>2</sup> ; I  $\frac{\pi}{9}$  = 9,383 W/m<sup>2</sup> ;  
I  $\frac{\pi}{6}$  = 5,236 W/m<sup>2</sup> ; I  $\frac{\pi}{3}$  = 0,571 W/m<sup>2</sup>

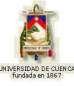

## **5) LISTADO DE ANIMACIONES-DESCRIPCIÓN**

**a) Conceptuales:** Este conjunto de animaciones presenta la parte teórico-conceptual relacionada con el tema: Osciladores coherentes

OP326C1 OP326C2

**b) Ejercitativas:** Estas animaciones complementan la parte teórica ya que en ellas están ejercicios modelos propuestos en el tema.

OP326E1 OP326E2 OP326E3

**c) Lúdicas:** Estas animaciones sirven para reforzar el aprendizaje mediante actividades de una forma divertida.

OP326L1 OP326L2

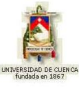

# **6) ANIMACIÓN DE MUESTRA:**

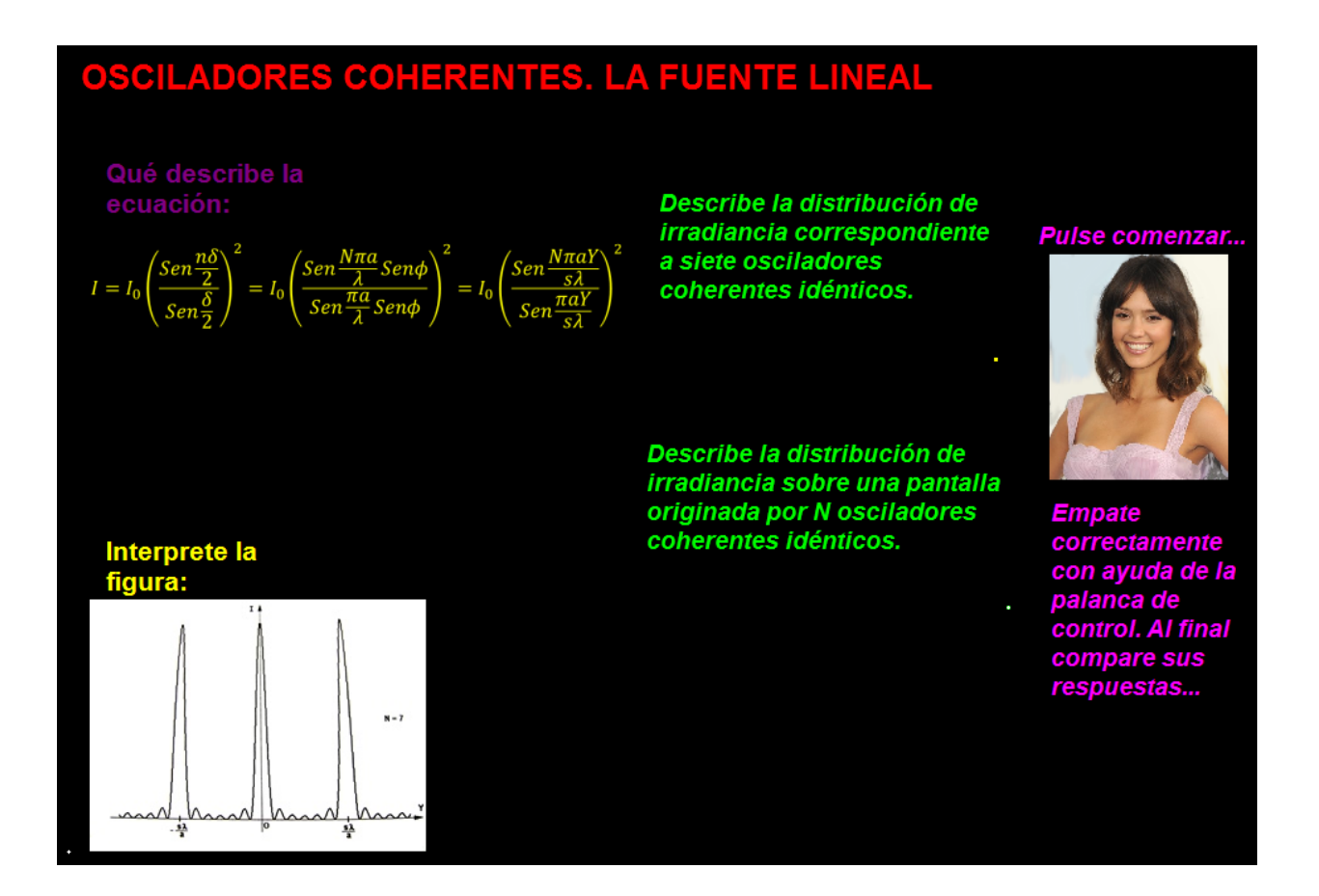

#### *Descripción:*

Esta animación es de tipo ejercitativa, en la cual se puede revisar la teoría e interactuar de una forma divertida.

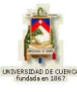

# **3.2.7 DIFRACCIÓN DE FRAUNHOFER: RANURA SIMPLE**

### **1) LOGROS DE APRENDIZAJE:**

- 1- Identificar este tipo de difracción y sus ecuaciones en base a condiciones establecidas.
- 2- Demostrar conceptos básicos en la resolución de preguntas objetivas y situaciones problémicas.
- 3- Entender las necesidades de cada compañero mediante el trabajo colectivo.

## **2) FUNDAMENTACIÓN TEÓRICA:**

Si el punto de observación P de la figura 3.2.6.3 está muy distante de la fuente lineal coherente, (*R >> D* ), entonces la función *r* (*y* ) no se desvía apreciablemente de su valor medio *R;* por lo tanto la cantidad *R L* en el punto P es prácticamente constante para todos los elementos *dy*. Así, el diferencial de campo eléctrico en el punto P debido al segmento diferencial *dy* es:

$$
dE = \frac{\xi_L}{R} Sen \blacktriangleleft vt - Kr \, dy \tag{a}
$$

en donde  $\frac{5L}{2}$ *dy R*  $\frac{L}{c}$ dy es la amplitud de la onda. Pero la fase de la ecuación (a) es mucho más sensible a variaciones de *r* de lo que es la amplitud; por lo tanto expresando *r* en la forma  $1-\frac{2y}{2}$ Sen $\phi+\left(\frac{y}{2}\right)^2$ *R*  $\mathcal{S}en\phi + \left(\frac{y}{z}\right)$ *R*  $r = R$ <sub>1</sub> $\left(1 - \frac{2y}{s}\right)$ *sen* $\phi + \left(\frac{y}{s}\right)^2$  y desarrollándola mediante la serie de Maclaurin obtenemos la función  $r = R - y Sen \phi + \frac{y}{2} Cos^2 \phi ...$ *2R*  $r = R - y$  *Sen*  $\phi + \frac{y^2}{2}$  *Cos*<sup>2</sup>  $\phi$ . , en donde  $\phi$  se mide verticalmente desde el plano *x z* hasta *R*. A partir del tercero, los términos de la serie pueden ser ignorados. Si la contribución a la fase es insignificante (esto es cierto para todos los valores de  $\phi$  cuando  $R$  es adecuadamente grande), reemplazando el valor de  $r$  en la ecuación (a) e integrando obtenemos:

$$
E = \frac{\xi_L}{R} \int_{-D/2}^{D/2} \text{Sen} \left[ pt - K \cdot \mathbf{R} - y \cdot \text{Sen} \phi \right] dy
$$

cuyo resultado es:

$$
E = \frac{\xi_L D Sen\left(\frac{K D Sen\phi}{2}\right) Sen\cdot \phi \cdot t - KR}{\frac{RK D Sen\phi}{2}} = \frac{\xi_L D Sen\left(\frac{K D Y}{2s}\right) Sen\cdot \phi \cdot t - KR}{\frac{RK D Y}{2s}}
$$
 (b)

Haciendo el cambio de variable *2s KDSen KDY* 2 , la ecuación (b) se transforma en:

$$
E = \frac{\xi_L D}{R} \frac{\text{Sen } \beta}{\beta} \text{Sen } \blacklozenge \text{tot} - \text{KR} \tag{C}
$$

cuya irradiancia, en principio, es:

$$
I = \frac{1}{2} \left[ \frac{\xi_L D}{R} \right]^2 \left[ \frac{Sen \beta}{\beta} \right]^2
$$
 (d)

pues *2*  $\int \text{S} \, e^{i \theta} \, d\theta \, d\theta = K R \sum_{n=1}^{\infty} \frac{1}{n}$ . Cuando  $\phi = \frac{Y}{n} = 0$ ,  $\frac{\text{S} \, e^{i \theta}}{n} = 1$ *s*  $\frac{Y}{Y} = 0$ ,  $\frac{Sen \beta}{\widehat{S}} = 1$  y por lo mismo

 $I(\phi) = I(0)$ , que corresponde al máximo principal. Por lo tanto, "la irradiancia por difracción que resulta de una fuente lineal coherente idealizada en la aproximación de Fraunhofer es":

$$
I = I \bullet \left[\frac{Sen \beta}{\beta}\right]^2
$$

Sabiendo que la función *Senc*  $\beta = \frac{Sen\beta}{2}$ , la ecuación anterior se transforma simplemen-

te en:

$$
I = I \bullet \text{Senc}^2 \beta = I \bullet \text{Senc}^2 \left( \frac{\pi D \text{Sen} \phi}{\lambda} \right) = I \bullet \text{Senc}^2 \left( \frac{\pi D Y}{s \lambda} \right)
$$
(3.2.7.1)

Puesto que existe simetría con respecto al eje *y,* esta expresión es válida para ángulos medidos sobre cualquier plano que contenga al eje *y*.

De la ecuación (c) vemos que *"la fase de la fuente lineal idealizada es equivalente a la fase de una fuente puntual localizada en el centro del conjunto, a una distancia R de P*". Por lo tanto una fuente lineal idealizada coherente relativamente grande (*D* >>  $\lambda$ ) se puede visualizar como un emisor puntual simple que irradia predominantemente en la dirección *0*, esto es sobre el plano *xy*. En consecuencia, la emisión de la fuente lineal se asemeja a ondas circulares planas en el plano vertical *xy*.

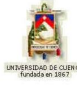

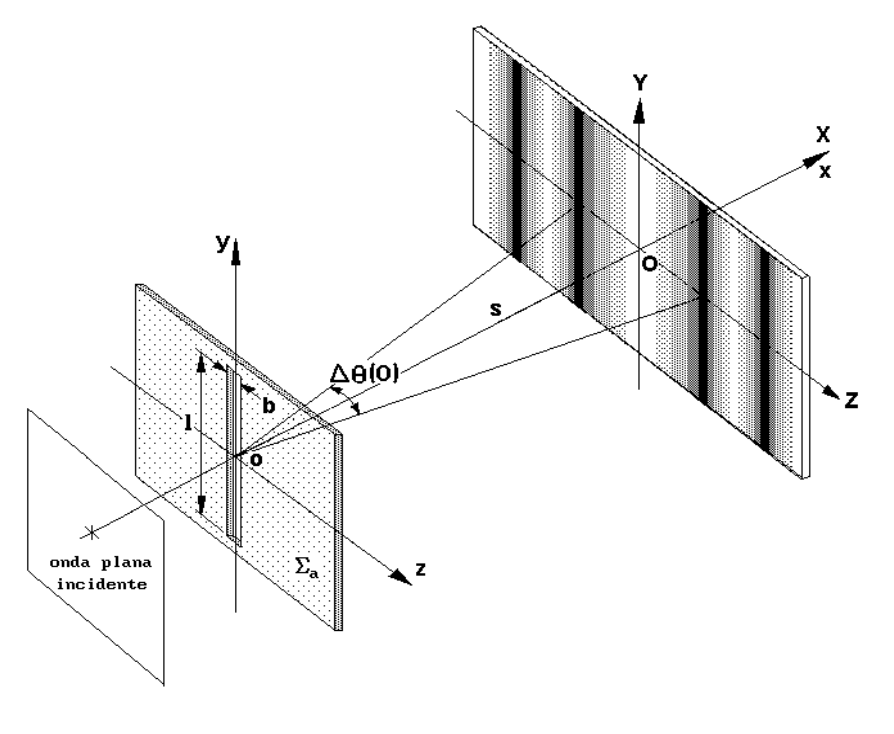

F i g u r a 3 . 2 . 7 . 1

Evidentemente esta fuente lineal es una idealización inalcanzable. Consideremos entonces una rendija o agujero rectangular angosto y largo, como se muestra en la figura 3.2.7.1. La abertura de este tipo puede tener un ancho de varios cientos de  $\lambda$  y una longitud de unos pocos centímetros. El procedimiento a seguir en el análisis de la difracción de Fraunhofer es dividir la rendija en una serie de tiras diferenciales largas (*dz* por *l* ), paralelas al eje *y,* como se ilustra en la figura 3.2.7.2.

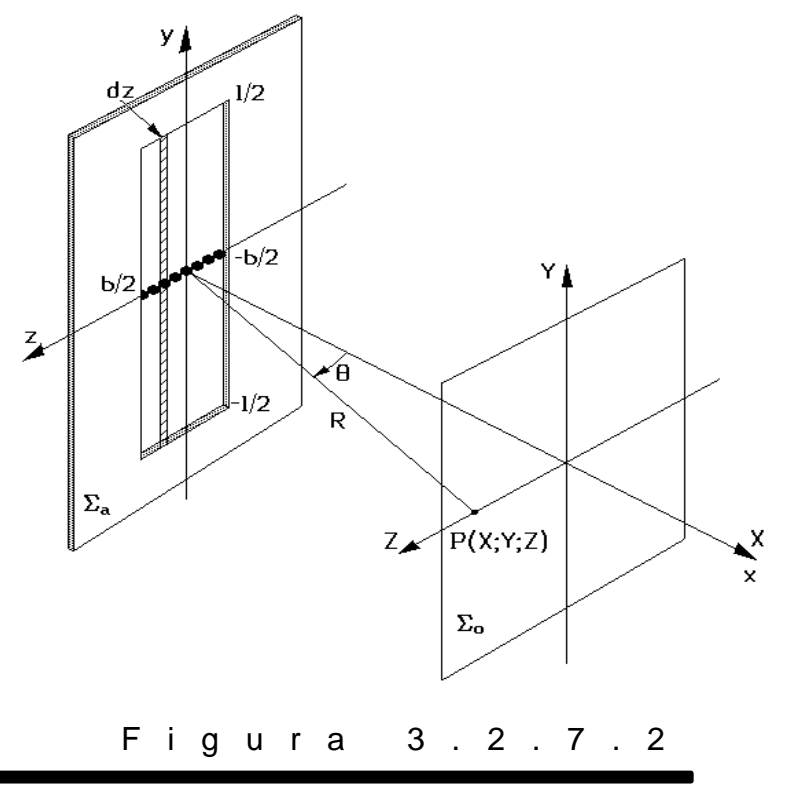

Cada una de estas tiras hará las veces de una "fuente lineal idealizada coherente larga" y por lo tanto se podría reemplazar por un punto emisor en el eje *z*. En efecto cada uno de tales emisores irradia una onda circular en  $\theta = 0$  (planos paralelos al plano *xy*); entonces el problema se reduce a encontrar el campo en el plano *x z* debido a un número infinito de fuentes puntuales que se extienden a través del ancho de la rendija a lo largo del eje *z*.

Pero esto equivale a una fuente lineal coherente idealizada de longitud *b* que reposa sobre el eje *z.* En consecuencia, la solución definitiva para la rendija real está dada por una ecuación similar a la (3.2.7.1), con *2s KbZ 2 Kb Sen* , en donde  $\theta$  se mide ahora horizontalmente desde el plano vertical *x y*, esto es:

$$
I = I \bullet \text{Senc}^2 \beta = I \bullet \text{Senc}^2 \left( \frac{\pi b \text{Sen}\theta}{\lambda} \right) = I \bullet \text{Senc}^2 \left( \frac{\pi bZ}{s\lambda} \right) \quad (3.2.7.2)
$$

Los extremos de *I* se presentan para valores de  $\beta$  tales que  $\frac{dI}{d\beta} = 0$ *d*  $\frac{dI}{dt} = 0$ , es decir:

$$
\frac{dI}{d\beta} = \frac{I \bullet \Im \sin \beta \bullet \cos \beta - \sin \beta}{\beta^3} = 0
$$
 (e)

La irradiancia por difracción dada por la ecuación (3.2.7.2) tiene mínimos de valor cero cuando *Sen*  $\beta = 0$ , es decir cuando  $\beta = \pm \pi m$ , con  $m = 1, 2, 3, \ldots$ , esto es, cuando  $\frac{bE_m}{m} = \pm \lambda m$ *s*  $\frac{bZ_m}{m} = \pm \lambda m$ .

En general, los máximos secundarios ocurrirán cuando de la ecuación (e):

 $\beta$ Cos  $\beta$  – Sen  $\beta$  = 0 es decir cuando:  $\text{Tan}\,\beta = \beta$  (f)

ecuación trascendente que sólo puede resolverse en forma gráfica.

La figura 3.2.7.3 es una gráfica de la irradiancia por difracción producida por una rendija real y expresada por la ecuación (3.2.7.2).

Finalmente es importante conocer y formular las expresiones para el "ancho lineal" (sobre el eje Z) y para el "ancho angular" (sobre el plano xz) del máximo central de irradiancia; ellas son:

$$
\Delta Z \bullet = \frac{2\lambda s}{b} \tag{3.2.7.3}
$$

$$
\Delta \theta \bullet = \frac{2\lambda}{b} \tag{3.2.7.4}
$$

y para el "ancho lineal" de los máximos secundarios de irradiancia:

$$
\Delta Z \, \mathbf{C} = \frac{\lambda s}{b} \tag{3.2.7.5}
$$

debido a su gran utilidad experimental.

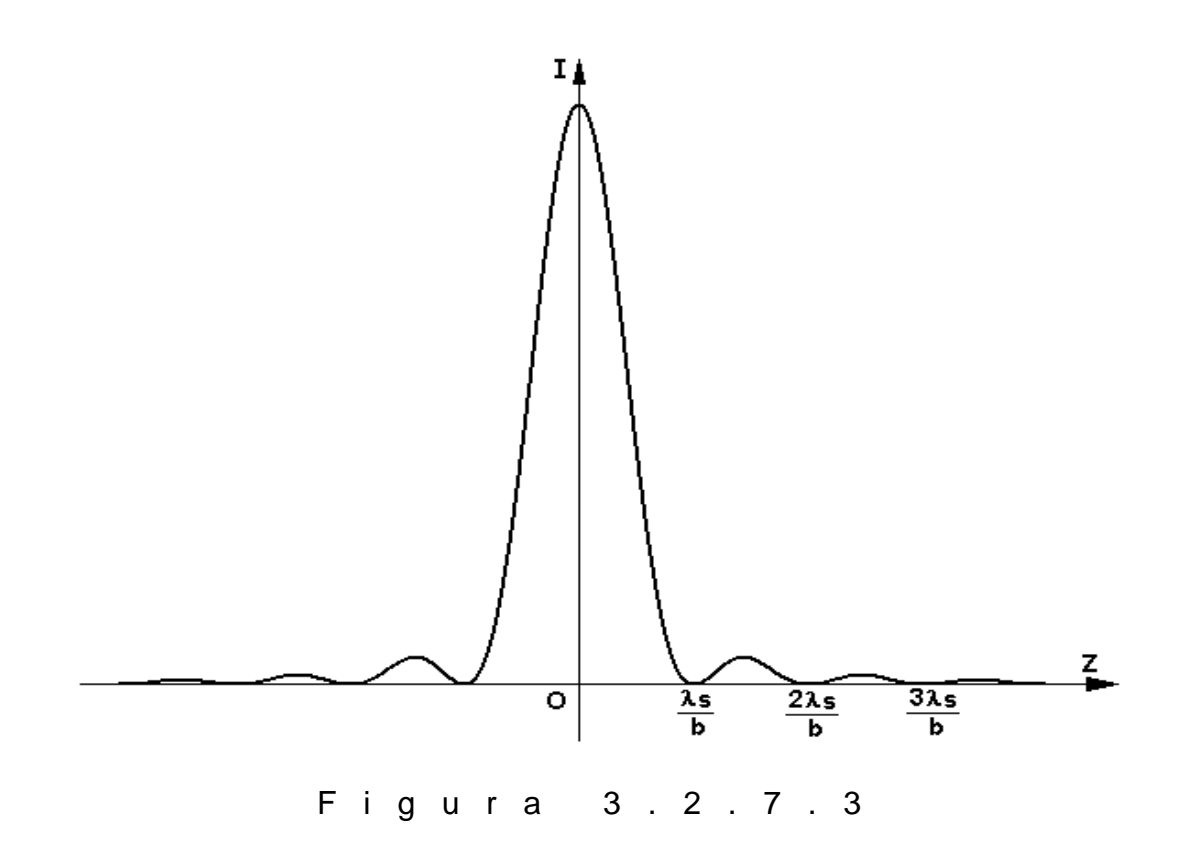

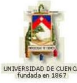

### **3) PROBLEMA MODELO:**

Sobre una ranura angosta inciden ondas planas de un láser He – Ne de  $548.4 \ nm$ . Si el ancho de la ranura es de 3 mm, ¿cuál es el ancho lineal  $\Delta Z$  0 del pico central de irradiancia sobre una pantalla a un kilómetro de distancia? ¿Cuál es el ancho angular  $\Delta\theta$  0 ?

$$
\Delta Z_{max} = \frac{2\lambda s}{b} = \frac{2.548, 4E - 9.1000}{0,003} = 0,3656 \text{ m}
$$

$$
\Delta \theta_{max} = \frac{2\lambda}{b} = \frac{2.548, 4E - 9}{0,003} = 3,656E - 4 \text{ rad}
$$

# **4) EVALUACIÓN DE LOGROS:**

#### **a) Marque la alternativa correcta en cada caso:**

**1.-** La ecuación  $I = I(0) \frac{\text{Sen }\beta}{\beta}^2$  representa:

- a) La irradiancia de cualquiera de las fuentes individuales en una fuente lineal.
- b) La irradiancia que resulta de una fuente lineal coherente idealizada en la aproximación de Fraunhofer.
- c) La distribución de irradiancia de dos espejos planos metalizados al frente.

**2.-** De la ecuación  $E = \frac{\xi D}{R} \frac{\text{Sen}\beta}{\beta}$  *Sen wt – KR* se puede deducir que:

- a) La base de la fuente lineal es equivalente a la fase de una fuente lineal localizada en el centro del conjunto.
- b) La fuente lineal es una idealización inalcanzable
- c) Los máximos secundarios ocurrirán cuando  $Sen\beta = 0$

**3.-** El procedimiento a seguir en el análisis de Fraunhofer para una rendija rectangular es:

- a) Graficar la irradiancia producida por la fuente lineal
- b) Dividir la rendija en una serie de tiras diferenciales largas  $dz$  por l paralelas al eje

c) Determinar el patrón de difracción de las ranuras de longitud  $l$ .

#### **b) Enlace con líneas lo correcto:**

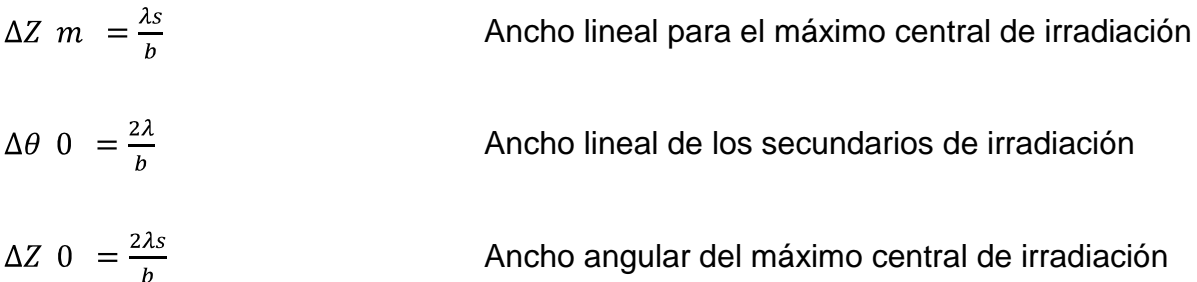

#### **c) Complete:**

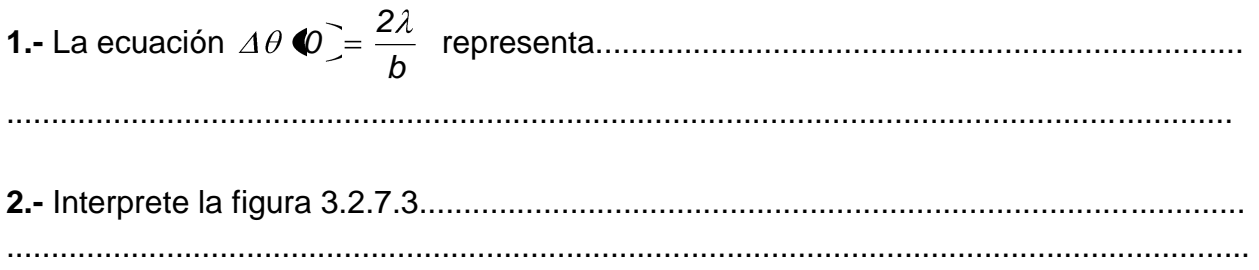

#### **d) Resuelva, en su cuaderno de ejercicios, los siguientes problemas:**

**1.-** Se hace pasar luz láser de *633 nm* a través de una ranura angosta y se observa el patrón de difracción en una pantalla a *6, 0 m* de distancia. Se encuentra que, en la pantalla, la distancia entre los centros de los primeros mínimos afuera de la franja central brillante es de *32 nm* ¿Cuál es el ancho de la ranura?

Solución: *0,24 mm*

**2.-** En un patrón de difracción de una sola rejilla, a)¿cuál es la intensidad en punto donde la diferencia de fase total entre las onditas provenientes del extremo superior e inferior de la ranura es de *66 rad?* b) Si este punto se halla a 7° del máximo central, ¿cuál es el ancho de la ranura expresado en longitudes de onda?

Solución: *a)* (9,2 *E-4)I<sub>o</sub>*; *b)* 86 λ

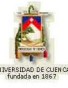

**3.-** En el experimento que se describe en el ejercicio1, ¿cuál es la intensidad en un punto de la pantalla situado a *3 mm* del centro del patrón? La intensidad en el centro del patrón es  $I_{\alpha}$ .

**4.-** Sobre una ranura angosta que tiene un ancho de *0,15 mm* inciden normalmente ondas planas de *600 nm*. La figura de difracción de Fraunhofer se localiza en el plano focal de una lente muy grande de *60 cm* de distancia focal. Calcule la distancia entre los primeros mínimos a cada lado del eje central.

Solución: d= *2,4 E-3 m*

**5.-** Sobre una ranura de *0,1 mm* de ancho inciden normalmente ondas planas de *500 nm*, dando así origen a una figura de Fraunhofer en el plano focal de una lente colectora. Si la separación entre los dos mínimos de cuarto orden es de *8 mm*, halle la distancia focal de la lente.

Solución: f= *0,20 m*

**6.-** Dos rendijas de anchura a=0.015 mm están separadas por una distancia d=0.06 mm y se encuentran iluminadas por luz de longitud de onda l=650 nm. ¿Cuántas franjas brillantes se ven en el máximo central de difracción?

Solución: 7 franjas

**7.-** Se observa un diagrama de interferencia-difracción de Fraunhofer producido por dos rendijas con luz de 700 nm de longitud de onda. Las rendijas tienen una anchura de 0.01 mm y están separadas por 0.2 mm. ¿Cuántas franjas brillantes se verán en el máximo de difracción central?

Solución: 39 franjas

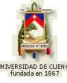

# **5) LISTADO DE ANIMACIONES-DESCRIPCIÓN**

**a) Conceptuales:** Mediante estas animaciones se podrá observar el desarrollo de las ecuaciones características de este tema, a partir del análisis de la fuente lineal.

OP327C1 OP327C2

**b) Ejercitativas:** Estas animaciones contienen la resolución de actividades teóricas y el desarrollo paso a paso de un ejercicio modelo.

OP327E1 OP327E2 OP327E3

**c) Lúdicas:** Mediante este listado de animaciones el usuario se divertirá a la vez que reforzará conocimientos del tema.

OP327L1 OP327L2 OP327L3

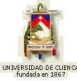

# **6) ANIMACIÓN DE MUESTRA:**

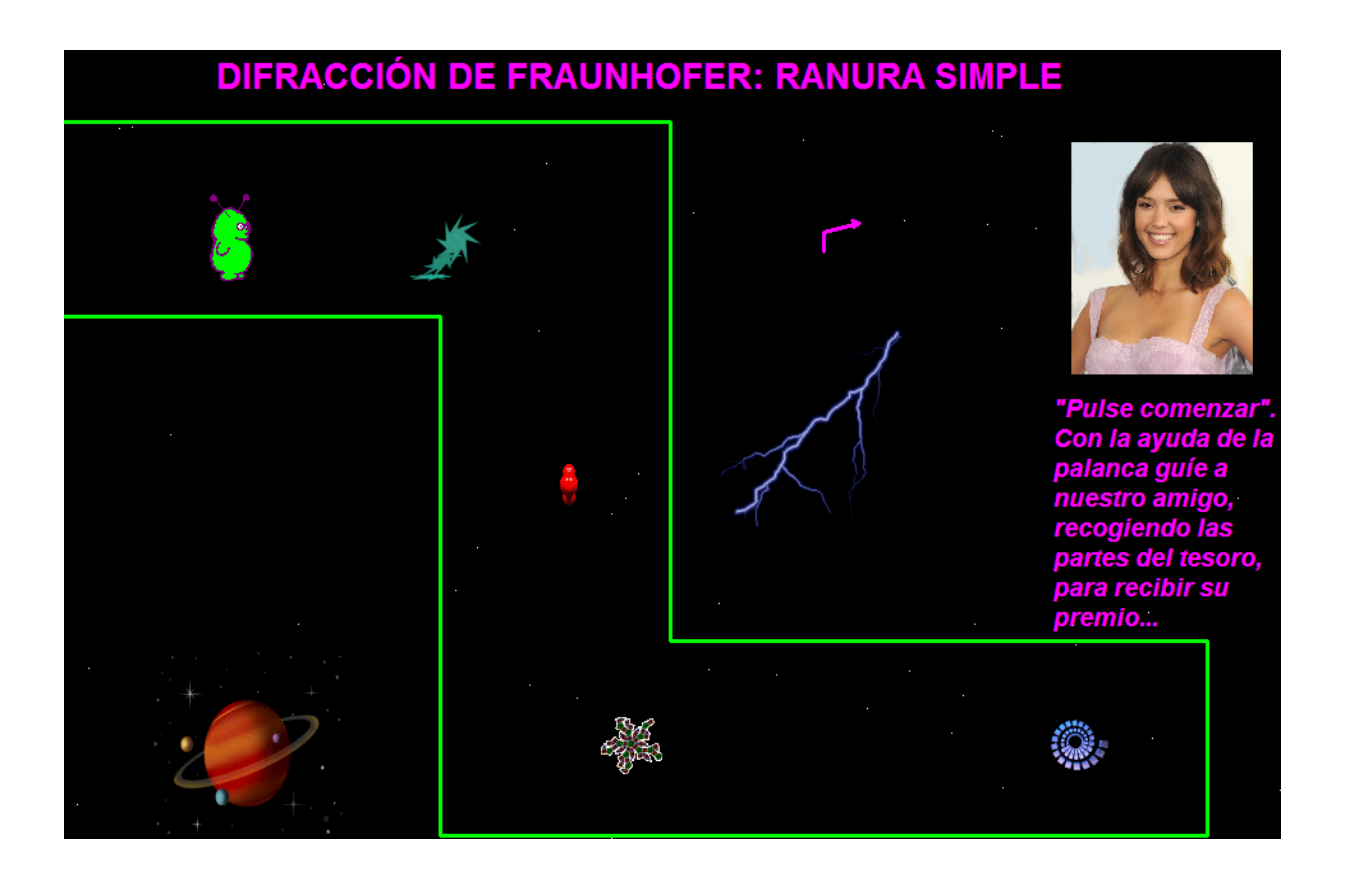

**Descripción:** Esta animación es de tipo lúdica en la que el estudiante interactúa con el ordenador por medio de un juego, al final tener un concepto como premio.

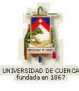

# **3.2.8 DIFRACCIÓN DE FRAUNHOFER: RANURA DOBLE**

### **1) LOGROS DE APRENDIZAJE:**

- 1- Demostrar las ecuaciones de estos elementos difractores a partir de condiciones específicas.
- 2- Integrar conceptos mediante la resolución de preguntas objetivas y situaciones problémicas.
- 3- Incentivar al estudiante a adquirir nuevos conocimientos.

## **2) FUNDAMENTACIÓN TEÓRICA:**

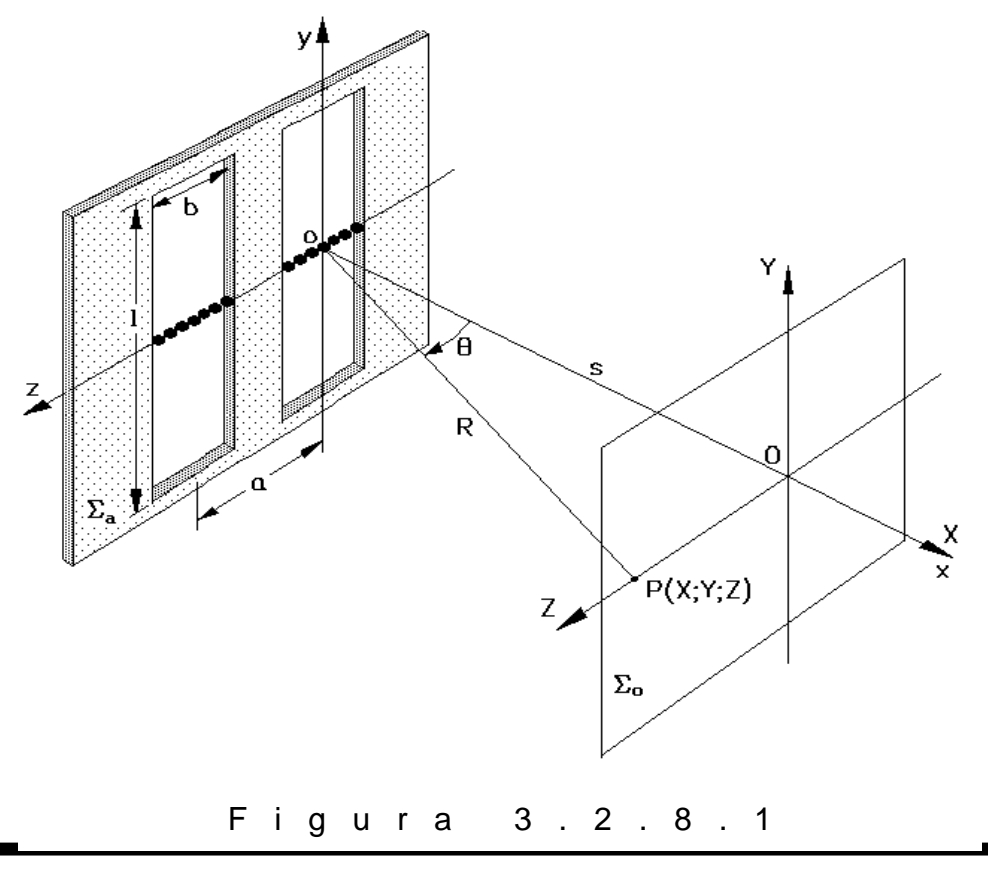

Supongamos que se tienen dos ranuras largas de longitud *l*, ancho *b* y separación *a* de centro a centro, como se indica en la figura 3.2.8.1. Cada abertura por sí misma generaría el mismo patrón de difracción de una sola rendija en la pantalla de observación *o* . En cualquier punto sobre el plano de observación las contribuciones de las dos rendijas se superponen y, aunque cada una debe ser prácticamente igual en amplitud, pueden variar significativamente en su fase. Para obtener una expresión para el campo resultante en un punto sobre el plano de observación habremos de reformular el análisis de la rendija simple. Cada una de las dos aberturas se divide en tiras diferenciales, *dz* por *l*, las cuales a su vez se comportan como un número infinito de fuentes puntuales alineadas a lo largo del eje *z*. Se tendrían así dos fuentes lineales sobre el eje *z* de longitudes *b*. La contribución total al campo eléctrico en la aproximación de Fraunhofer para esta situación es:

$$
E = \frac{\xi_L}{R} \int_{-b/2}^{b/2} Sen \, \left[ vt - K \, \mathbf{R} - z \, Sen \theta \right] \, dz + \frac{\xi_L}{R} \int_{a-b/2}^{a+b/2} Sen \, \left[ vt - K \, \mathbf{R} - z \, Sen \, \theta \right] \, dz
$$

La integración conduce, en principio, a:

$$
E = \frac{b \xi_L}{R} \text{Senc } \beta \text{ \quad \text{[en (ot - KR) + Sen (ot - KR + 2\alpha \text{)}]}} \tag{a}
$$

$$
\text{con:} \ \ \alpha = \frac{KaZ}{2s} \quad \text{&} \quad \beta = \frac{KbZ}{2s} \, .
$$

La cantidad  $2\alpha$  es la diferencia de fase entre las dos ondas que llegan a P, donde la primera se origina en cualquier punto en la primera rendija y la otra viene del punto correspondiente en la segunda rendija. Simplificando la ecuación anterior tenemos:

$$
E = \frac{2b\zeta_L}{R} \text{Senc } \beta \text{ Cos } \alpha \text{ Sen } \blacklozenge t - KR + \alpha \tag{b}
$$

cuya irradiancia por interferencia-difracción es:

$$
I = 4I_0 \text{Senc}^2 \left( \frac{\pi b \text{Sen}\theta}{\lambda} \right) \text{Cos}^2 \left( \frac{\pi a \text{Sen}\theta}{\lambda} \right) = 4I_0 \text{Senc}^2 \left( \frac{\pi b Z}{s \lambda} \right) \text{Cos}^2 \left( \frac{\pi a Z}{s \lambda} \right)
$$
(3.2.8.1)

La figura 3.2.8.2 muestra la correspondiente distribución de irradiancia de campo lejano para la doble rendija. La curva mostrada corresponde al caso particular en que  $a = 3b$ , esto es,  $\alpha = 3\beta$ . Si  $a = M'b$ , en donde M' es el número entero de máximos

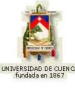

dentro de un pico secundario de difracción, habrá *N' 2M'* máximos o franjas brillantes (contando también las fraccionarias) dentro del pico central de difracción. Con frecuencia ocurre que un máximo de interferencia y un mínimo de difracción corresponden al mismo valor de *Z*. En esos casos no hay luz disponible en esa posición para formar parte de la irradiancia y se dice que el máximo es "suprimido" o faltante y es un orden perdido.

Vemos que la irradiancia es una "combinación" de una interferencia de doble rendija tipo Young, que varía rápidamente, modulada por un patrón de difracción de una rendija simple. Sabemos que los máximos en el patrón de interferencia ocurren cuando:

$$
\frac{aZ_n}{s} = \pm \lambda n \qquad \qquad \bullet \qquad \bullet \qquad \bullet \qquad \bullet \qquad \bullet \qquad \bullet
$$

y los mínimos en el patrón de difracción ocurren cuando:

$$
\frac{bZ_m}{s} = \pm \lambda m \qquad m = 1, 2, 3, \dots \tag{d}
$$

Luego, si un máximo de interferencia coincide con un mínimo de difracción debe cumplirse que:

$$
\frac{a}{b} = \frac{n}{m} = M' = \frac{N'}{2}
$$
 (e)

Las expresiones para el ancho lineal y para el ancho angular del máximo central y para el ancho lineal de los máximos secundarios de difracción son los del tema anterior, esto es:

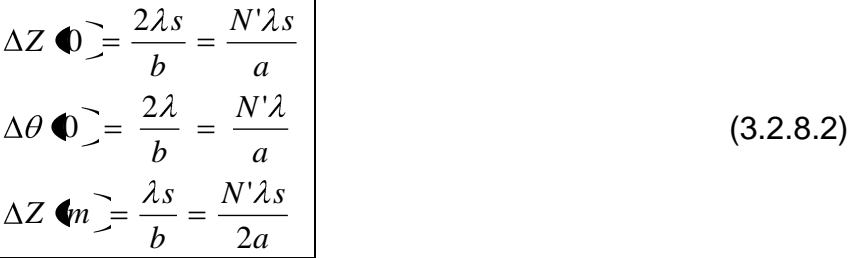

Finalmente, en la difracción de Fraunhofer se pueden aplicar las ecuaciones utilizadas en el experimento de Young que dan la ubicación del máximo n-ésimo de interferencia y la separación entre franjas, pero ahora sobre el eje *Z*. Dichas ecuaciones

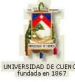

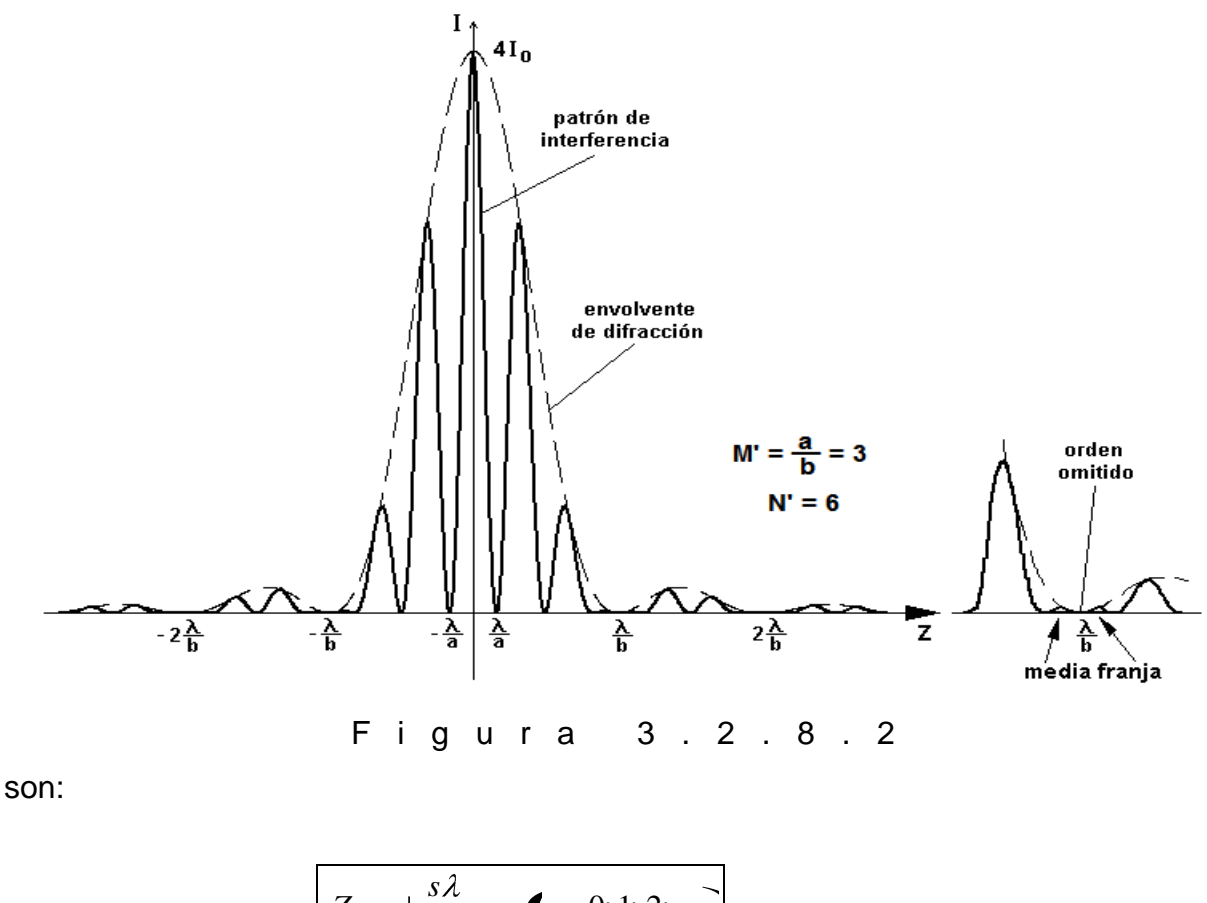

$$
Z_n = \pm \frac{3\lambda}{a} n \qquad \blacklozenge = 0; 1; 2; \dots
$$
\n
$$
\Delta Z = \frac{s\lambda}{a}
$$
\n(3.2.8.3)

en donde *a* representa la separación entre las ranuras y *s* la distancia entre  $\Sigma_{\scriptscriptstyle a}$  y  $\Sigma_{\scriptscriptstyle o}$  .

# **3) PROBLEMA MODELO:**

Dos ranuras angostas separadas *0,1 mm* se iluminan normalmente con ondas planas de longitud de onda 32*0 nm*. Sobre una pantalla a 2,5 *m* de distancia se observan diez franjas brillantes. A cada lado de estas franjas brillantes son visibles algunas franjas muy débiles. Determine la distancia que separa dos máximos consecutivos. Calcule el ancho de cada ranura.

$$
\Delta z = \frac{s\lambda}{a}
$$

$$
\Delta z = \frac{2,5.320E - 9}{1E - 4}
$$

$$
\Delta z = 8E - 3 m
$$

$$
b = \frac{2a}{N}
$$

$$
b = \frac{2.1E - 4}{1E - 4}
$$

$$
b=2\,m
$$

# **4) EVALUACIÓN DE LOGROS:**

#### **a) Marque la alternativa correcta en cada caso:**

- **1.-** Un máximo omitido o suprimido ocurre cuando:
	- a) la contribución total al campo eléctrico es la misma en todos los puntos de la onda.
	- b) la separación entre dos franjas es mínima.
	- c) coincide un máximo de interferencia con un mínimo de difracción.
- **2.-** La ubicación del máximo n-ésimo de interferencia está dado por la ecuación:

a) 
$$
Z_n = \frac{s\lambda}{a}
$$

- b)  $Z_n \pm \frac{s\lambda}{a}n$
- c)  $Z_n = \frac{a}{s\lambda}$

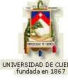

#### **b) Enlace con líneas lo correcto:**

$$
\Delta Z \ m = \frac{Ns\lambda}{2a} = \frac{\lambda s}{b}
$$
  
\n
$$
\Delta \theta \ 0 = \frac{N\lambda}{a} = \frac{2\lambda}{b}
$$
  
\n
$$
\Delta Z \ 0 = \frac{Ns\lambda}{a} = \frac{2\lambda s}{b}
$$

Ancho lineal para el máximo central de irradiación Ancho lineal de los secundarios de irradiación Ancho angular del máximo central de irradiación

#### **c) Resuelva, en su cuaderno de ejercicios, los siguientes problemas:**

**1.-** En una doble rendija, la distancia entre las rendijas es de 5*mm* y se encuentran separadas 1*m* de una pantalla sobre la que se observan dos patrones de interferencia, uno debido a la luz de 480*nm* y otro debido a la luz de 600*nm*. ¿Cuál es la separación lineal, medida en la pantalla, a entre las franjas de interferencia de tercer orden de los dos patrones?

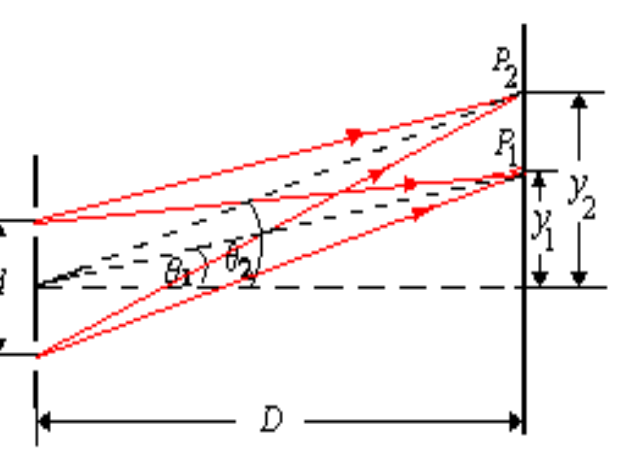

#### *Solución: 0,072 mm*

**2.-** Un haz de luz roja de un láser con longitud de onda de 632,8*nm* incide sobre una pantalla que contiene dos rendijas horizontales muy estrechas separadas por 0,20*mm*. En la pantalla, colocada a una distancia de 1,00*m* de las rendijas, aparece una distribución de franjas.

a)  $\lambda$ . A qué distancia angular (en radianes) y lineal  $\ell$ (en milímetros) por encima y por debajo del eje central se hallan los primeros ceros de intensidad?

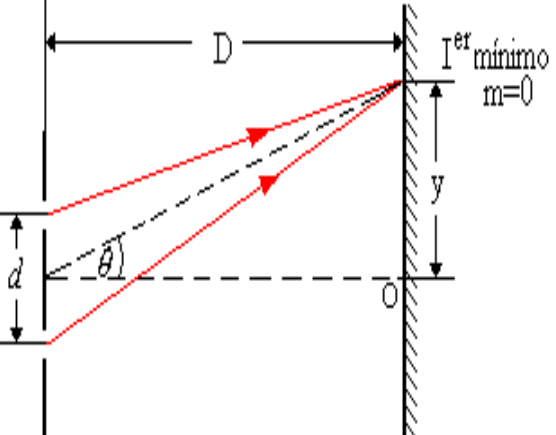

b) ¿A qué distancia en milímetros del eje se halla la quinta franja brillante?

> Solución: a)  $\theta = \pm 1.58E - 3 rad$   $\lambda = \pm 1.58E - 3 mm$ *b) La quinta franja brillante se encuentra a 15,28 mm con respecto al máximo central*

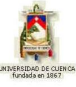

# **5) LISTADO DE ANIMACIONES-DESCRIPCIÓN**

**a) Conceptuales:** Esta animación contiene las características y el desarrollo de las ecuaciones en la difracción de Fraunhofer.

OP328C1

**b) Ejercitativas:** Mediante las siguientes animaciones el usuario podrá revisar paso a paso la resolución de un ejercicio modelo y aplicar conocimientos en la parte teórica.

OP328E1 OP328E2

**c) Lúdicas:** Gracias a estas animaciones aprender difracción no será aburrido para el usuario ya que al rescatar los juegos recibirá como premio conceptos o ecuaciones básicas de este tema.

OP328L1 OP328L2 OP328L3

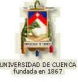

## **6) ANIMACIÓN DE MUESTRA:**

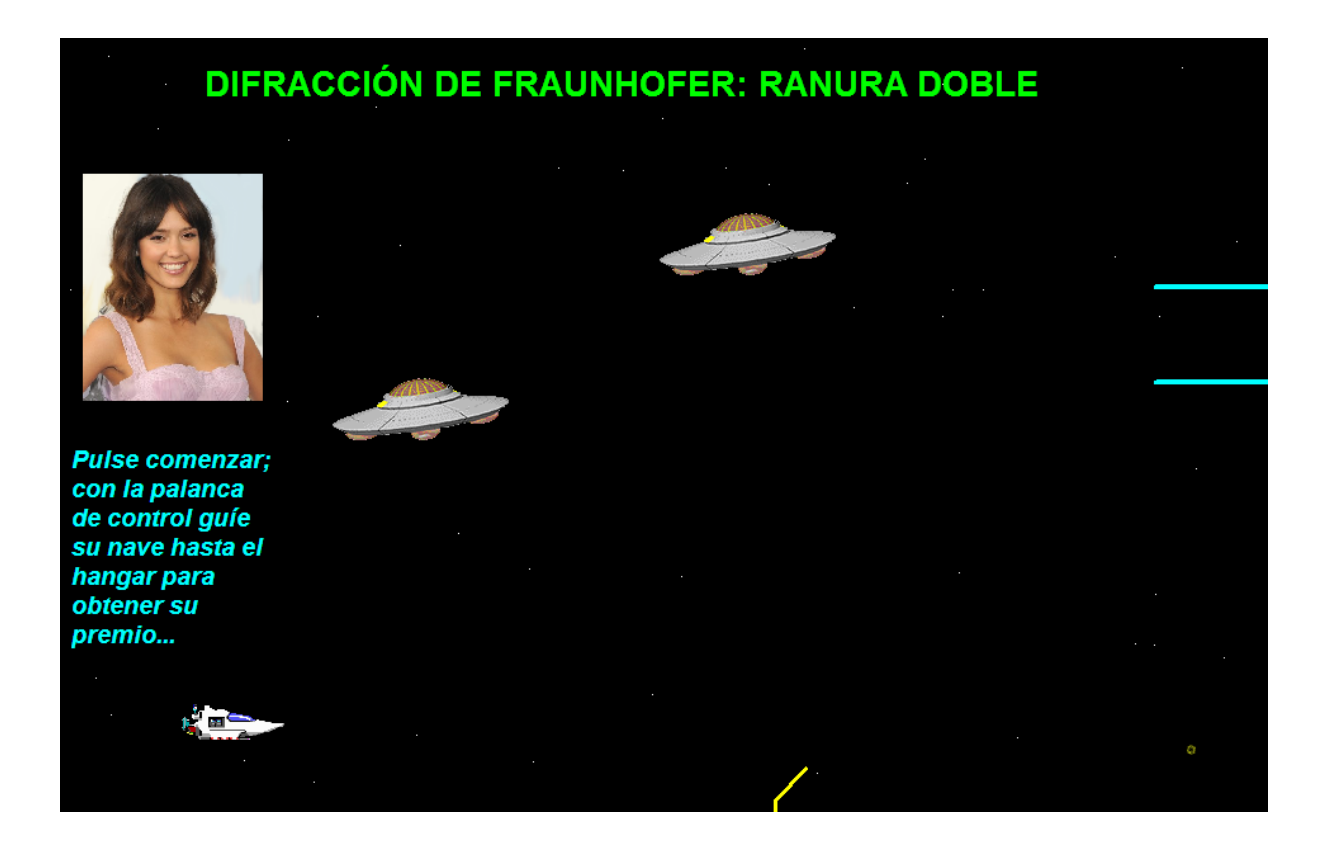

#### *Descripción:*

Esta animación es de tipo lúdica, mediante la cual los usuarios aprenden de una manera divertida.

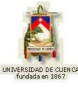

# **3.2.9 DIFRACCIÓN DE FRAUNHOFER: RANURA MÚLTIPLE**

### **1) LOGROS DE APRENDIZAJE:**

- 1- Desarrollar ecuaciones matemáticas para determinar la irradiancia de una onda difractada por muchas rendijas.
- 2- Demostrar conceptos básicos en la resolución de preguntas objetivas y situaciones problémicas.
- 3- Fomentar la disciplina y responsabilidad mediante el trabajo en grupo.

### **2) FUNDAMENTACIÓN TEÓRICA:**

El procedimiento para obtener la función de irradiancia para una onda difractada por muchas rendijas es el mismo que el que fue usado cuando se consideraron dos rendijas. Consideremos el caso de *N* rendijas o ranuras angostas, largas y paralelas, cada una de ancho *b* y separación *a* de centro a centro, como se ilustra en la figura 3.2.9.1.

Con el origen del sistema coordenado en el centro de la primera ranura, el campo eléctrico total en un punto sobre la pantalla de observación es:

$$
E = \frac{\xi_L}{R} \int_{-b/2}^{b/2} Sen \, \left[ pt - K \, \mathcal{R} - z \, Sen \, \theta \right] dz \, \frac{1}{R} \int_{a-b/2}^{\xi_L} Sen \, \left[ pt - K \, \mathcal{R} - z \, Sen \, \theta \right] dz \, \frac{1}{R} \, \dots + \frac{\xi_L}{R} \int_{(N-1)a+b/2}^{(N-1)a+b/2} Sen \, \left[ pt - K \, \mathcal{R} - z \, Sen \, \theta \right] dz
$$

cuya integración da:

$$
E = \frac{b\xi_L}{R} \text{Senc } \beta \left[ \frac{\text{Sen } N\alpha}{\text{Sen } \alpha} \right] \text{Sen } \left[ pt - KR + \mathbf{N} - 1 \right] \alpha \tag{a}
$$

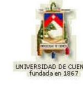

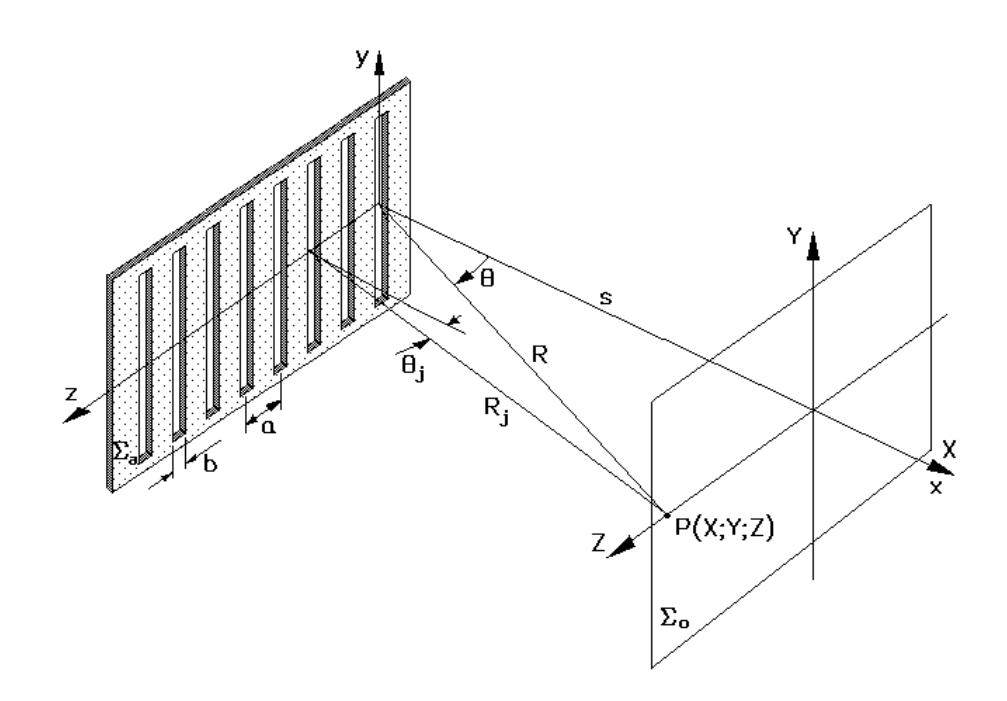

F i g u r a 3 . 2 . 9 . 1

en donde *s aZ 2*  $\frac{Ka\,Sen\theta}{\sqrt{g}} \approx \frac{\pi aZ}{\sqrt{g}}$  y *s bZ 2*  $\frac{Kb\,Sen\theta}{\sqrt{2}} \approx \frac{\pi bZ}{\sqrt{2}}$ , y la distancia desde el centro del conjunto hasta el punto P, sobre el plano de observación es igual a *2*  $R-\overline{\mathbf{\Phi}^{-1} \mathcal{G} Sen \theta}$  , y por tanto la fase de  $E$  en el punto P corresponde a la de la onda emitida desde el punto medio de la fuente. Luego, la irradiancia por interferenciadifracción de campo lejano o de Fraunhofer para las *N* ranuras es:

$$
I = I_0 \text{Senc}^2 \left( \frac{\pi b \text{ Sen } \theta}{\lambda} \right) \left[ \frac{\text{Sen} \left( \frac{N \pi a \text{ Sen } \theta}{\lambda} \right)}{\text{Sen} \left( \frac{\pi a \text{ Sen } \theta}{\lambda} \right)} \right]^2 =
$$
  
=  $I_0 \text{Senc}^2 \left( \frac{\pi b Z}{s \lambda} \right) \left[ \frac{\text{Sen} \frac{N \pi a Z}{s \lambda}}{\text{Sen} \frac{\pi a Z}{s \lambda}} \right]^2$  (3.2.9.1)

en donde  $I_{\scriptscriptstyle{0}}$  es la irradiancia en la dirección  $\theta$  = 0 emitida por cualquiera de las rendijas. Además, *I*  $\bigcirc$   $\frac{1}{\mathcal{F}}N^2I_{_{0}}$  $I \bigodoteq F N^2 I_0$  es la irradiancia en la dirección  $\theta = 0$  emitida por el conjunto.

Dentro del máximo central de difracción existen *N' = a/b* máximos principales de interferencia, los cuales ocurren cuando *Sen*  $\alpha = 0$ , de donde:

$$
\alpha = \pm \pi n
$$
 (b)  
\n $\alpha = \pm \pi n$  (c)  $\alpha = 0, 1, 2, 3, ...$ 

Para estos casos, ya que *s*  $\frac{aZ}{\lambda}$ , se tiene que  $\frac{\pi aZ_n}{\lambda} = \pm \pi n$ *s*  $\frac{aZ_n}{\sigma} = \pm \pi n$ , y por lo tanto:

$$
\frac{aZ_n}{s} = \pm \lambda n \qquad \qquad \bullet i = 0, 1, 2, 3, ... \tag{c}
$$

Existen mínimos de interferencia, con irradiancia cero, dondequiera que *Sen N* $\alpha$  *= 0*, esto es, cuando:

$$
\alpha = \pm \frac{\pi}{N}; \pm \frac{2\pi}{N}; \pm \frac{3\pi}{N}; \dots; \pm \frac{\mathbb{N}-1\bar{\pi}}{N}; \pm \frac{\mathbb{N}+1\bar{\pi}}{N}; \pm \frac{\mathbb{N}+2\bar{\pi}}{N}; \dots \tag{d}
$$

Entre dos máximos principales consecutivos existen *N – 1* mínimos y entre cada par de mínimos habrá un máximo secundario localizado aproximadamente en el punto medio, es decir en posiciones tales que:

$$
\alpha = \pm \frac{3\pi}{2N}; \ \pm \frac{5\pi}{2N}; \ \pm \frac{7\pi}{2N}; \ \ldots; \ \pm \left(n + \frac{1}{2}\right)\frac{\pi}{N}
$$
 (e)

Esto significa que entre dos máximos principales consecutivos existen *N – 2* máximos secundarios muy diminutos.

Para la difracción por ranuras múltiples también son válidas las expresiones de Young:

$$
Z_n = \pm \frac{s\lambda}{a} n \qquad \blacklozenge = 0; 1; 2; \ldots
$$
\n
$$
\Delta Z = \frac{s\lambda}{a} \tag{3.2.9.2}
$$

### **3) PROBLEMA MODELO:**

Demuestre que la ecuación para *N* ranuras, *Sen*  $I \nsubseteq I_0$  Senc<sup>2</sup>  $\beta \left| \frac{SenN}{S} \right|$ *2* 2  $\int_0^{\infty}$  Senc<sup>2</sup>  $\beta$   $\left| \frac{9e^{i\theta}}{2} \right|$  se reduce a las ecuaciones estudiadas previamente para una y dos ranuras cuando  $N = 1$  y 2, respectivamente.

Para *N* = 1 la expresión general para *N* ranuras se transforma en:

$$
I = I_0 \text{ Senc}^2 \beta \left(\frac{\text{Sen}\alpha}{\text{Sen}\alpha}\right)^2 = I_0 \text{ Senc}^2 \beta
$$

(expresión de la irradiancia de una ranura)

Para N = 2:

\n
$$
I = I_0 \text{ Senc}^2 \beta \left( \frac{\text{Sen } 2\alpha}{\text{Sen } \alpha} \right)^2 = I_0 \text{ Senc}^2 \beta \left( \frac{2 \text{ Sen } \alpha \text{ Cos } \alpha}{\text{Sen } \alpha} \right)^2
$$
\n
$$
I = I_0 \text{ Senc}^2 \beta \bigg( \text{Cos}^2 \alpha \bigg)
$$

$$
I = 4I_0 \operatorname{Senc}^2 \beta \operatorname{Cos}^2 \alpha
$$

(expresión de la irradiancia de dos ranuras)

## **4) EVALUACIÓN DE LOGROS:**

#### **a) Complete los espacios en blanco de cada enunciado:**

**1.-** El procedimiento para obtener la función de irradiancia de una ranura múltiple es …………………. a la de la ranura doble, considerado el caso de …….. rendijas angostas, largas y paralelas para determinar el ………..… eléctrico y luego su correspondiente función de ………………..

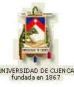

**2.-** Entre dos máximos principales consecutivos existen ……………. mínimos y entre cada par de mínimos habrá un máximo …………………. localizado aproximadamente en el punto …………

#### **b) ¿Qué representan las siguientes ecuaciones?**

 $Z_n = \frac{s\lambda}{a}$ …………………………………………….

#### **c) Resuelva, en su cuaderno de ejercicios, los siguientes problemas:**

**1.-** Las longitudes de onda del espectro visible abarcan aproximadamente desde *400 nm* (violeta) hasta *700 nm* rojo. a) Halle la anchura angular del espectro visible de primer orden que produzca una rejilla plana con 600 ranuras por milímetro cuando incide luz blanca sobre la rejilla en dirección normal.

*1- Solución: 10.9 °* 

**2.-** ¿Cuál es el número mínimo de ranuras que debe tener una rejilla para resolver el doblete de sodio en el primer orden? ¿Y en el cuarto orden?

*Solución: El poder resolutivo que se necesita es R= 1000. En el primer orden se necesitan 1000 ranuras pero en el cuarto orden basta con 250 ranuras* 

**3.-** Sobre una red de transmisión de *4 750* líneas por centímetro incide normalmente un haz de luz policromática con longitudes de onda que varían desde *450 nm* hasta *650 nm*. La figura aparece sobre el plano focal de una lente colectora que sigue la red. ¿Qué distancia focal debe tener la lente si el espectro de segundo orden debe tener *1,25 cm* de extensión?

*Solución: f= 0, 0658 m* 

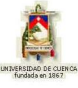

## **5) LISTADO DE ANIMACIONES-DESCRIPCIÓN**

**a) Conceptuales:** Esta animación contiene el desarrollo de las ecuaciones más importantes de la difracción en este tipo de ranura.

OP329C1

**b) Ejercitativas:** El usuario demostrará conocimientos del tema mediante la resolución de actividades prácticas y teóricas.

OP329E1 OP329E2 OP329E3

**c) Lúdicas:** Mediante estas animaciones el usuario pondrá en juego su agilidad manual para reforzar los conocimientos teóricos del tema.

OP329L1 OP329L2

# **6) ANIMACIÓN DE MUESTRA:**

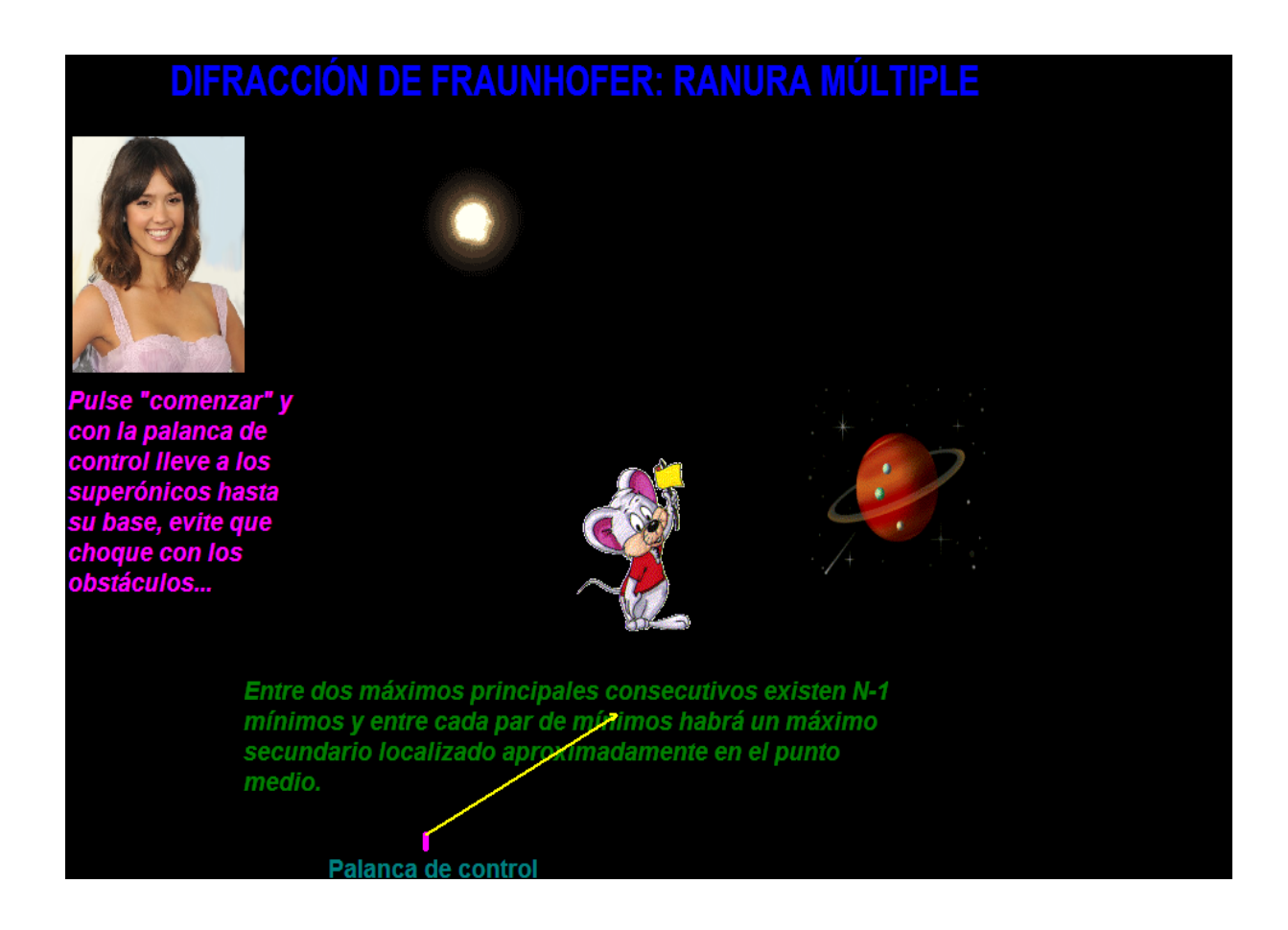

#### *Descripción:*

Esta animación es de tipo lúdica, en la cual se muestra los conceptos de una manera divertida.

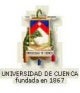

# **3.2.10 DIFRACCIÓN DE FRAUNHOFER: ABERTURA RECTANGULAR**

## **1) LOGROS DE APRENDIZAJE:**

- 1- Analizar las características y deducir las ecuaciones características de este tipo de difracción.
- 2- Demostrar conocimientos teóricos en la resolución de actividades y problemas propuestos.
- 3- Incentivar el estudio de este tema mediante la demostración de su utilidad en nuestra vida.

# **2) FUNDAMENTACIÓN TEÓRICA:**

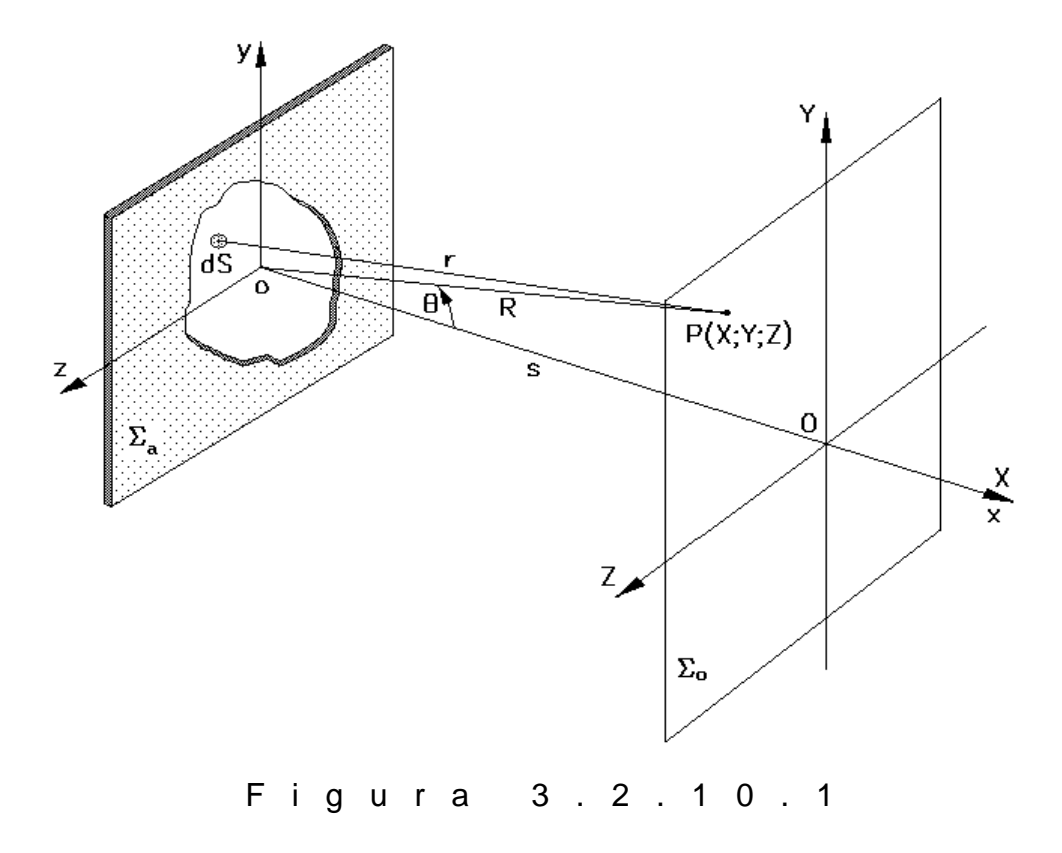

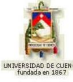

Consideremos la figura 3.2.10.1 para encontrar la irradiancia de campo lejano en un punto P del espacio. Según el principio de Huygens-Fresnel, un área diferencial *dS*, dentro de la abertura, se puede visualizar cubierta de fuentes puntuales secundarias coherentes; todas sus contribuciones en P permanecen en fase e interfieren constructivamente ya que *d*S es mucho más pequeña que  $\lambda$ . Si  $\mathbf{\xi}_{\scriptscriptstyle{A}}$  es la potencia de la fuente y suponiendo que permanece constante sobre la abertura completa, entonces el campo eléctrico en P es o la parte real o la imaginaria de  $dE = \frac{5A}{c}e^{i(\omega t - Kr)} dS$ *r*  $dE = \frac{{\mathord{\supset}} A}{\mathord{\mathord{\supset}}} e^{i(\omega t\; -\; Kr)} \; dS$  , en donde la distancia de *dS* a P es  $r = \sqrt{x^2 + 1 + (x^2 + \sqrt{x^2 + 1})^2 + (x^2 - \sqrt{x^2 + 1})^2}$ . Ya que la condición de Fraunhofer, esto es de campo lejano, se satisface cuando esta distancia es muy grande, podemos utilizar  $R = oP = \sqrt{x^2 + Y^2 + Z^2}$  (siempre que la abertura sea relativamente pequeña) en la ecuación anterior para obtener  $r = R\sqrt{1 + \frac{y^2 + z^2}{R^2} - \frac{2\sqrt{y^2 + z^2}}{R^2}}$ 2  $^2$ *R*  $2\blacktriangledown y + Zz$ *R*  $r = R_1 \left(1 + \frac{y^2 + z^2}{z^2} - \frac{2 \cdot \sqrt{y} + Zz}{z^2}\right)$ . Ya que *y* & *z* son pequeños y *R* es muy grande, el segundo término se desprecia y la expresión se reduce a  $r = R \sqrt{1 - \frac{2}{R^2}}$  $r = R\sqrt{1 - \frac{2\Phi y + Zz}{n^2}}$ . Utilizando únicamente los dos primeros términos de la serie binomial, ésta se convierte en  $R^2$  $r = R\left[I - \frac{Yy + Zz}{z^2}\right]$ , con lo cual el campo eléctrico total que llega a P es:

$$
E = \frac{\xi_A e^{i(\omega t - KR)}}{R} \int_{abertura} e^{iK(Y_y + Z_z)/R} dS
$$
 (a)

Si consideramos ahora la abertura rectangular de la figura 3.2.10.2, el campo eléctrico total que llega a P, a partir de la ecuación (a), es:

$$
E = \frac{\xi_A e^{i(\omega t - KR)} }{R} \int_{-b/2}^{b/2} e^{iKY_y/R} dy \int_{-a/2}^{a/2} e^{iKZ_z/R} dz
$$
 (b)

en donde *dS = dy dz*. Evaluamos las integrales:

$$
\int_{-b/2}^{b/2} e^{iKY_y/R} dy = \frac{R}{iKY} \int_{-b/2}^{b/2} e^{iKY_y/R} \left( \frac{iKY}{R} \right) dy = \frac{R}{iKY} e^{iKY_y/R} \Big|_{-b/2}^{b/2} = \frac{R}{iKY} \left( e^{\frac{iKYb}{2R}} - e^{\frac{-iKNb}{2R}} \right)
$$

Haciendo *2R*  $v = \frac{KYb}{1.5}$  lo anterior se convierte en:

Haciendo 
$$
\beta' = \frac{KYb}{2R}
$$
 lo anterior se convierte en:  
\n
$$
\int_{-b/2}^{b/2} e^{iKYy/R} dy = \frac{R}{iKY} \Phi^{i\beta'} - e^{-i\beta'} \frac{2R}{XY} \left( \frac{e^{i\beta'} - e^{-i\beta'}}{2i} \right) = \frac{2R}{KY} Sen \beta' = \frac{2Rb}{KYb} Sen \beta'
$$

JOHANNA BACULIMA– JUAN GUAMARRIGRA 106

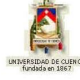

es decir:

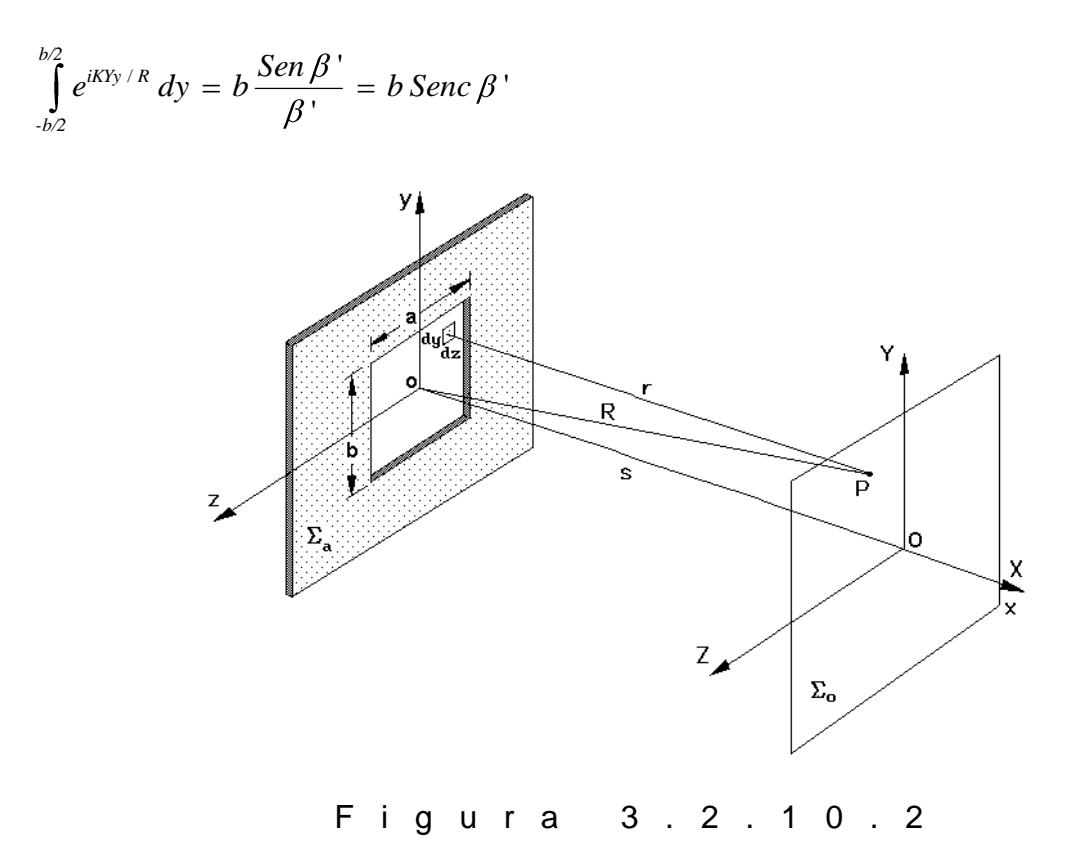

Similarmente, y haciendo *2R*  $T = \frac{KZa}{2R}$ , se obtiene:

$$
\int_{-a/2}^{a/2} e^{iKZz/R} dz = \frac{a \operatorname{Sen} \alpha'}{\alpha'} = a \operatorname{Sen} \alpha'
$$

Con esto, la ecuación (b) toma la forma:

$$
E = \frac{S \xi_A e^{i(\omega t - KR)}}{R} \text{Senc}\,\alpha' \text{ Senc}\,\beta'
$$
 (c)

en donde *S ab* es el área total de la abertura rectangular. La correspondiente irradiancia en P es:

$$
I \blacktriangleright (Z) = I \blacktriangleright \text{Senc}^2 \frac{\pi a Z}{R \lambda} \text{Senc}^2 \frac{\pi b Y}{R \lambda}
$$
 (3.2.10.1)

en donde *I* ♦ es la irradiancia en O. La potencia de los emisores puntuales,  $\mathcal{E}_\mathtt{A}$ , se relaciona con el campo eléctrico de la onda primaria incidente por medio de:

JOHANNA BACULIMA– JUAN GUAMARRIGRA 107

$$
\xi_A = \frac{E_0}{\lambda} \tag{d}
$$

La gráfica de la ecuación (3.2.10.1) es tridimensional, con un pico central muy grande y picos secundarios muy pequeños. Dicha gráfica proyectada sobre el plano YZ de la pantalla, muestra una distribución de irradiancia como la de la figura 3.2.10.3, con un máximo central rectangular muy brillante y máximos secundarios mucho menores.

A lo largo del eje Y, es decir cuando  $Z = 0$ , los máximos secundarios están localizados en posiciones tales que:

$$
\frac{1}{\frac{1}{1\cdot\frac{1}{1\cdot\frac{1}{1\cdot\frac{1}{1\cdot\frac{1}{1\cdot\frac{1}{1\cdot\frac{1}{1\cdot\frac{1}{1\cdot\frac{1}{1\cdot\frac{1}{1\cdot\frac{1}{1\cdot\frac{1}{1\cdot\cdot\cdot}}}}}}}}}
$$

Figura 3.2.10.3

$$
\beta'_{n} = \pm \left( n + \frac{1}{2} \right) \pi \qquad \qquad \bullet n = 1, 2, 3, ...
$$
 (e)

y los mínimos ocurren cuando:

$$
\beta'_{m} = \pm m\pi \qquad \qquad \bullet n = 1, 2, 3, ... \qquad (f)
$$

Y en cada uno de estos máximos secundarios,  $\frac{Sen\alpha'}{min} = 1$ '.<br>· = *I* , de tal manera que las irra-

diancias relativas se aproximan simplemente por:

$$
\frac{I}{I\ \Phi} = \frac{I}{\beta'_{n}^{2}} = \frac{1}{\ \left[ \Phi + 1/2 \ \frac{1}{J} \right]^{2}}
$$
 (g)

Similarmente, a lo largo del eje *Z*, es decir cuando  $Y = 0$ , los máximos secundarios y los mínimos están localizados en posiciones tales que:

$$
\alpha'_n = \pm \pi \left( n + \frac{1}{2} \right)
$$
 (h)

$$
\alpha'_{m} = \pm \pi m \qquad \qquad (i)
$$

y las irradiancias relativas son:

$$
\frac{I}{I\ \Phi} = \frac{I}{\alpha'_{n}^{2}} = \frac{1}{\left[\mathbf{G} + 1/2\ \mathbf{J}^{-2}\right]}
$$
 (j)
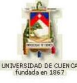

Los máximos secundarios fuera de estos ejes son aún más pequeños, por ejemplo las irradiancias relativas sobre las diagonales que salen del origen se pueden aproximar por:

$$
\frac{I}{I\ \Phi} = \frac{I}{\beta^2} \frac{I}{\alpha^2} = \frac{1}{\mathbf{K} + 1/2 \mathbf{J}^2}
$$
\n(k)

Utilizando la ecuación (3.2.7.3) en ambas direcciones de la abertura rectangular, *a* por *b,* con *a > b*, se obtendrá en la pantalla distante el "ancho bidimensional central", que tendrá la forma de un rectángulo vertical, *A* por *B,* con *A < B*, dados por:

$$
A = \frac{2R\lambda}{a} \approx \frac{2s\lambda}{a}
$$
  
\n
$$
B = \frac{2R\lambda}{b} \approx \frac{2s\lambda}{b}
$$
 (3.2.10.2)

## **3) PROBLEMA MODELO:**

Una abertura rectangular horizontal de 3,5 *mm* por *2,4 mm* en una pantalla opaca se ilumina perpendicularmente con ondas planas de luz provenientes de un láser de *760 nm*. La figura de difracción se recoge sobre una pantalla en el plano focal de una lente positiva cercana de *f 3,2 m*. Describa el máximo central resultante.

$$
A = \frac{2\lambda R}{a}
$$
  
\n
$$
A = \frac{2\lambda f}{a}
$$
  
\n
$$
A = \frac{27,6E - 7 \quad 3,2}{0,035} = 1,389E - 4 \text{ m}
$$
  
\n
$$
B = \frac{2\lambda R}{b}
$$
  
\n
$$
B = \frac{2\lambda f}{b}
$$
  
\n
$$
B = \frac{2 \lambda f}{b}
$$
  
\n
$$
B = \frac{2 \times 7,6E - 7 \quad 3,2}{0,024} = 2,026E - 4 \text{ m}
$$

La región central es un rectángulo vertical brillante de 1,389E-4 m de base por 2,026E-4 m de altura.

# **4) EVALUACIÓN DE LOGROS:**

#### **a) Enlace con líneas lo correcto:**

I Y; Z = I(0)Senc<sup>2</sup> 
$$
\frac{\pi aZ}{R\lambda}
$$
Senc<sup>2</sup>  $\frac{\pi bY}{R\lambda}$   
B =  $\frac{2R\lambda}{b}$   
A =  $\frac{2R\lambda}{a}$ 

 Valor de la base del rectángulo de difracción Valor de la altura del rectángulo de difracción rradiancia para abertura rectangular según Fraunhofer

## **b) Complete:**

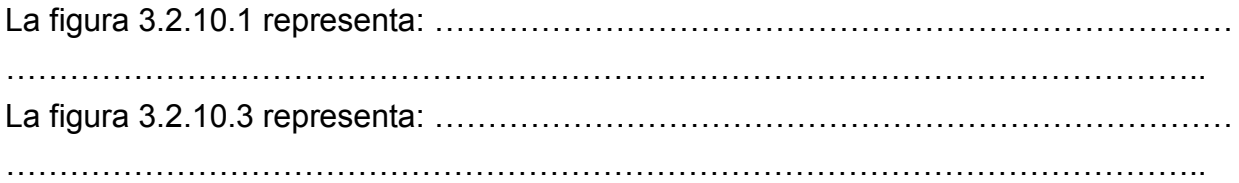

### **c) Resuelva, en su cuaderno de ejercicios, los siguientes problemas:**

**1.-**Un haz de luz monocromática incide perpendicularmente sobre cuatro rendijas muy estrechas e igualmente espaciadas. Si se cubre dos rendijas en el centro el máximo de interferencia de cuarto orden se ve bajo el ángulo de 30°. ¿ Bajo qué ángulo se ve el máximo de primer orden si se cubre dos rendijas, una en cada extremo, dejando las dos en el centro abiertas?

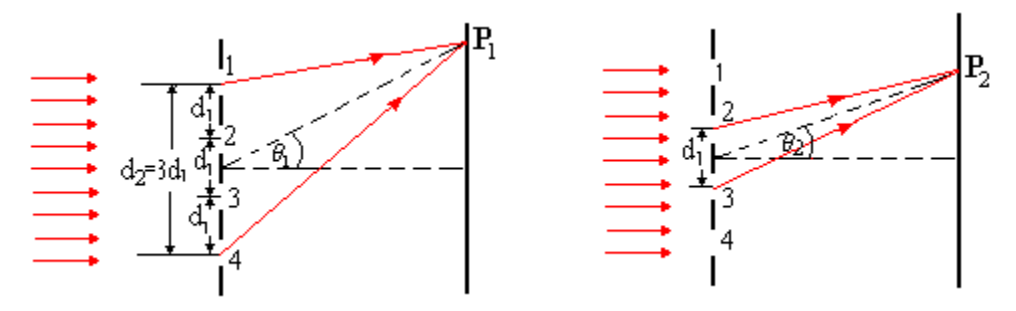

*Solución: 22°*

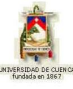

**2.-** La distancia angular entre el centro y el primer mínimo de un patrón de difracción de Fraunhofer de una sola rendija se denomina semiancho angular. Encuentre una expresión para este a) cuando no hay lente de enfoque y la distancia de la rendija a la pantalla es *D* y b) cundo una lente de distancia focal *f* está muy cerca de la abertura

Solution: a) 
$$
y = \pm \frac{b}{a} \lambda
$$
 b)  $y = \pm \frac{f}{a} \lambda$ 

# **5) LISTADO DE ANIMACIONES-DESCRIPCIÓN**

**a) Conceptuales:** Estas animaciones dan a conocer el desarrollo de las ecuaciones características de la difracción en este tipo de abertura.

OP3210C1 OP3210C1

**b) Ejercitativas:** Este conjunto de animaciones brinda actividades teóricas y prácticas para la reforzar sus conocimientos del tema.

OP3210E1 OP3210E2 OP3210E3

**c) Lúdicas:** Estas animaciones contienen un juego para comprobar su agilidad y comprensión del tema.

OP3210L1

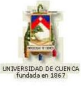

# **6) ANIMACIÓN DE MUESTRA:**

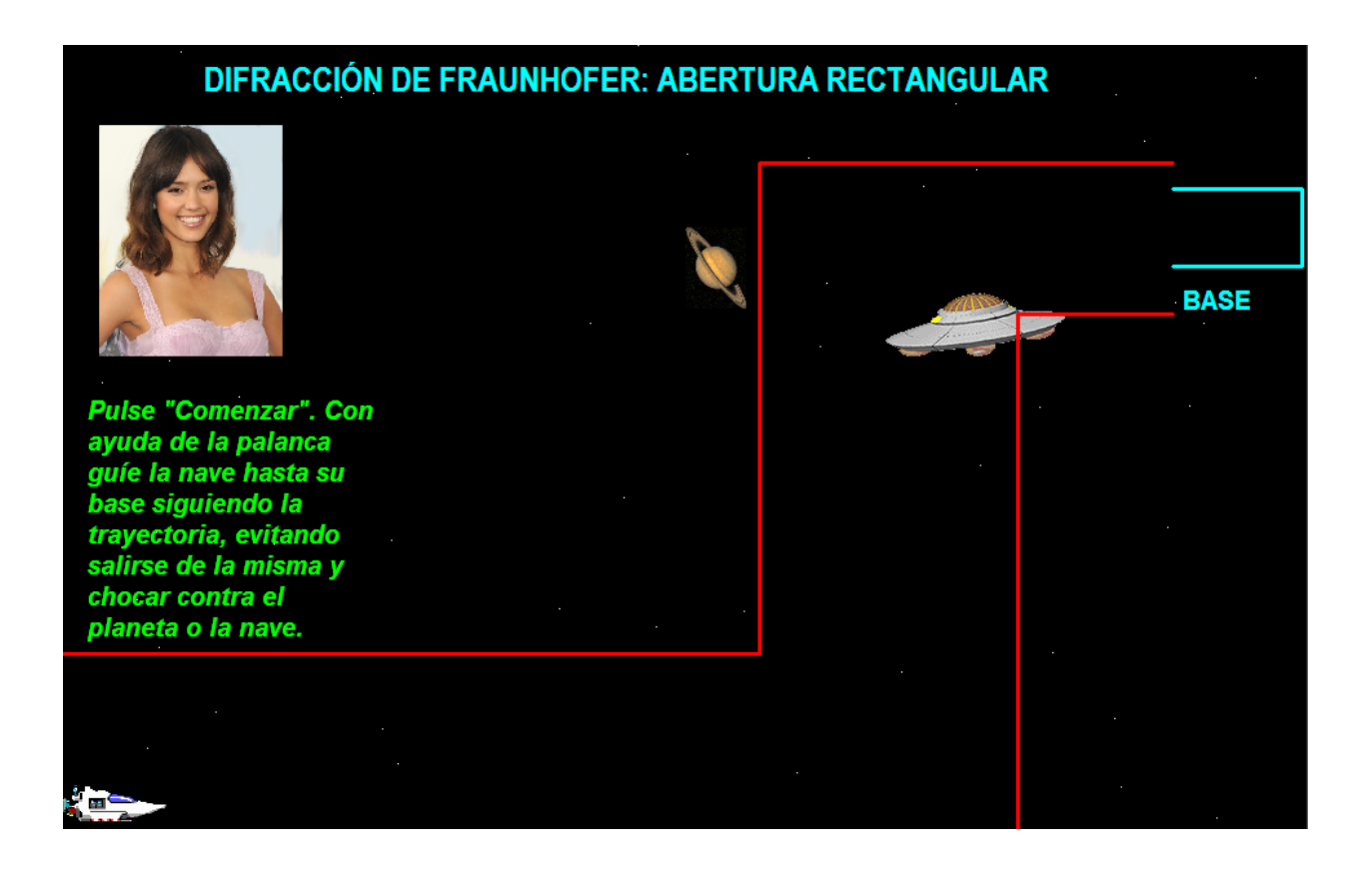

#### *Descripción:*

Esta animación es de tipo lúdica en cual el usuario reforzará sus conocimientos de una manera divertida.

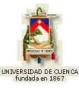

# **3.2.11 DIFRACCIÓN DE FRAUNHOFER: ABERTURA CIRCULAR**

## **1) LOGROS DE APRENDIZAJE:**

- 1- Analizar las características y ecuaciones propias de este tipo de difracción.
- 2- Demostrar conocimientos teóricos en la resolución de actividades y problemas propuestos.
- 3- Incentivar el estudio de este tema mediante la demostración de su utilidad en el desarrollo de la ciencia.

## **2) FUNDAMENTACIÓN TEÓRICA:**

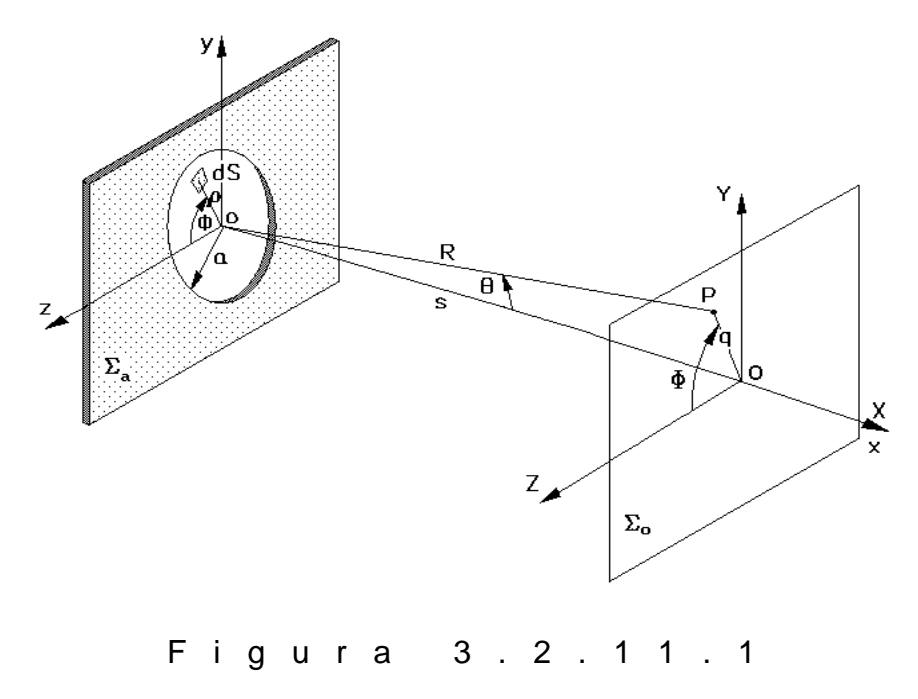

Determinaremos ahora la expresión para el campo eléctrico en P, para el caso de campo lejano, producida por la abertura circular y utilizando la ecuación (a) del tema anterior:

$$
E = \frac{\xi_A e^{i(\omega t - KR)}}{R} \int_{abertura} e^{iK(Y_y + Z_z)/R} dS
$$
 (a)

Pero para esta situación es aconsejable utilizar coordenadas polares, tanto en el plano de la abertura,  $\phi$ ;  $\phi$ , como en el plano de observación, (q;  $\phi$ ), figura 3.2.11.1, por consiguiente:

$$
y = \rho \operatorname{Sen} \phi \colon z = \rho \operatorname{Cos} \phi \colon Y = q \operatorname{Sen} \Phi \colon Z = q \operatorname{Cos} \Phi
$$

con lo que el elemento de área sobre la abertura es  $dS = \rho d\rho d\phi$ , y la ecuación (a) se convierte en:

$$
E = \frac{\xi_A e^{i(\omega t - KR)}}{R} \int\limits_{\rho=0}^{a} \int\limits_{\phi=0}^{2\pi} e^{iK\rho q \cos(\phi-\Phi)/R} \rho \, d\rho \, d\phi \tag{b}
$$

Luego de realizar el laborioso cálculo de la integral se obtiene la ecuación para el campo eléctrico en P:

$$
E = \frac{\xi_A e^{i(\omega t - KR)} \cdot 2\pi a^2 R}{RKaq} J_1\left(\frac{Kaq}{R}\right)
$$
 (c)

cuya irradiancia en pantalla, en función del radio *q*, es:

$$
I = I \bullet \left[ \frac{2J_1 \left( \frac{2\pi a \text{ Sen } \theta}{\lambda} \right)}{\frac{2\pi a \text{ Sen } \theta}{\lambda}} \right]^2 = I \bullet \left[ \frac{2J_1 \left( \frac{2\pi aq}{R\lambda} \right)}{\frac{2\pi aq}{R\lambda}} \right]^2 \quad (3.2.11.1)
$$

en donde  $J_{1}$   $\,$   $\,$   $\,$   $\,$   $\,$  es la función de Bessel de primera especie y orden uno en la variable *R*  $u = \frac{2\pi aq}{\sigma^2}$ , que se define por la conocida serie:

$$
J_1 \blacklozenge j = \frac{u}{2} \left[ I - \frac{1}{1!2!} \left( \frac{u}{2} \right)^2 + \frac{1}{2!3!} \left( \frac{u}{2} \right)^4 \right]
$$

$$
- \frac{1}{3!4!} \left( \frac{u}{2} \right)^6 + \dots
$$

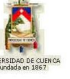

La "gráfica" de la ecuación (3.2.11.1) es tridimensional, con un pico central muy grande y picos secundarios anulares muy pequeños.

Dicha gráfica proyectada sobre el plano YZ de la pantalla, muestra una distribución de irradiancia de simetría radial, como la de la figura 3.2.11.2, con un máximo central circular muy brillante conocido como "disco de Airy"", el cual está rodeado por anillos oscuros y claros. El primer anillo oscuro corresponde al primer cero de la función *J*  $\,$   $\,$   $\,$   $\,$   $\,$   $\,$ 

En las tablas matemáticas de las funciones de Bessel se encuentra que  $J_1 \blacklozenge \pm 0$  cuando *3,83 R*  $u = \frac{2\pi aq}{R^2} = 3.83$  y el radio  $q_1$ , desde el origen O hasta el centro de este primer anillo oscuro o mínimo se conoce con el nombre de "radio extendido del disco de Airy", el cual está dado por:

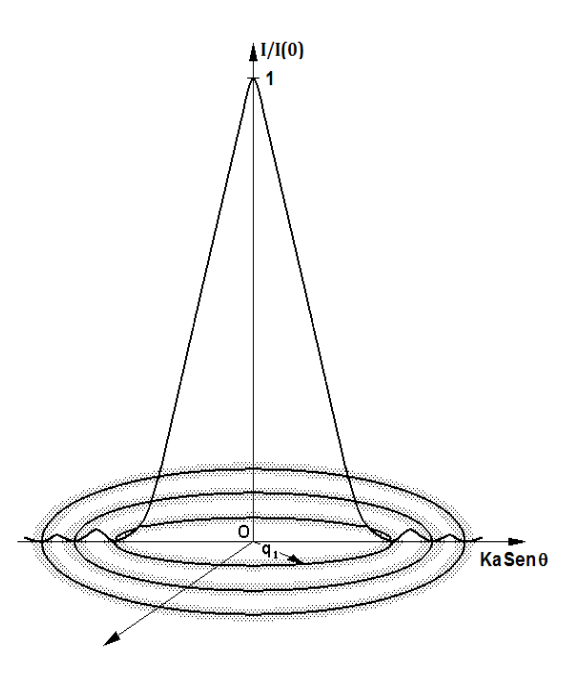

F i g u r a 3. 2. 11. 2

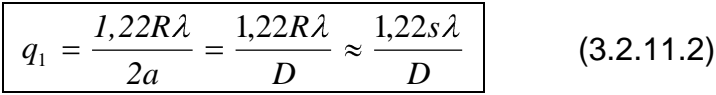

en donde *D 2a* es el diámetro de la abertura.

El ancho o extensión angular del disco extendido de Airy es:

$$
\Delta \theta \bullet = \frac{2q_1}{R} \approx \frac{2q_1}{s} = \frac{2,44\lambda}{D} \qquad (3.2.11.3)
$$

Para una lente enfocada sobre una pantalla  $\Sigma_o$ , su distancia focal  $f$  es semejante a *R* y por lo tanto:

$$
q_1 = \frac{1,22f\lambda}{D} \tag{d}
$$

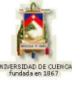

Según el "criterio de Rayleigh", dos sistemas de Airy provenientes de dos agujeros circulares próximos sólo serán resolubles cuando el pico central de uno coincida con el primer mínimo del otro. Pero esto corresponde a una separación lineal equivalente al radio del disco de Airy, lo que representa a su vez una "separación angular" dada por:

$$
\hat{\boldsymbol{\Theta}}_{\text{min}}^{\text{th}} = \frac{q_1}{R} \approx \frac{q_1}{s} = \frac{1,22\lambda}{D} \qquad (3.2.11.4)
$$

## **3) PROBLEMA MODELO:**

Una onda de *600 nm* incide normalmente sobre una lente convergente de *12 mm* de diámetro y cuya distancia focal es de *50 cm*. Calcule la extensión lineal y angular de la figura central de difracción que aparece sobre el plano focal de la lente.

El radio extendido del disco de Airy es:

$$
q_1 = 1,22 \frac{R\lambda}{2a} = 1,22 \frac{f\lambda}{2a}
$$

de modo que su extensión lineal es:

$$
2q_1 = 1,22 \frac{f \lambda}{a} = 1,22 \frac{0.5.600 E - 9}{6 E - 3} = 6,1 E - 5 \ m
$$

La extensión angular es *f q R*  $\frac{2q_1}{q_2} = \frac{2q_1}{q_2}$ , esto es:

$$
\Delta \theta = \frac{6.1 E - 5}{0.5}
$$

$$
\Delta \theta = 1.22 E - 4 rad
$$

JOHANNA BACULIMA– JUAN GUAMARRIGRA 117

# **4) EVALUACIÓN DE LOGROS:**

### **a) Enlace con líneas lo correcto:**

 $q_1 = \frac{1.22R\lambda}{R}$  separación angular de dos sistemas de Airy  $q_1 = \frac{1.22 f\lambda}{D}$  radio extendido del disco de Airy  $(\Delta \theta)_{min} = \frac{1,22\lambda}{D}$  radio extendido de Airy para una lente enfocada sobre una pantalla  $\Sigma_0$ .

## **b) Complete:**

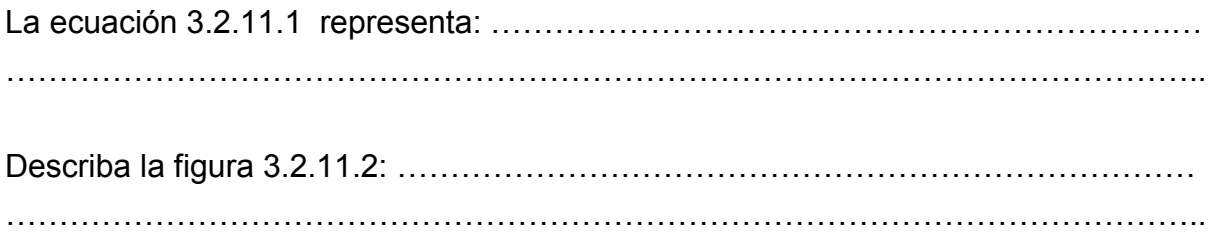

## **c) Resuelva, en su cuaderno de ejercicios, los siguientes problemas:**

**1.-** Una lente se encuentra diafragmada y presenta una abertura de 1cm de diámetro; su distancia focal es de *50 cm* y está iluminada con luz monocromática de *600 nm* de longitud de onda. Hallar el radio del disco central del patrón de difracción observado en una pantalla situado en el plano focal de la lente.

Solución: *3,66 E-5 m*

**2.-** Si las ondas de un radar tienen una longitud de onda de *3,0 cm* ¿a qué distancia del radar puede separar entre sí dos objetos separados *25 m*, si su plato parabólico tiene un diámetro de 4m?

Solución: *2 732, 24 m*

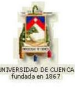

**3.-** Un haz de laser puede ser colimado en forma tan perfecta que solamente extiende como resultado de la difracción. Suponga que se tiene un haz de *6 E-3 m* de diámetro de un láser de He-Ne de *461 nm* limitado solamente por esa difracción a *140 nm*. Determine el diámetro del haz a una distancia de *3,5 Km* del láser.

Solución: *0,773 m*

**4.-** Las dos luces delanteras de un avión están separadas una distancia de *15 m*. ¿A qué distancia debe colocarse un observador para que las luces sean apenas resolubles como dos fuentes separadas? Suponga  $\lambda = 220$  nm y un diámetro de pupila para la noche de *3,2 mm*.

Solución: *178 837, 56 m*

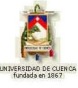

## **5) LISTADO DE ANIMACIONES-DESCRIPCIÓN**

**a) Conceptuales:** Esta animación contiene el desarrollo de las principales ecuaciones para la difracción en abertura circular.

OP3211C1

**b) Ejercitativas:** Estas animaciones contienen actividades prácticas y teóricas para la mejor comprensión del tema.

OP3211E1 OP3211E2 OP3211E3

**c) Lúdicas:** Mediante esta animación el usuario reforzará sus conocimientos de manera divertida.

OP3211L1

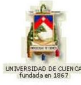

# **6) ANIMACIÓN DE MUESTRA:**

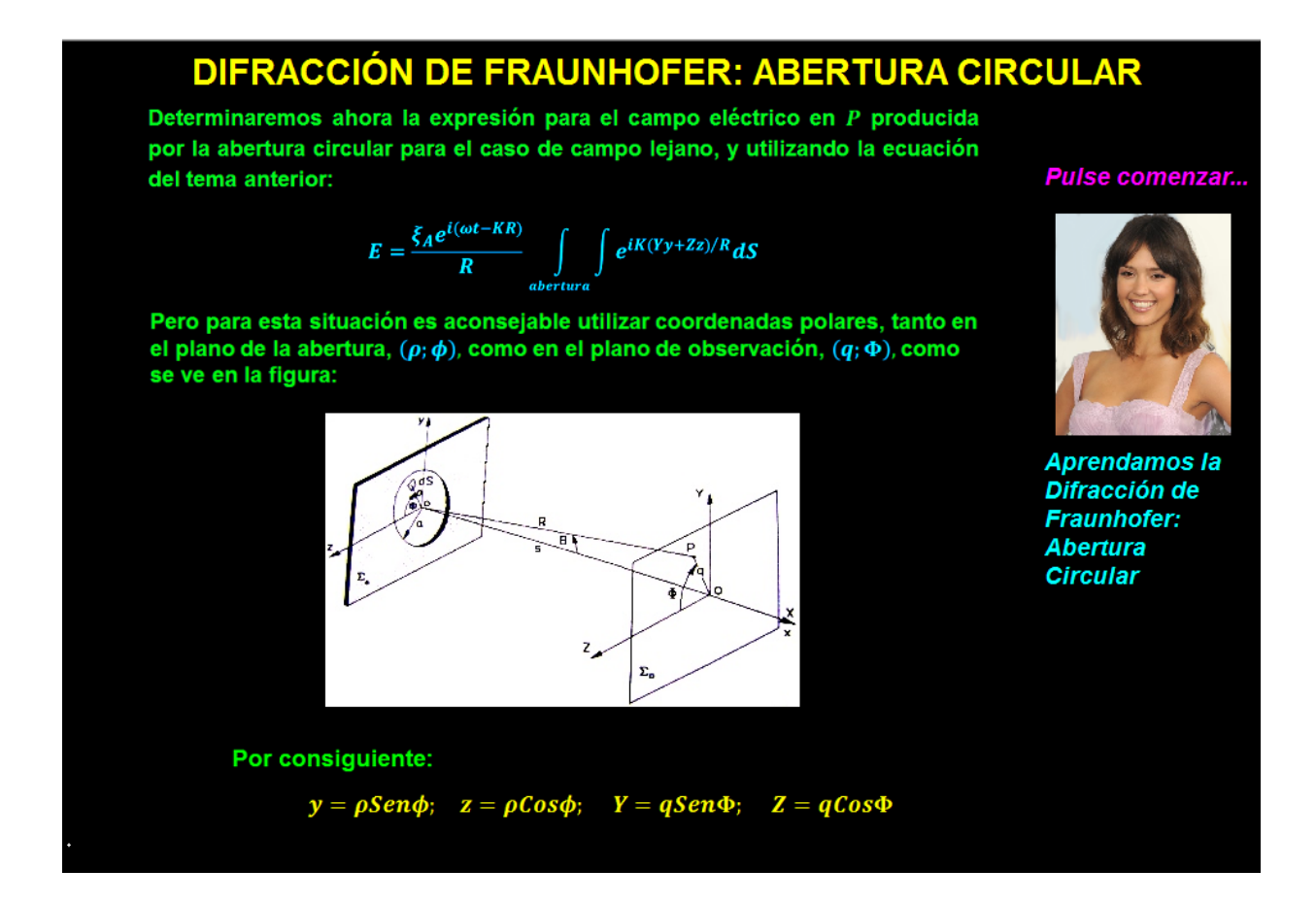

### *Descripción:*

Es una animación de tipo conceptual en la cual se muestran los conceptos y ecuaciones que se utilizan en el tema.

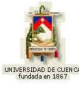

# **3.2.12 DIFRACCIÓN DE FRESNEL: ABERTURA CIRCULAR**

## **1) LOGROS DE APRENDIZAJE:**

- 1- Obtener la expresión matemática para este nuevo tipo de difracción.
- 2- Demostrar la utilización universal de los conceptos.
- 3- Aplicar en la resolución de las actividades propuestas.

## **2) FUNDAMENTACIÓN TEÓRICA:**

Para el análisis de Fraunhofer consideramos al sistema difractor relativamente pequeño y el punto de observación muy distante, con lo cual hicimos algunas aproximaciones geométricas que resultaban inadvertidas. Sin embargo, para el análisis de Fresnel o de campo cercano, todas las aproximaciones hechas anteriormente resultan inapropiadas. Por consiguiente debemos volver a analizar el principio de Huygens-Fresnel, considerando el hecho de que si las ondas secundarias fueran real y esféricamente simétricas, el frente de onda primario daría lugar a dos perturbaciones, la una propagándose hacia adelante y la otra hacia atrás. Como no se encuentra experimentalmente la onda que va hacia atrás, debemos corregir el modelo del patrón de radiación de los emisores secundarios mediante una función conocida como el "factor de oblicuidad o de inclinación",  $D \blacklozenge = \frac{1}{2} \blacklozenge + Cos$ *2*  $D$   $\mathbf{\hat{P}} = \frac{1}{2}\mathbf{4} + Cos\theta$  , a fin de describir la direccionalidad de las emisiones secundarias, como se muestra en la figura 3.2.12.1.

Allí  $\theta$  es el ángulo entre  $\overline{K}$  $\rightarrow$ y la recta que va desde el emisor hasta el punto P.

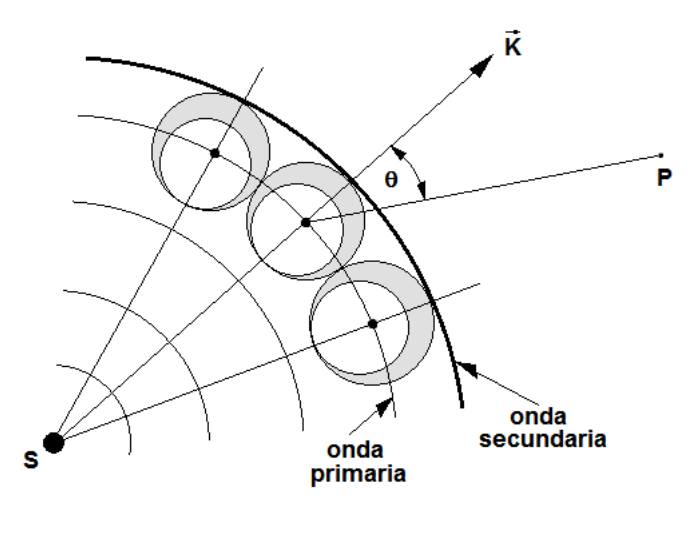

F i g u r a 3. 2. 12. 1

Examinemos entonces la propagación libre de una onda esférica monocromática emitida por una fuente puntual S; para ello consideremos la figura 3.2.12.2.

La superficie esférica mostrada corresponde al frente de onda primario en algún tiempo arbitrario *t'* después de que ha sido emitido por S en *t = 0*. La perturbación, que tiene un radio  $\rho$ , se puede representar por:

$$
E = \frac{\xi_0}{\rho} \cos \blacklozenge t' - K \rho \tag{a}
$$

Las varias regiones claras y oscuras del gráfico corresponden a las intersecciones del frente de onda con una serie de esferas centradas en P de radios *; ... 2* ;  $r_0 + \frac{3}{2}$ *2* ;  $r_0 + \frac{2}{x}$  $r_0 + \frac{\pi}{2}$ ;  $r_0 + \frac{2\pi}{2}$ ;  $r_0 + \frac{3\pi}{2}$ ; ... las cuales son las "zonas de Fresnel" o de "medio período". Cada zona es finita en extensión; tomamos una de ellas y allí definimos el elemento diferencial de área *dS*, con la forma de un anillo, como se indica en la figura 3.2.12.3, parte sombreada. Todas las fuentes puntuales dentro de *dS* son coherentes y supondremos que cada una irradia en fase con la onda primaria. La contribución al campo eléctrico en P de todas las fuentes secundarias contenidas en *dS* es:

$$
dE = \frac{D\zeta_A}{r} \cos{\psi t} - K\phi + r\,\,\text{d}S\tag{b}
$$

en donde:

$$
dS = 2\pi \rho^2 \operatorname{Sen}\nolimits \varphi \, d\varphi = \frac{2\pi \rho \, r \, dr}{\rho + r_0} \tag{C}
$$

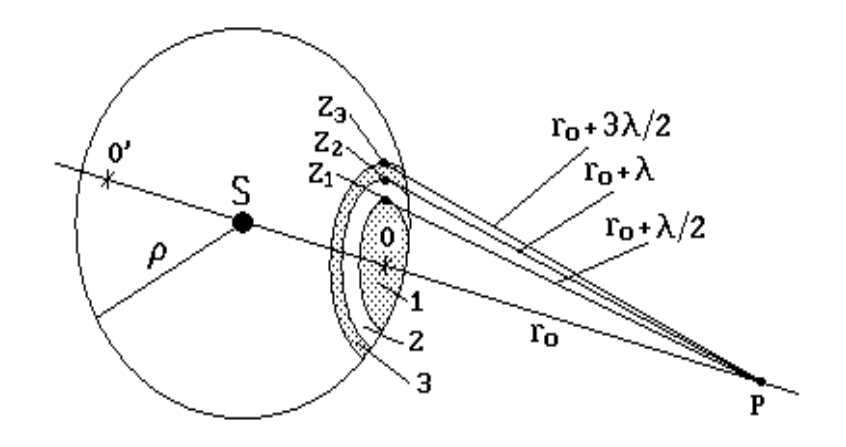

F i g u r a 3. 2. 12. 2

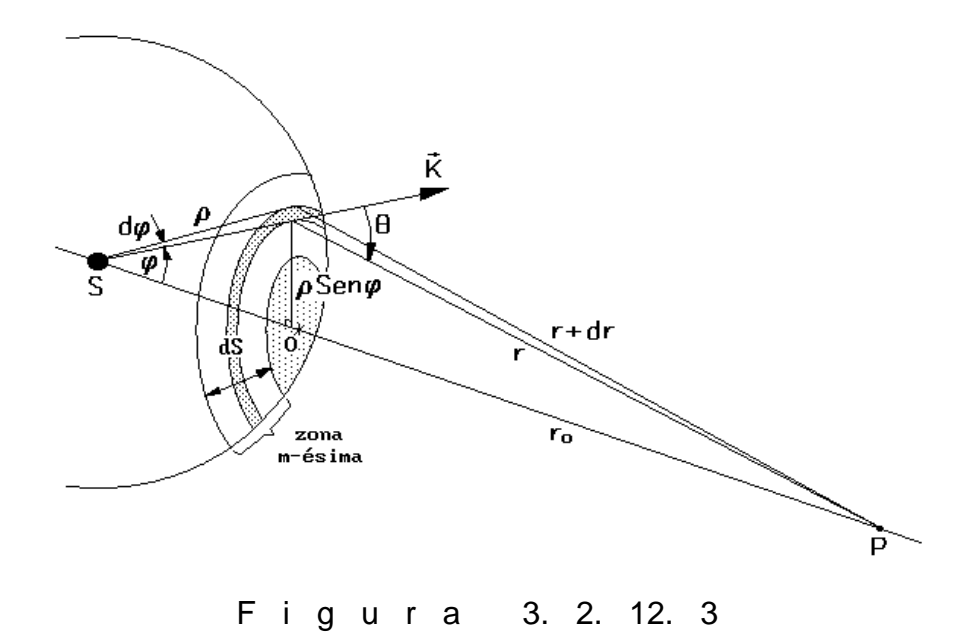

Integrando *dE* sobre la zona m-ésima considerada ( $m = 1, 2, 3,...$ ), se obtiene la contribución de dicha zona al campo en el punto P; el resultado es:

$$
E_m = \bigoplus_{m=1}^{m+1} \frac{2D_m \xi_A \rho \lambda}{\rho + r_0} Sen \text{ for } -K \bigoplus_{m=1}^{m} + r_0 \bigg] \tag{d}
$$

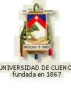

Por lo tanto, dependiendo de si *m* es par o impar, el signo será negativo o positivo. Esto significa que las contribuciones de zonas adyacentes están *180°* fuera de fase y deberían anularse por completo. Es aquí donde el factor de oblicuidad juega un papel crucial: conforme *m* aumenta,  $\theta$  aumenta y *D* disminuye, de tal forma que las contribuciones sucesivas no se anulan completamente. La suma de las contribuciones de todas las *m* zonas en el punto P es:

$$
E_0 = E_{01} - E_{02} + E_{03} - \dots + E_{0m} \tag{1}
$$

Ya que el factor de oblicuidad varía de *1* a *0* para variaciones de *θ* de *0* a *180°*, podemos despreciar la variación entre zonas adyacentes, es decir,  $/E_{_{01}}/\!\approx$  /  $E_{_{02}}$  /;  $\,$  /  $E_{_{03}}$  /  $\approx$  /  $E_{_{04}}$  /;  $\,$  ...;  $\,$  /  $E_{_{0(m-1)}}$  /  $\approx$  /  $E_{_{0m}}$  /. Inclusive podemos mejorar esta suposición escribiendo la ecuación (1) en la forma:

$$
E_0 = \frac{E_{01}}{2} + \frac{E_{01}}{2} - \frac{E_{02}}{2} - \frac{E_{02}}{2} + \frac{E_{03}}{2} + \frac{E_{03}}{2} - \dots + \frac{E_{0(m-1)}}{2} + \frac{E_{0(m-1)}}{2} + \frac{E_{0m}}{2} + \frac{E_{0m}}{2}
$$

de modo que luego de cancelar parejas contiguas queda simplemente:

$$
E_0 = \frac{E_{01}}{2} \mp \frac{E_{0m}}{2} \tag{2}
$$

Así, cuando *m* es impar:

$$
E_0 \approx \frac{|E_{01}|}{2} + \frac{|E_{0m}|}{2}
$$
 (e)

y cuando *m* es par:

$$
E_0 \approx \frac{|E_{01}|}{2} - \frac{|E_{0m}|}{2} \tag{f}
$$

Fresnel conjeturó que el factor de oblicuidad debía ser tal que la última zona de contribución ocurría cuando θ tendía a 90°, es decir D (θ) = 0 para  $\frac{n}{\tau}$  ≤ / θ / *2* ; eso significa que / ${E}_{_{0m}}$ / debería ser cero, ya que  $\,D_{_{m}}$  *♦*2 $\pi/2$   $\textstyle \frac{1}{2}$ 0, con lo que las dos ecuaciones anteriores, (e) y (f), se reducirían a:

$$
E_0 \approx \frac{E_{01}}{2} \approx E_{0i} \quad \text{o} \quad E_{01} = 2E_{0i} \tag{9}
$$

en donde  $E_{0i}$  es la intensidad del campo eléctrico incidente, es decir sin obstrucción. La ecuación (g) expresa que: "La perturbación óptica generada por la primera zona es

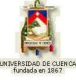

aproximadamente igual al doble de la contribución del frente de onda completo sin obstrucción".

Ahora desarrollaremos un método gráfico para analizar cualitativamente estos problemas de difracción. Para ello consideremos que la primera zona de Fresnel o zona polar de la figura 3.2.12.2 se divide en *N* subzonas con la intersección de esferas centradas en P de radios:

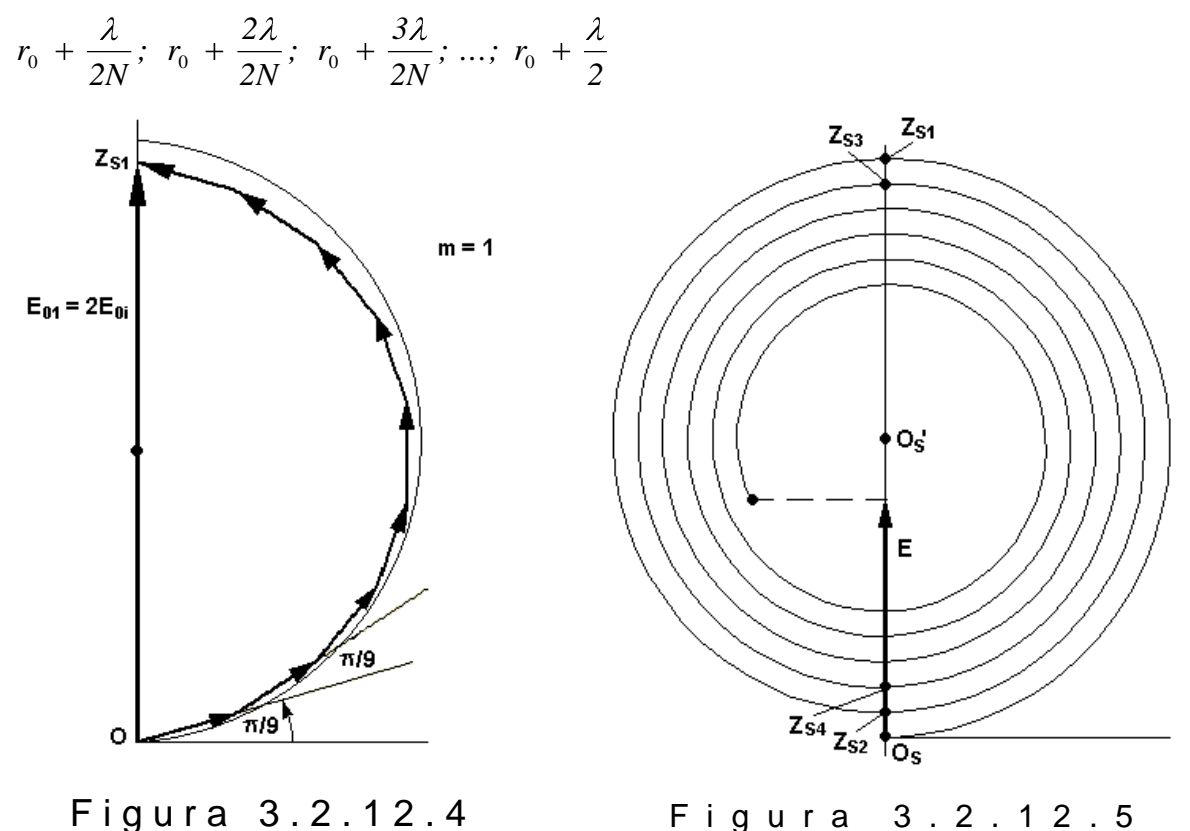

Cada subzona contribuye un poco al campo eléctrico en P, con su respectivo fasor, cuyo resultado total es  $\,E_{01}^{}$ , como se indica en la figura 3.2.12.4. La cadena de fasores se desvía respecto al anterior un ángulo  $\pi/N$  rad, reduciendo gradualmente su amplitud ya que el factor de oblicuidad se reduce cada vez. Evidentemente cuando  $N \rightarrow \infty$ , el polígono de vectores se fusiona en un segmento de espiral llamada "curva de vibración".

Para cada zona de Fresnel adicional, la curva de vibración da una media vuelta más y cambia su fase en *π rad*, al mismo tiempo que se va reduciendo. Los puntos  $O_s$ ,  $Z_{s1}$ ,  $Z_{s2}$ ,  $Z_{s3}$ ,...,  $O_{s}$  en la espiral de la figura 3.2.12.5 corresponden a los puntos  $O, Z_1, Z_2, Z_3, \ldots, O'$ , respectivamente, en el frente de onda de la figura 3.2.12.2. Cada

uno de los puntos  $Z_1, Z_2, Z_3, ..., Z_m$  está situado en la periferia de una zona y así cada punto  $Z_{\scriptscriptstyle{S1}}, Z_{\scriptscriptstyle{S2}}, Z_{\scriptscriptstyle{S3}},..., Z_{\scriptscriptstyle{Sm}}$  de la espiral está separado por media vuelta.

Analicemos ahora dos situaciones prácticas desde el punto de vista experimental:

1) Consideremos la figura 3.2.12.6, en donde se aprecia una onda esférica monocromática incidiendo sobre una pantalla que contiene un agujero circular pequeño de radio  $R_{_{aguj}}$ ; su área es evidentemente  $S_{_{aguj}} = \pi R_{_{aguj}}^{2}$  y permite el paso de *N* zonas de Fresnel. Por otro lado, utilizando  $dS = 2\pi \rho^2$  Sen $\varphi$  d $\varphi$ , integrándola y realizando algunas consideraciones algebraicas encontramos la expresión del área *m S* de la m-ésima zona de Fresnel sobre el frente esférico, pero dentro del agujero circular:

$$
S_m = \frac{\lambda \pi \rho}{\rho + r_0} \left[ r_0 + \frac{\Phi m - 1}{4} \right] \approx \frac{\lambda \pi \rho r_0}{\rho + r_0} \tag{h}
$$

En consecuencia, con gran aproximación, el número *N* de zonas dentro del orificio circular de la pantalla es simplemente:

$$
N = \frac{S_{aguj}}{S_m} = \frac{\pi R_{aguj}}{S_m} = \frac{\Phi + r_0 R_{aguj}}{\rho r_0 \lambda}
$$
 (i)

de donde observamos que el número *N* de zonas que llenan la abertura depende de la distancia  $r_0$  de P a O: conforme el punto P se mueve en cualquier dirección a lo largo del eje central, el número de zonas descubiertas por la abertura circular oscila entre pares e impares produciendo alternancia del campo *E* en P entre cero y un valor máximo, así:

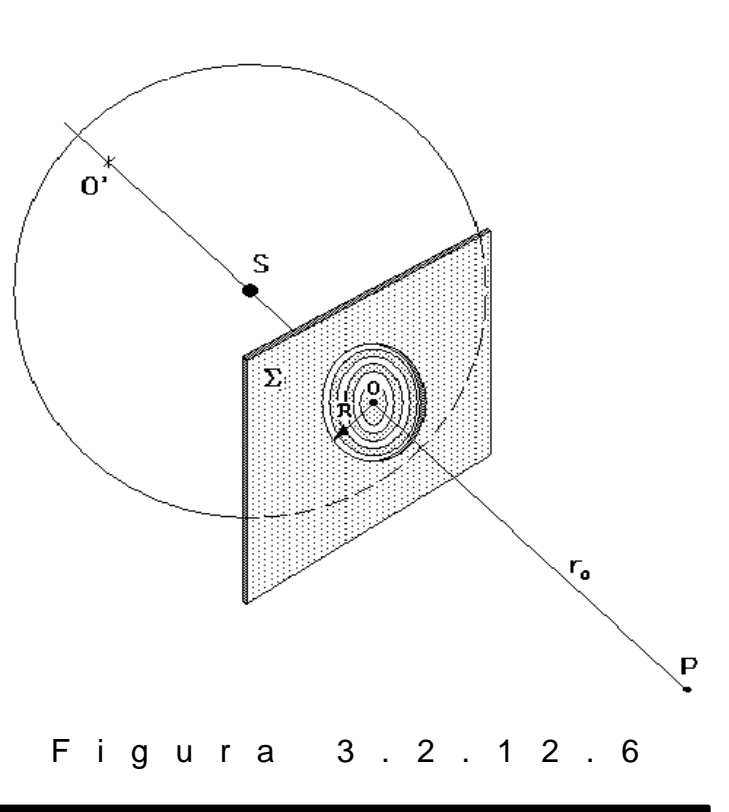

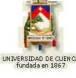

#### **Si** *N* **es par:**

$$
E_0 = \bigoplus_{01} -E_{02} + \bigoplus_{03} -E_{04} + \dots + \bigoplus_{0(m-1)} -E_{0m} \bigg) \approx 0
$$
 (j)

de modo que  $I = 0$  y P queda dentro de una mancha oscura.

#### **Si** *N* **es impar:**

$$
E_0 = E_{01} - \bigoplus_{02} -E_{03} - \bigoplus_{03} - \bigoplus_{04} -E_{05} - \dots - \bigoplus_{0(m-1)} -E_{0m} \bigg) \approx E_{01} = 2E_{0i} \qquad (k)
$$

y P queda dentro de una mancha brillante, cuya irradiancia es *I = 4I*<sub>0</sub>, que es la irradiancia correspondiente a una zona impar completa en función de la irradiancia incidente  $I_0$ . En resumen:

$$
I = \left\{ \begin{array}{cc} 0 & N \ par \\ 4I_0 & N \ impar \end{array} \right\}
$$
 (3.2.12.1)

2) Si la fuente puntual fuera movida muy lejos de la pantalla difractora, ( $\rho \rightarrow \infty$ ), podríamos entonces considerar que la luz incidente es una onda plana, como se muestra en la figura 3.2.12.7, entonces, ya que:

$$
r_m = r_0 + \frac{m\lambda}{2} \tag{I}
$$

la expresión para el radio exterior  $\,R_{_{m}}$ , correspondiente a la zona *m-ésima* será:

$$
R_m = \sqrt{\left(r_0 + \frac{m\lambda}{2}\right)^2 - r_0^2}
$$
 (m)

o:

$$
R_m = \sqrt{m\lambda\,r_0 + \frac{m^2\,\lambda^2}{4}}\tag{n}
$$

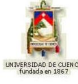

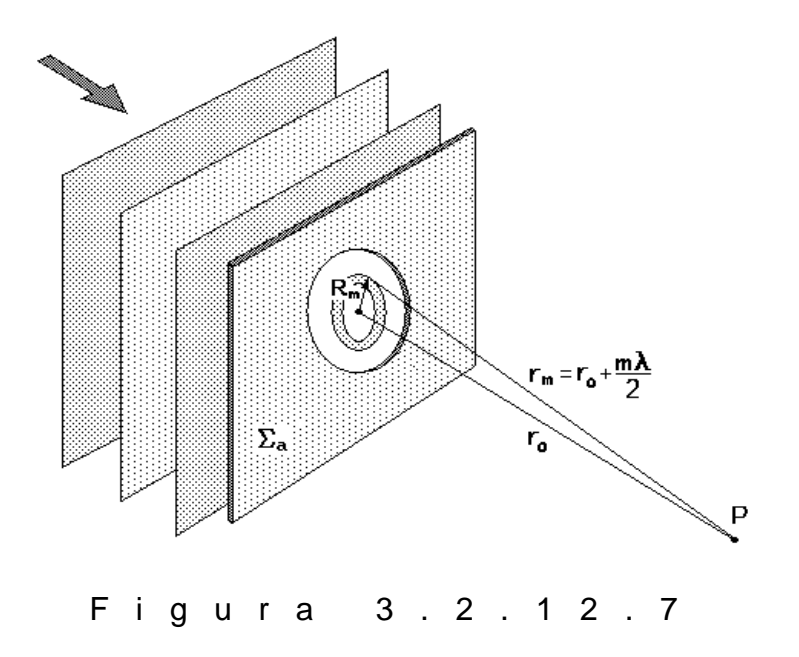

Mientras el valor de *m* no sea muy grande, el segundo término es prácticamente despreciable y la expresión para *Rm* se reduce simplemente a:

$$
R_m = \sqrt{m\lambda\,r_0} \tag{O}
$$

con lo cual concluimos que los radios externos de las zonas de Fresnel son proporcionales a las raíces cuadradas de los enteros *mi* .

En estas circunstancias, el área  $\,S_{_{m}}$  de la m-ésima zona de Fresnel, vista desde P es:

$$
S_m = \pi R_m^2 - \pi R_{m-1}^2 = \pi n \lambda r_0 - (n-1) r_0 = \lambda \pi r_0
$$
 (p)

El número *N* de zonas que llenan la abertura de radio *Raguj* es:

$$
N = \frac{S_{aguj}}{S_m} = \frac{\pi R_{aguj}^2}{S_m} = \frac{R_{aguj}^2}{\lambda r_0}
$$
 (q)

Si este número *N* es impar, el punto central es brillante, y si *N* es par, el punto central es oscuro", esto es:

$$
I = \left\{ \begin{array}{cc} 0 & N \ par \\ 4I_0 & N \ impar \end{array} \right\} \tag{3.2.12.2}
$$

JOHANNA BACULIMA– JUAN GUAMARRIGRA 129

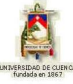

## **3) PROBLEMA MODELO:**

Una onda plana de *800 nm* incide normalmente sobre una pantalla opaca que contiene un hueco de *1 cm* de diámetro. ¿Cuántas zonas de Fresnel dejarán descubiertas la abertura cuando se ve sobre el eje desde una distancia de *2,5 m?*

Ya que el diámetro del orificio es *0,01 m*, su radio es *Raguj 0,005 m* ; utilizando la ecuación (q):

$$
N = \frac{R_{\text{aguj}}^2}{r_0 \lambda} = \frac{0.005^2}{2.5.8 E - 7}
$$

 $N = 12,5$  *zonas* 

## **4) EVALUACIÓN DE LOGROS:**

### **a) Complete:**

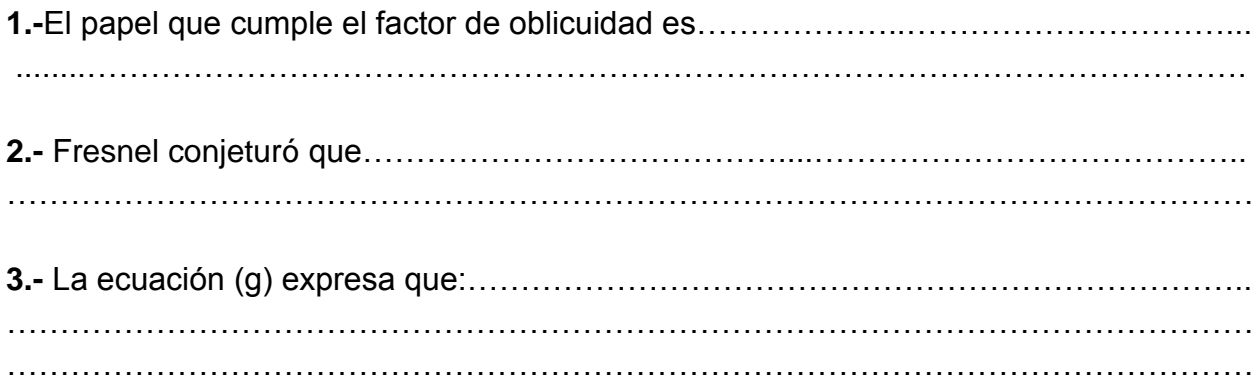

### **b) Resuelva, en su cuaderno de ejercicios, los siguientes problemas:**

**1.-** La distancia entre dos hendiduras paralelas es de 1,5 mm. Sobre ellas incide luz monocromática cuya longitud de onda es de 75 cienmilésimas de milímetro. Calcular la interfranja cuando las interferencias se observan a 3 m. de las hendiduras

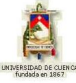

Solución: R; 1,2 mm

**2.-** Una cámara fotográfica tiene una lente de focal f = 50 cm; trabajando con un nº de abertura 2 (el nº de abertura se define como el cociente entre la focal y el diámetro de a abertura), que se expresa como f/2, forma una imagen de un objeto que está a 9,0 m de distancia.

a) Si la resolución está limitada por la difracción, ¿cuál es la mínima distancia entre dos puntos del objeto que apenas se pueden resolver?

b) ¿De qué manera cambia la situación si se baja la cámara a trabajar con un nº de abertura de f/16? Suponga en ambos casos que  $\lambda = 500$  nm

> Solución: a:  $y = 0,22$  mm b:  $y = 1,8$  mm

**3.-** Un foco de luz monocromático de longitud de onda l=500 nm se intercepta mediante una pantalla provista, en su centro, de un orificio por donde únicamente puede pasar la luz hasta otra pantalla situada a una distancia de 2 m de la primera. El orificio tiene un diámetro de 2 mm y se encuentra a una distancia del foco luminoso de 1 m. Calcular el número de zonas de Fresnel comprendidas en la porción de onda luminosa alcanzada por la abertura del orificio

Solución: n=3

**4.-** ¿Cuál es la diferencia entre la difracción de Fresnel y la difracción de Fraunhofer? ¿Están fundamentadas en principios físicos diferentes? Explique

Solución: *En la difracción de Fraunhofer se supone que en el objeto inciden y emergen ondas planas. Entre el objeto y la pantalla sobre la cual se observa el patrón, hay una distancia grande comparada con las dimensiones del objeto. En la difracción de Fresnel hay una distancia finita entre la fuente puntual de las ondas incidentes y el punto de observación desde el cual se las ve, o ambos, están a una distancia finita del objeto.*

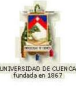

# **5) LISTADO DE ANIMACIONES-DESCRIPCIÓN**

**a) Conceptuales:** Estas animaciones tienen las ecuaciones y la teoría del tema de difracción de Fresnel.

OP3212C1 OP3212C2 OP3212C3

**b) Ejercitativas:** En estas animaciones se pueden observar ejercicios resueltos como un modelo para las actividades.

OP3212E1 OP3212E2 OP3212E3

**c) Lúdicas:** Esta animación contiene una parte de diversión y entretenimiento.

OP3212L1

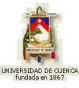

# **6) ANIMACIÓN DE MUESTRA:**

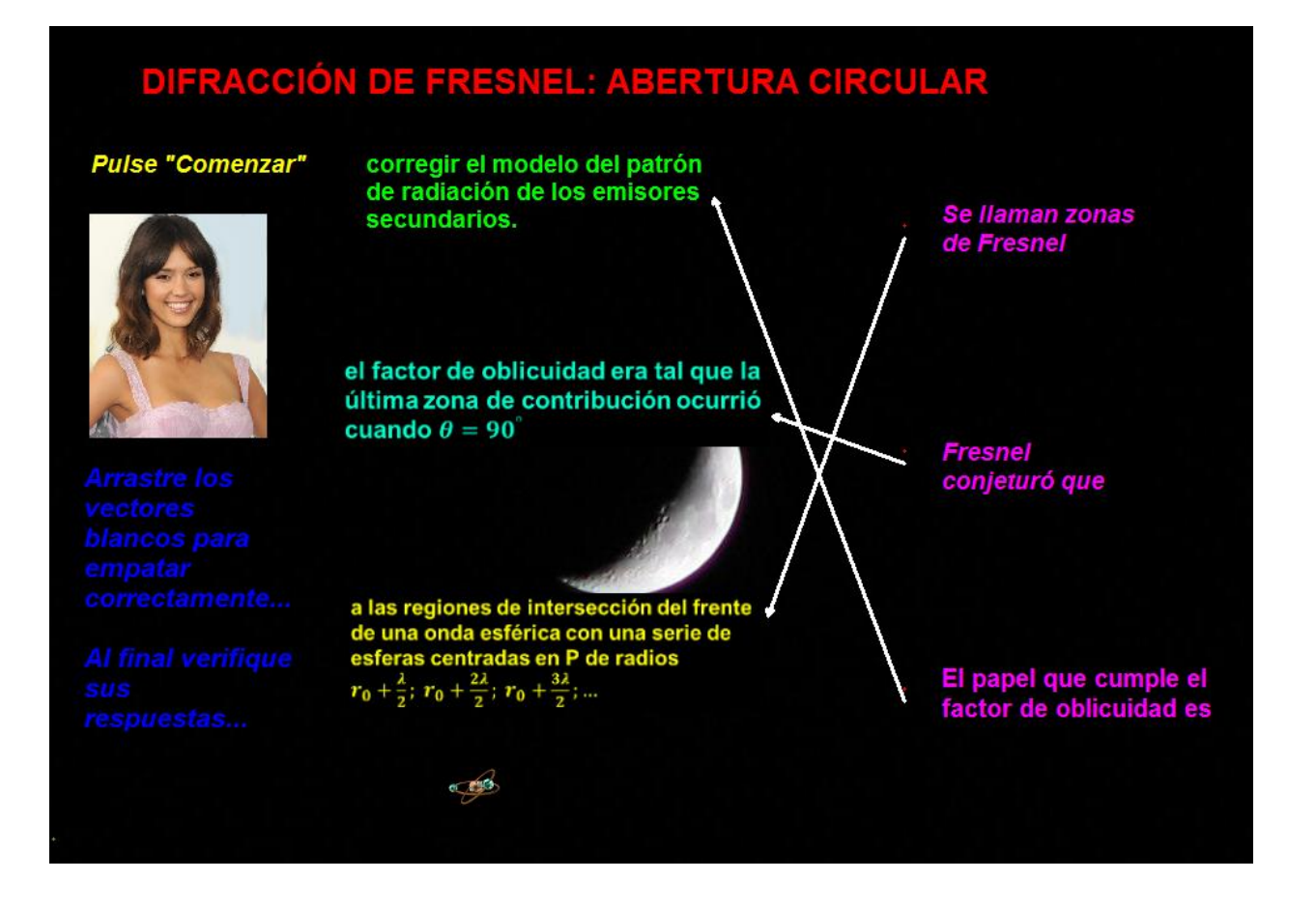

### *Descripción:*

Es una animación de tipo ejercitativa en la cual el usuario por medio de los vectores puede unir cada uno de los conceptos.

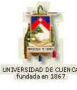

# **3.2.13 DIFRACCIÓN DE FRESNEL: ABERTURA RECTANGULAR**

## **1) LOGROS DE APRENDIZAJE:**

- 1- Conocer los principales conceptos y ecuaciones para este tipo de difracción.
- 2- Comprobar el proceso para la resolución de los modelos matemáticos.
- 3- Aplicar en la resolución de ejercicios.

## **2) FUNDAMENTACIÓN TEÓRICA:**

Consideremos la figura 3.2.13.1, en donde *dS* es un elemento de área situado en algún punto A de coordenadas (*y; z* ) sobre la abertura. Sus ondas esféricas, provenientes de S, contribuyen al campo eléctrico en P según la ecuación (b) del tema anterior, la cual se puede volver a escribir en la forma:

$$
dE = \frac{D \mathbf{Q} \xi_0}{\rho r \lambda} \cos \mathbf{K} \mathbf{\varphi} + r \mathbf{\nabla} \omega t \mathbf{I} dS
$$
 (a)

con  $\xi_0 = \rho \lambda \xi_A$ .

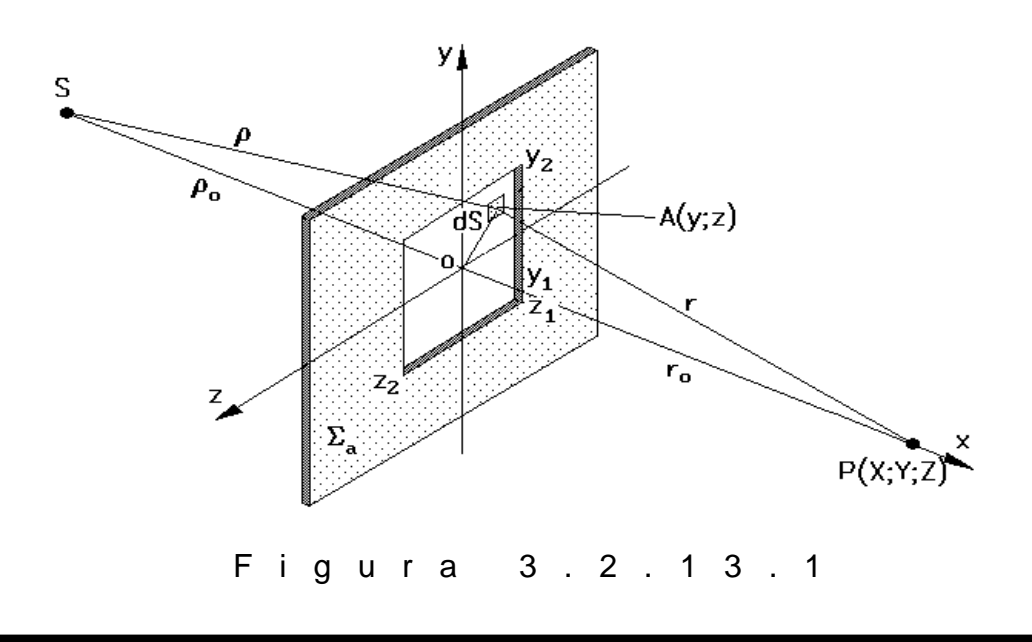

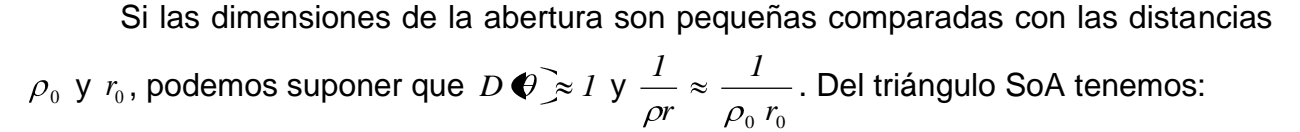

$$
\rho = \sqrt{\rho_0^2 + y^2 + z^2} = \sqrt{\rho_0^2 + \rho_0^2 \frac{y^2 + z^2}{\rho_0^2}} = \rho_0 \sqrt{1 + \frac{y^2 + z^2}{\rho_0^2}}
$$

de donde:

$$
\frac{\rho}{\rho_0} = \left(1 + \frac{y^2 + z^2}{\rho_0^2}\right)^{1/2} \approx 1 + \frac{y^2 + z^2}{2\rho_0^2}
$$

y por lo tanto:

$$
\rho = \rho_0 + \frac{y^2 + z^2}{2\rho_0}
$$
 (1)

Similarmente, del triángulo PoA:

$$
r = \sqrt{r_0^2 + y^2 + z^2} = \sqrt{r_0^2 + r_0^2 \frac{y^2 + z^2}{r_0^2}} = r_0 \sqrt{1 + \frac{y^2 + z^2}{r_0^2}}
$$

de donde:

$$
\frac{r}{r_0} = \left(1 + \frac{y^2 + z^2}{r_0^2}\right)^{1/2} \approx 1 + \frac{y^2 + z^2}{2r_0^2}
$$

y por lo tanto:

$$
r = r_0 + \frac{y^2 + z^2}{2r_0}
$$
 (2)

Al sumar (1) y (2) se obtiene:

$$
\rho + r = \rho_0 + r_0 + \frac{\oint_{0}^{2} + z^2 \oint_{0} + r_0}{2\rho_0 r_0}
$$
 (b)

Para continuar, escribamos la expresión  $dE = \frac{PS_0}{r} \cos K Q + r \frac{1}{r} \omega t dS$ *r*  $dE = \frac{D\xi_0}{r} \cos KQ + r \cos^2 dS$  en notación compleja y teniendo presente que  $D=1, \ \rho \approx \rho_0, \ \& \ r \approx \ r_0;$  se obtiene:

$$
dE = \frac{\xi_0}{\rho_0 r_0 \lambda} e^{i[K(\rho+r) - \omega t]} dS = \frac{\xi_0}{\rho_0 r_0 \lambda} e^{-i\omega t} e^{iK(\rho+r)} dy dz
$$

y por lo tanto:

$$
E = \frac{\xi_0 e^{-i\omega t}}{\rho_0 r_0 \lambda} \int_{y_1}^{y_2} dy \int_{z_1}^{z_2} e^{iK(\rho + r)} dz
$$
 (c)

Aquí conviene hacer los siguientes cambios de variable:

$$
u = y \sqrt{\frac{2 \Phi_0 + r_0}{\lambda \rho_0 r_0}} \& v = z \sqrt{\frac{2 \Phi_0 + r_0}{\lambda \rho_0 r_0}}
$$
 (3.2.13.1)

de donde:

$$
y = u \sqrt{\frac{\rho_0 r_0 \lambda}{2 \Phi_0 + r_0}} \quad \text{8} \quad z = v \sqrt{\frac{\rho_0 r_0 \lambda}{2 \Phi_0 + r_0}} \tag{d}
$$

Con (b) y (d), la ecuación (c) toma la forma:

Con (b) y (d), la ecuacion (c) toma la forma:  
\n
$$
E = \frac{\xi_0 e^{-i\omega t}}{\rho_0 r_0 \lambda} \int_{u_1}^{u_2} \sqrt{\frac{\rho_0 r_0 \lambda}{2 \Phi_0 + r_0}} du \int_{v_1}^{v_2} \sqrt{\frac{\rho_0 r_0 \lambda}{2 \Phi_0 + r_0}} e^{iK[\rho_0 + r_0 + \frac{y^2 + z^2}{2 \rho_0 r_0}(\rho_0 + r_0)]} dv
$$
\n
$$
E = \frac{\xi_0 e^{-i\omega t}}{\rho_0 r_0 \lambda} \frac{\rho_0 r_0 \lambda}{2 \Phi_0 + r_0} \int_{u_1}^{u_2} du \int_{v_1}^{v_2} e^{iK(\rho_0 + r_0)} e^{-iK[\frac{y^2 + z^2}{2 \rho_0 r_0}(\rho_0 + r_0)]} dv
$$
\n
$$
E = \frac{\xi_0 e^{-i\omega t}}{2 \Phi_0 + r_0} \frac{e^{iK(\rho_0 + r_0)} u_2}{u_1} du \int_{v_1}^{v_2} e^{-iK(\rho_0 + r_0) v^2} e^{-iK(\rho_0 + r_0) z^2} dv
$$
\n
$$
E = \frac{\xi_0 e^{i(K(\rho_0 + r_0) - \omega t)} u_1}{2 \Phi_0 + r_0} \int_{u_1}^{u_2} du \int_{v_1}^{i\pi(\rho_0 + r_0) v^2} e^{-i\pi(\rho_0 + r_0) z^2} dv
$$
\n
$$
E = \frac{\xi_0 e^{i[K(\rho_0 + r_0) - \omega t]} u_2}{2 \Phi_0 + r_0} \int_{u_1}^{i\pi(\rho_0 + r_0) v^2} e^{-i\pi(\rho_0 + r_0) z^2} dv
$$

y retomando los cambios de variable:

$$
E = \frac{\xi_0 e^{i[K(\rho_0 + r_0) - \omega t]} }{2 \Phi_0 + r_0} \int_{u_1}^{u_2} e^{\frac{i\pi u^2}{2}} du \int_{v_1}^{v_2} e^{\frac{i\pi v^2}{2}} dv
$$
  
\n
$$
E = \frac{\xi_0 e^{i[K(\rho_0 + r_0) - \omega t]} }{2 \Phi_0 + r_0} \int_{u_1}^{u_2} \left( \cos \frac{\pi u^2}{2} + i \operatorname{Sen} \frac{\pi u^2}{2} \right) du \int_{v_1}^{v_2} \left( \cos \frac{\pi v^2}{2} + i \operatorname{Sen} \frac{\pi v^2}{2} \right) dv \qquad (e)
$$

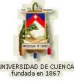

Utilizando las integrales de Fresnel, ésta se transforma finalmente en:

$$
E = \frac{E_u}{2} \left[ c^c \Phi + i S^c \Phi \right]_u^{\overline{u}} \left[ c^c \Phi + i S^c \Phi \right]_u^{\overline{v}} \tag{3.2.13.2}
$$

en donde *2 Eu* es la mitad de la amplitud del campo eléctrico no obstruido en P y es el factor de la ecuación (e) que multiplica a las integrales. La ecuación (3.2.13.2) se puede evaluar usando los valores tabulados de las funciones  $\,C^c \; \P_2 \,$  ,  $\, \mathrm{S}^c \; \P_1 \,$  $S^c \bullet$ , etc. de la Tabla de integrales de Fresnel, páginas 34 y 35.

Para realizar la evaluación de la ecuación (3.2.13.2) sobre otros puntos podemos suponer que se mueve la abertura en pequeños desplazamientos sobre el plano *a* , pero manteniendo fija la línea SoP de la figura 3.2.13.1; de este modo cada nueva posición de "o" se corresponde con un nuevo conjunto de ubicaciones de los bordes  $y_1, y_2, z_1, z_2$ , los cuales dan nuevos valores de  $u_1, u_2, v_1, v_2$ , que al sustituir en (3.2.13.2) generan un nuevo valor de *E*.

Este método es también práctico para el caso de ondas incidentes planas, pues, si  $\,E_{0}\,$  es la amplitud de la onda plana, la ecuación (a) se convierte en:

$$
dE = \frac{E_0 D \Phi}{r \lambda} \cos \Phi (kr - \omega t) dS
$$

en donde  $\zeta_{A}=\frac{E_{0}}{2}$ , y las expresiones para *u* y *v* se reducen simplemente a:

$$
u = y \sqrt{\frac{2}{\lambda r_0}} \& v = z \sqrt{\frac{2}{\lambda r_0}}
$$
 (3.2.13.3)

Para ambos casos, ondas esféricas u ondas planas, la irradiancia en P es:

$$
I_{P} = \frac{I_{0}}{4} \mathbf{\Phi}^{c} \mathbf{Q}_{2} - C^{c} \mathbf{Q}_{1} \mathbf{\Xi}^{2} + \mathbf{\Phi}^{c} \mathbf{Q}_{2} - S^{c} \mathbf{Q}_{1} \mathbf{\Xi}^{2}
$$
\n
$$
\mathbf{\Phi}^{c} \mathbf{Q}_{2} - C^{c} \mathbf{Q}_{1} \mathbf{\Xi}^{2} + \mathbf{\Phi}^{c} \mathbf{Q}_{2} - S^{c} \mathbf{Q}_{1} \mathbf{\Xi}^{2}
$$
\n(3.2.13.4)

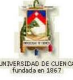

en donde  $I_{\scriptscriptstyle{0}}$  es la irradiancia no obstruida en P.

Recordemos que las integrales de Fresnel son ambas impares, es decir:

$$
C^{c} \blacklozenge \overline{F} - C^{c} \blacklozenge w \, \widehat{\phantom{F}} \, \& S^{c} \blacklozenge \overline{F} - S^{c} \blacklozenge w \, \widehat{\phantom{F}}
$$

En el caso límite de propagación libre, es decir, si la abertura aumenta indefinidamente y sabiendo que *2*  $C^c$   $\bullet$  =  $S^c$   $\bullet$  =  $\frac{1}{2}$  y *2*  $C^c$   $\blacklozenge$   $\in$   $S^c$   $\blacklozenge$   $\in$   $\frac{1}{s}$ , la irradiancia en P es: 2  $\Gamma$ ,  $\left($   $\sqrt{1^2}\right)$   $\left[\Gamma$ ,  $\left($   $\sqrt{1^2}\right)$   $\Gamma$ ,  $\left($   $\sqrt{1^2}\right)$ 0 2 1 2 1 2 1 2 1 2 1 2 1 2 1 2 1 *4*  $I_p = \frac{I}{I}$  $I_p = I_0$  $(f)$ 

Marie Alfred Cornu diseñó una descripción geométrica elegante de las integrales de Fresnel semejante a la curva de vibración; en la figura 3.2.13.2 se muestra la "espiral de Cornu" y es una gráfica, en el plano complejo, de los puntos *B*  $\{w\}$  *c*<sup>c</sup>  $\{w\}$  *i S*<sup>c</sup>  $\{w\}$ , en donde *w* toma todos los valores posibles de *0* a  $\pm \infty$ . Esto significa que se grafica  $C^c$   $\lbrack\!\lbrack\psi\rbrack\!\rbrack$  en el en el eje vertical o imaginario. Los valores numéricos apropiados se toman de la tabla.

Si *dl* es un elemento de arco medido a lo largo de la curva, entonces:

$$
dl^2 = dC^{c^2} + dS^{c^2}
$$
 (g)

Utilizando las equivalencias, ecuaciones (1.1.5.1) y (1.1.5.2), obtenemos:

$$
dl^{2} = \left[Cos^{2} \frac{\pi w^{2}}{2} + Sen^{2} \frac{\pi w^{2}}{2}\right]dw^{2}
$$

de donde *dl = dw*. En consecuencia los valores de *w* se corresponden directamente con la longitud geométrica del arco y están marcados sobre la espiral. De ella vemos que cuando  $w \rightarrow \pm \infty$  la curva se envuelve en espiral hacia los valores límites:  $B^+ = 0.5 + 0.5i$  &  $B^- = -0.5 - 0.5i$ .

Por otro lado, la pendiente de la espiral es simplemente:

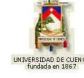

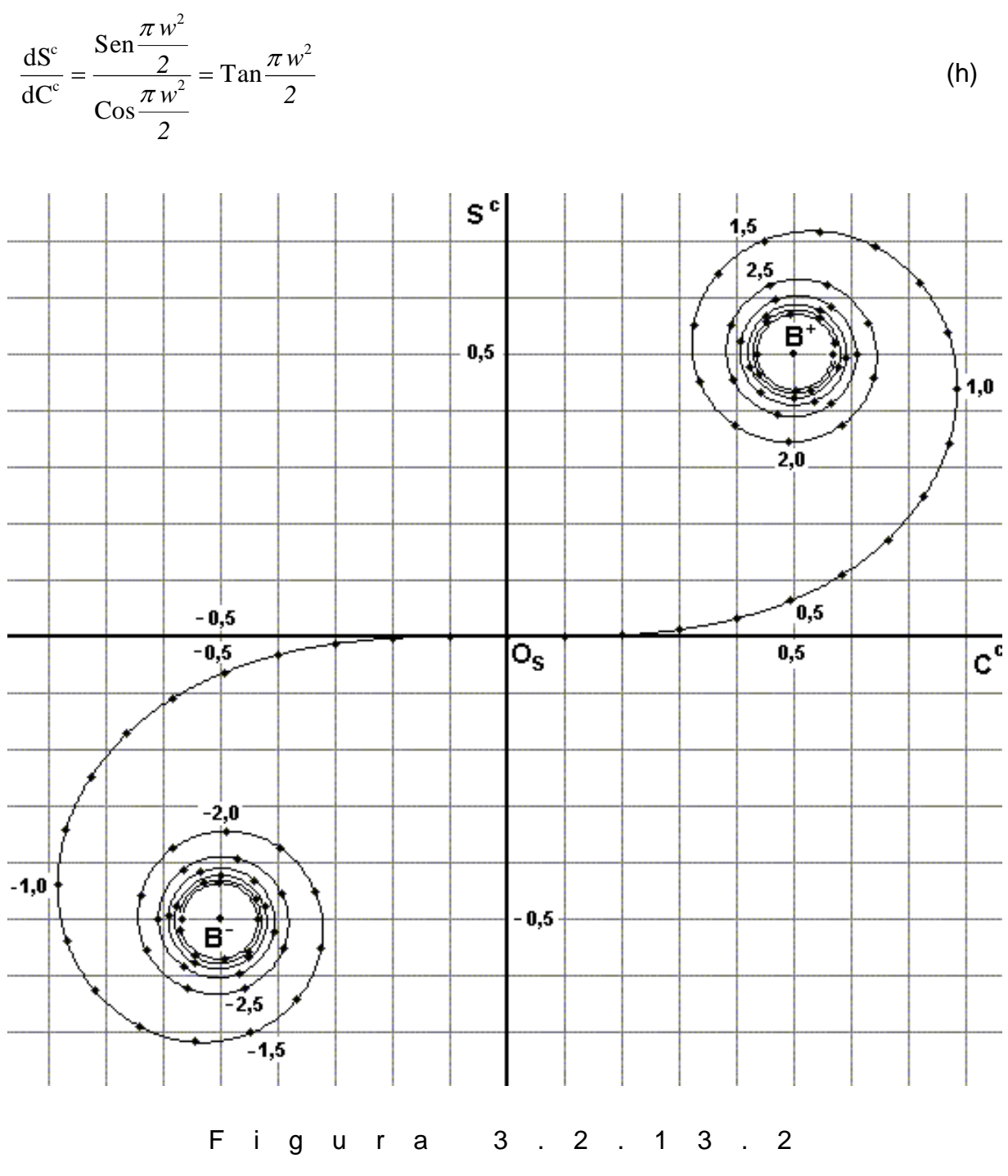

Por lo tanto, el ángulo entre la tangente a la espiral en cualquier punto y el eje C<sup>c</sup> es: *2*  $w^2$ (i)

Para valores específicos de  $u_1$  y  $u_2$  habrá sus puntos correspondientes sobre la

espiral, *B*  $\mathbf{\mathcal{Q}}_1$  ̄ y *B*  $\mathbf{\mathcal{Q}}_2$  ̄, como se muestra en la figura 3.2.13.3.

El fasor  $B_{12}$  $\rightarrow$ , dibujado desde  $B\, \P_{\ell_1}$  hasta  $B\, \P_{\ell_2}$  , es el número complejo  $B\, \P_{\ell_2}$  ,  $B\, \P_{\ell_1}$  , es decir:

$$
\vec{B}_{12} \bullet \equiv \bullet^c \bullet + i \, S^c \bullet \overline{\bullet}_{\geq u_1}^{\leq u_2} \tag{j}
$$

y es el primer término en la expresión (3.2.13.2).

Así también para valores específicos de  $v_1$  y  $v_2$  tenemos:

$$
\vec{B}_{12} \bullet \equiv \boldsymbol{C}^c \bullet \boldsymbol{+} i \boldsymbol{S}^c \bullet \boldsymbol{z}_{\boldsymbol{\omega}_1}^{\overline{-\nu}_2}
$$
 (k)

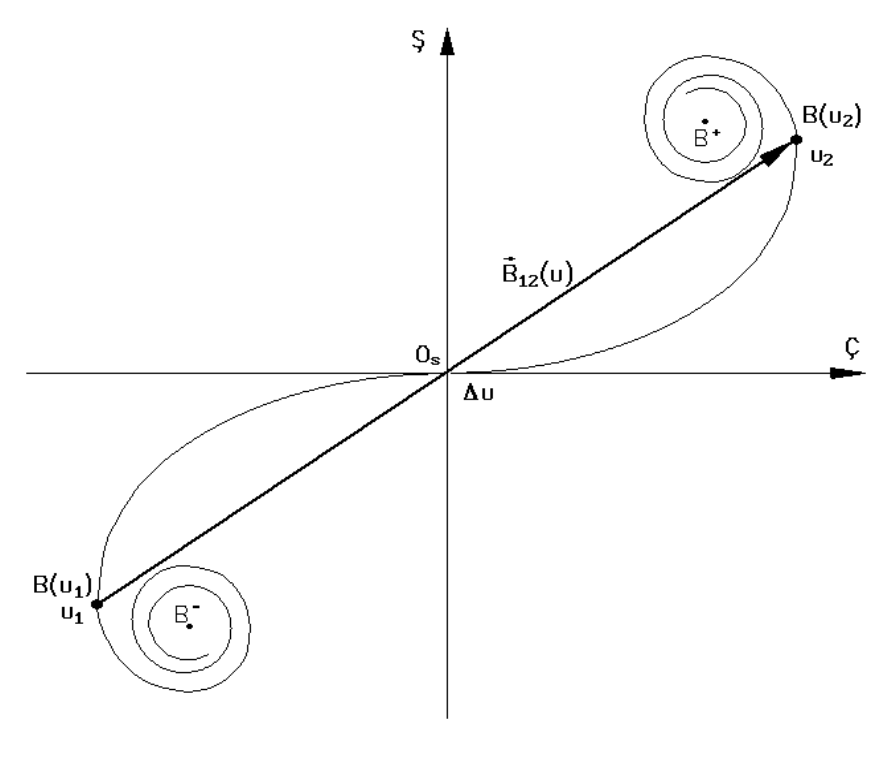

F i g u r a 3 . 2 . 1 3 . 3

Las magnitudes de estos números representan las longitudes de los fasores  $B_{12}$   $\bigcirc$  $\rightarrow$ y  $\overline{B}_{12}$  ♦  $\rightarrow$ que se pueden tomar directamente de la curva con una regla, usando cualquier eje como escala. La irradiancia es entonces:

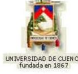

$$
\left[I_{p}=\frac{I_{0}}{4}\left\{\vec{\boldsymbol{B}}_{12}\boldsymbol{\boldsymbol{u}}\right\}^{2}\left\{\vec{\boldsymbol{B}}_{12}\boldsymbol{\boldsymbol{v}}\right\}^{2}\right]
$$
(3.2.13.5)

en donde cada una de las llaves se corresponde directamente, es decir representan o valen lo mismo que las llaves de la ecuación (3.2.13.4).

Se observa de la figura 3.2.13.3 que las longitudes del arco a lo largo de la espiral, es decir,  $\Delta u = u_2 - u_1$  &  $\Delta v = v_2 - v_1$ , son proporcionales a las dimensiones totales de la abertura, las cuales son constantes independientemente de la posición de P en el plano de observación; en cambio los fasores *B*<sup>12</sup> *u*  $\rightarrow$ y  $\vec{B}_{12}$   $\blacklozenge$  $\rightarrow$ , que delimitan las longitudes de arco, no son constantes y dependen de la ubicación del punto P.

Una aplicación de la difracción de Fresnel se da para el caso de aberturas delgadas y muy largas. Esto se consigue haciendo que  $z_1$  y  $z_2$  se muevan muy lejos de O, como se muestra en la figura 3.2.13.4. Si el punto de observación se encuentra hacia el centro, cerca del eje Y, los bordes verticales de los extremos de la rendija están esencialmente en infinito, es decir  $v_1 \rightarrow -\infty$  &  $v_2 \rightarrow \infty$ , por lo que  $B\leftarrow \infty$   $\rightarrow$   $B^-$  &  $B$   $\bigodot$   $\rightarrow$   $B^+$  , con lo cual la distancia  $\left\vert \vec{B}_{12}\, \blacklozenge\right\rangle$   $=2\sqrt{0.5^2+0.5^2}=\sqrt{2}$  $\rightarrow$  $y \left| \vec{B}_{12} \cdot \nabla \right|^2 = 2$  $\overline{a}$ , por lo que la ecuación (3.2.13.5) se transforma en:

$$
I_{P} = \frac{I_{0}}{2} \overrightarrow{\beta}_{12} \overrightarrow{\mathbf{G}}^{2}
$$
\n
$$
\text{con } \overrightarrow{B}_{12} \overrightarrow{\mathbf{G}}^{2} = \mathbf{F}^{c} \overrightarrow{\mathbf{G}}_{2} \overrightarrow{\mathbf{F}}^{c} \overrightarrow{\mathbf{G}}_{1} \overrightarrow{\mathbf{F}}^{c} \overrightarrow{\mathbf{G}}_{2} \overrightarrow{\mathbf{F}}^{c} \overrightarrow{\mathbf{G}}_{2} \overrightarrow{\mathbf{F}}^{c} \overrightarrow{\mathbf{G}}_{1} \overrightarrow{\mathbf{F}}^{c}
$$
\n(3.2.13.6)

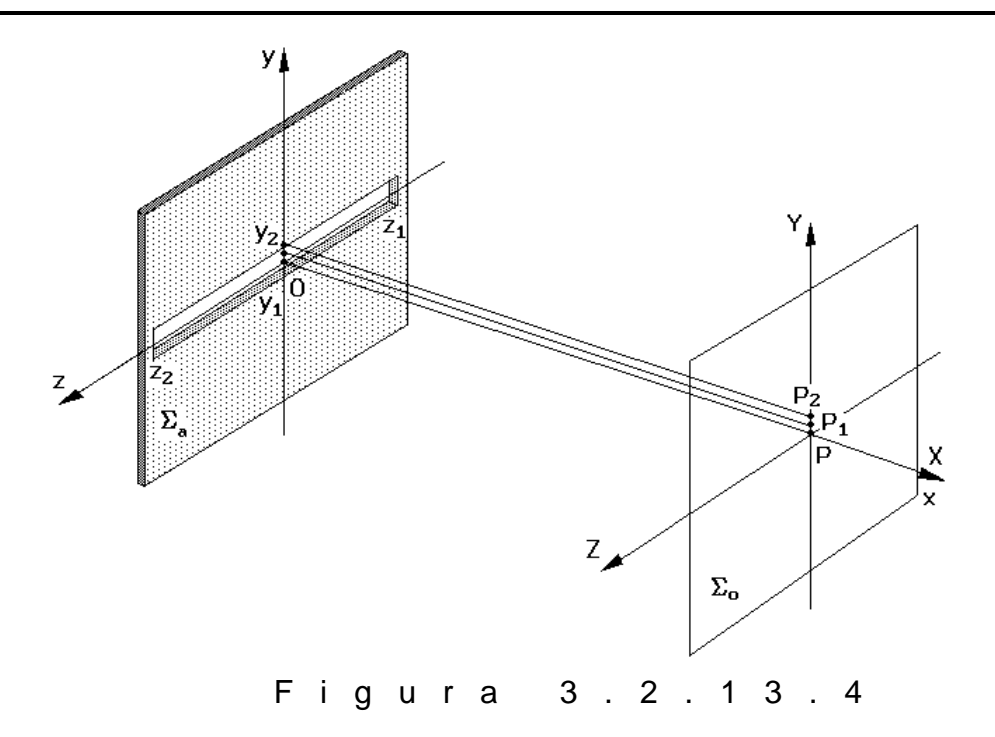

En los puntos  $P_1, P_2, ...$  de la figura 3.2.13.4 ocurre que  $y_2$ , y por consiguiente  $u_2$ , son números positivos más pequeños mientras que  $y_1$  y  $u_1$  han aumentado negativamente. Conforme el punto de observación se mueve hacia arriba, en dirección a la sombra geométrica superior, la cuerda se enrolla alrededor de *B* y la cuerda de arco pasa a través de una serie de extremos relativos.

Otra aplicación se tiene para el caso de la semipantalla opaca que cubre el semiplano bajo el eje *z*, figura 3.2.13.5.

En este caso  $u_2 \to \infty$ ,  $v_1 \to -\infty$ ,  $v_2 \to \infty$  y por lo tanto  $B \bigotimes A B^+$ ,  $B \bigotimes \infty$   $\to B^-$ ,  $B$   $\bigotimes$   $\rightarrow$   $B^{+}$  , respectivamente, con lo cual las distancias  $\left|B_{12}\right|$   $\bigtriangleup$   $\bigtriangleup$   $\bigtriangleup$   $\bigtriangleup$  $\rightarrow$ ,  $B_{12} \bullet \int = \sqrt{2}$  $\rightarrow$ , por lo que la ecuación (3.2.13.6) se transforma en:

$$
I_{P} = \frac{I_{0}}{2} \left\{ \left[ \frac{1}{2} - C^{c} \, \mathbf{Q}_{1} \right]^{2} + \left[ \frac{1}{2} - S^{c} \, \mathbf{Q}_{1} \right]^{2} \right\} \tag{3.2.13.7}
$$

Cuando el punto P está directamente opuesto al borde horizontal del semiplano,  $\vert y_{1}\vert =0$ &  $u_1 = 0$ , por lo que  $C^c$   $\bigcirc$   $\bigcirc$   $\in$   $S^c$   $\bigcirc$   $\bigcirc$   $\in$   $I_p = I_0/4$ . Al moverse hacia la región de sombra, la irradiancia sufre un rápido descenso y cae pronto a cero. Al moverse hacia la región iluminada, la irradiancia sufre fluctuaciones rápidas cada vez menores alrededor de  $I_{\rm 0}/4$  y pronto alcanza su valor uniforme y constante  $I_{\rm 0}/4$  .

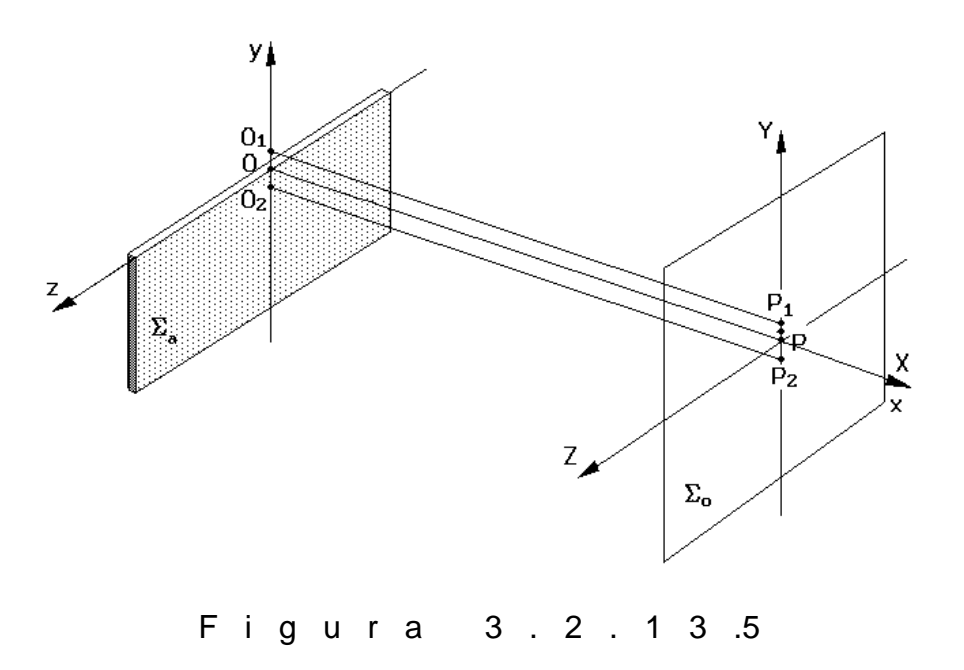

## **3) PROBLEMA MODELO:**

Demuestre que la irradiancia de campo cercano en un punto opuesto al centro de una ranura ancha, *I*  $\bigcirc$  , se aproxima a  $I_{\scriptscriptstyle{0}}$ , el valor no obstruido.

La expresión de la irradiancia está dada por la expresión (3.2.13.5):

$$
I_{p} = \frac{I_{0}}{4} \left[ \left| \vec{B}_{12} \cdot \mathbf{Q} \right|^{2} \left| \vec{B}_{12} \cdot \mathbf{Q} \right|^{2} \right]
$$

Si la ranura es ancha:

 $y_2 = z_2 = \infty$  &  $y_1 = z_1$ 

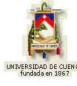

entonces  $u_2 = v_2 = \infty$  &  $u_1 = v_1 = -\infty$ , con lo cual:  $B\left(\mathbf{Q}_2\right) = B^+; B\left(\mathbf{Q}_2\right) = B^+; B\left(\mathbf{Q}_1\right) = B^-; B\left(\mathbf{Q}_1\right) = B^-$ 

entonces:

$$
\vec{B}_{12} \bullet \equiv \mathbf{C}^c \bullet \rightarrow i \, S^c \bullet \overline{\mathbf{L}}_u = \sqrt{2}
$$
\n
$$
\vec{B}_{12} \bullet \equiv \mathbf{C}^c \bullet \rightarrow i \, S^c \bullet \overline{\mathbf{L}}_u = \sqrt{2}
$$

luego:

$$
I_p = \frac{I_0}{4} \left[ \left| \sqrt{2}^2 \right| \left| \sqrt{2}^2 \right| \right] = \frac{I_0}{4} \mathbf{Q}.2 \right]
$$
  

$$
I_p = I_0
$$

con lo que se demuestra lo pedido.

# **4) EVALUACIÓN DE LOGROS:**

#### **a) Complete:**

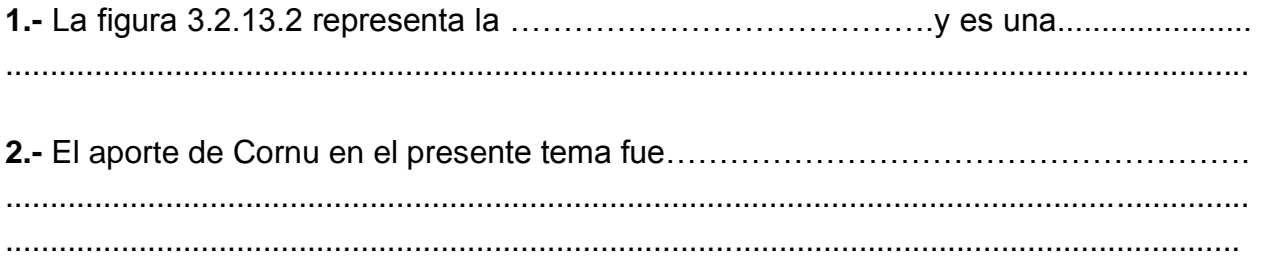

**3.-**La integrales de Fresnel son útiles para………………………………………………….... ……………………………………………………………………………………………………… ………………………………………………………………………………………………………
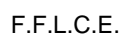

### **b) Resuelva, en su cuaderno de ejercicios, los siguientes problemas:**

**1.-** Una fuente lineal horizontal de longitud de onda en el vacío de *600 nm* se coloca a *2 m* de una ranura horizontal angosta de *0,25 mm* de ancho y paralela a ella. ¿Cuál es la irradiancia en el punto sobre el eje central a *3 m* sobre la abertura? Calcule la longitud del arco de espiral de Cornu que corresponde a *Z*.

> Solución  $I = 180 W/m^{2}$

> > Solución

 $I = 0.429I_0$ 

**2.-** Una onda plana de *640 nm* incide normalmente sobre una ranura angosta horizontal de ancho *0,4 mm*. Calcule la irradiancia sobre una pantalla a *2 m* de distancia en un punto *1 mm* por debajo de la línea central, en términos del valor no obstruido de *I*<sub>0</sub>.

**3.-** La distancia entre el primer y el quinto mínimos de un patrón de difracción producido por una sola rendija es de 0,35*mm*. La pantalla sobre la cual se despliega el patrón está a 40*cm* de la abertura y la longitud de onda es de 550*nm*. ¿Cuál es el ancho de la rendija?

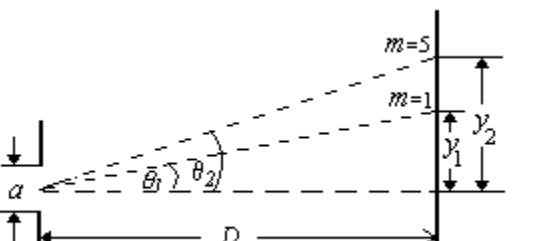

Solución: *2,5 mm*

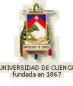

## **5) LISTADO DE ANIMACIONES-DESCRIPCIÓN**

**a) Conceptuales:** Este conjunto de animaciones presenta la parte teórico-conceptual relacionada con el tema: Difracción de Fresnel. Abertura rectangular.

OP3213C1 OP3213C2 OP3213C3

**b) Ejercitativas:** Estas animaciones respaldan la parte teórica del tema por medio de ejercicios en los que el usuario puede interactuar y a la vez aprender más sobre el tema.

OP3213E1 OP3213E2

**c) Lúdicas:** Estas animaciones sirven para reforzar el aprendizaje mediante actividades divertidas para el usuario.

OP3213L1 OP3213L2

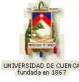

## **6) ANIMACIÓN DE MUESTRA:**

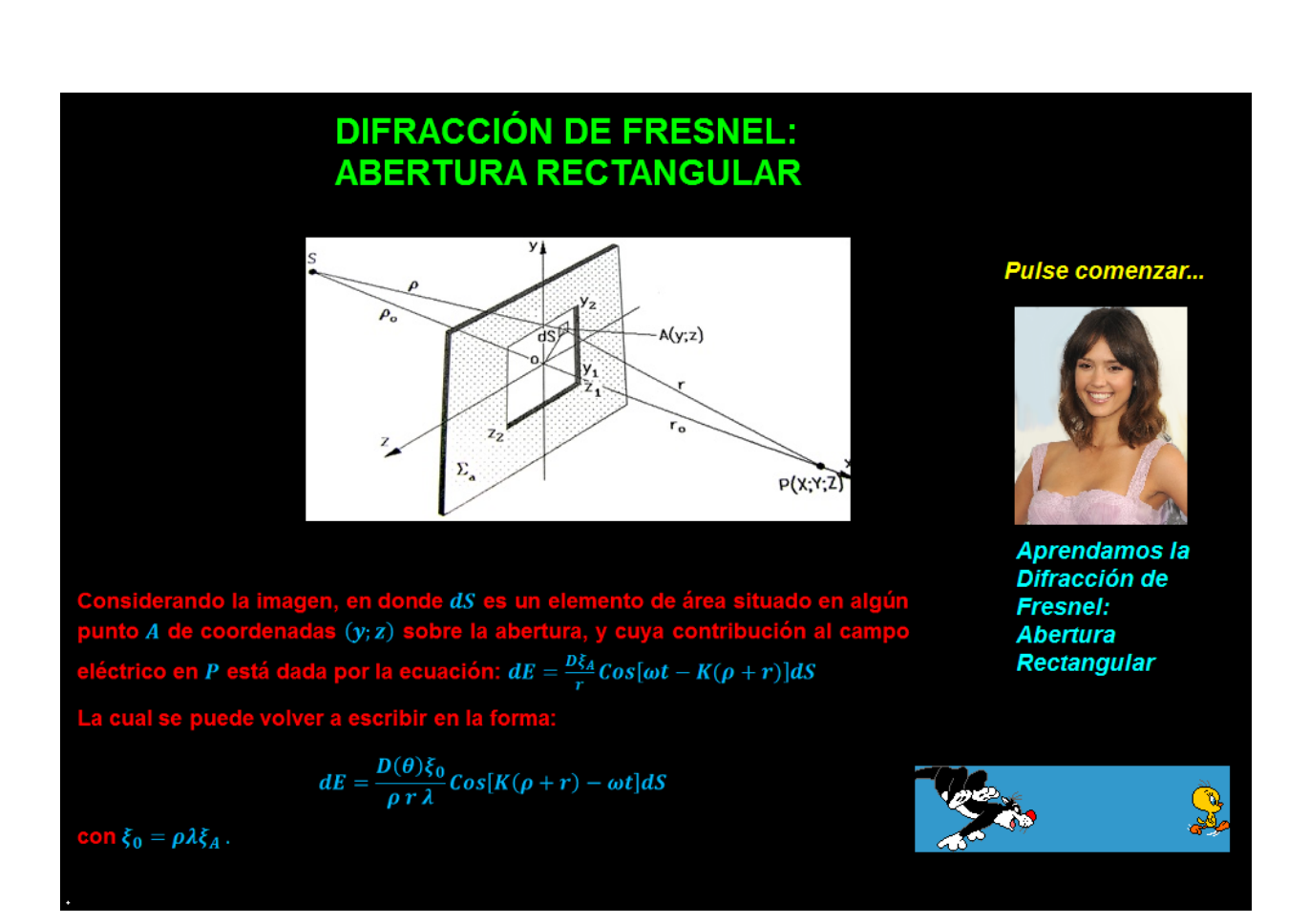

#### *Descripción:*

Esta animación es de tipo conceptual en donde están todos los conceptos del tema de una forma colorida que llame la atención del usuario.

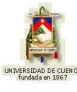

# **3.2.14 REVISIÓN DE LA ÓPTICA DE FOURIER**

### **1) LOGROS DE APRENDIZAJE:**

- 1- Recordar los conceptos de esta unidad didáctica de manera rápida.
- 2- Encontrar experimentalmente nuevos modelos matemáticos.
- 3- Comprobar experimentalmente los modelos matemáticos presentados.

### **2) FUNDAMENTACIÓN TEÓRICA:**

Aquí recordaremos lo esencial del análisis de Fourier, cuyo teorema matemático puede expresarse de la siguiente manera: "Una función periódica dependiente del tiempo puede ser representada mediante la suma de funciones armónicas". Según esto, una función  $f(t)$  con frecuencia cíclica temporal  $\omega$  y período temporal P puede ser representada o "sintetizada" mediante la sumatoria de funciones armónicas con períodos *P, P/2, P/3, P/4, ...* La gráfica de  $f(t)$  para el intervalo  $-\frac{1}{3} < x < c+P$  es la celda, célula o semilla que será "copiada" reiterada y periódicamente hacia  $\pm \infty$ , y su correspondiente desarrollo en serie de Fourier se expresa matemáticamente mediante:

$$
F\bigodot = \frac{a_0}{2} + \sum_{n=1}^{\infty} \bigotimes_n \text{Cos nwt} + b_n \text{Sen nwt} \bigg)
$$

 $(3.2.14.1)$ 

en donde:

$$
\frac{a_0}{2} = \frac{1}{P} \int_c^{c+P} f \cdot \vec{\bullet} dt
$$
  

$$
a_n = \frac{2}{P} \int_c^{c+P} f \cdot \vec{\bullet} \cos nwt dt
$$
  

$$
b_n = \frac{2}{P} \int_c^{c+P} f \cdot \vec{\bullet} \sin nwt dt
$$

ted podrá comprobar mediante una graficadora.

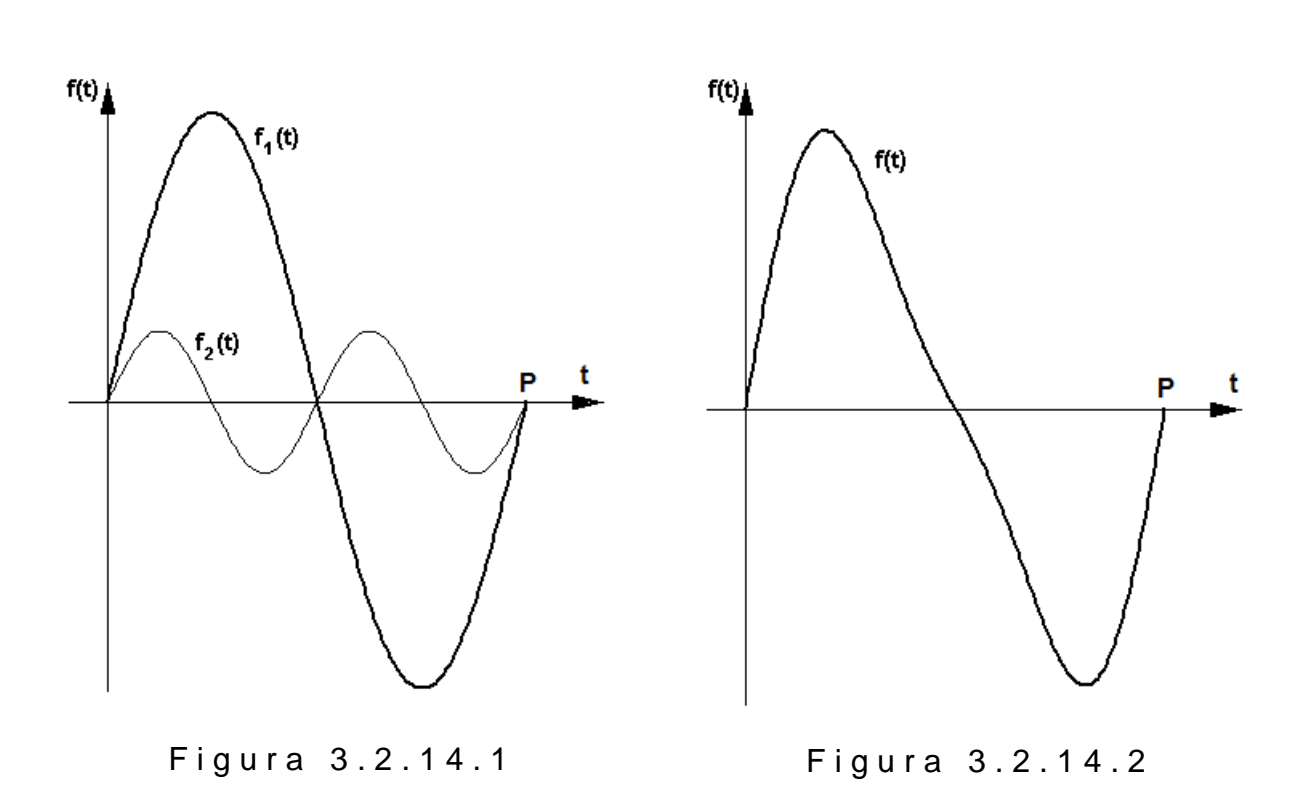

Se puede ver que las amplitudes y frecuencias de las dos funciones seno no son iguales; en efecto, la onda de frecuencia base, *f t* 1 tiene una amplitud que es cuatro veces y una frecuencia que es sólo la mitad de la onda  $\,f_{\scriptscriptstyle 2}\P\!\!\!\!/}\,$ . Esto puede representarse gráficamente en un "espectro de frecuencias" de la función *f* (*t* ), usando el eje de abscisas para mostrar las frecuencias y el eje de ordenadas para mostrar las amplitudes relativas de las componentes, como se indica en la figura 3.2.14.3.

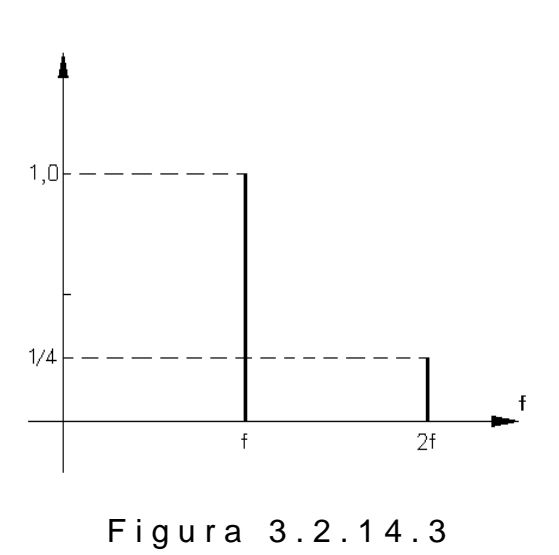

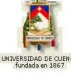

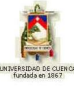

Como un segundo ejemplo consideremos una onda cuadrada que varía entre *-1* y *+1* y cuyo período es *P*, de modo que  $\omega = 2\pi$ /*P*. Ésta puede ser representada por la serie de Fourier:

$$
F \bullet = \frac{4}{\pi} \left( \operatorname{Sen}\omega t + \frac{1}{3}\operatorname{Sen}\n\frac{3}{\omega t} + \frac{1}{5}\operatorname{Sen}\n\frac{5}{\omega t} + \dots \right) =
$$
  
= 
$$
\frac{4}{\pi} \left( \operatorname{Sen}\n\frac{2\pi t}{P} + \frac{1}{3}\operatorname{Sen}\n\frac{2\pi t}{P} + \frac{1}{5}\operatorname{Sen}\n\frac{5}{P}\n\frac{2\pi t}{P} + \dots \right)
$$

y aunque sabemos que tiene un número infinito de términos, la suma de los cuatro primeros, figura 3.2.14.4, ya sintetiza, "grosso modo" el perfil de la onda cuadrada, como se puede apreciar en la figura 3.2.14.5. Evidentemente la suma de más y más términos permite obtener una representación más exacta de la onda cuadrada. El correspondiente espectro de frecuencias de esta onda cuadrada se muestra en la figura 3.2.14.6.

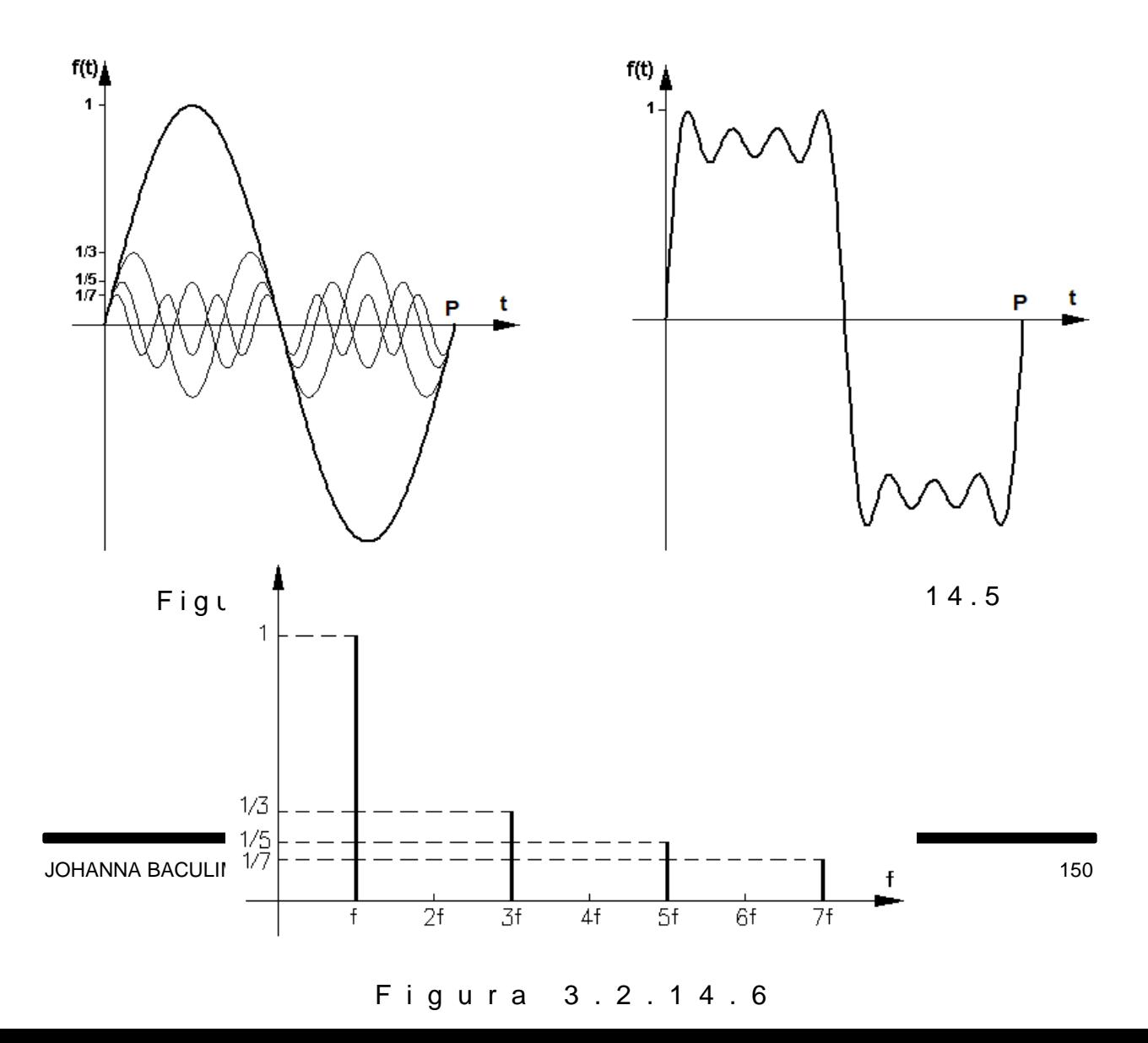

Para funciones espaciales periódicas de la forma *f* (*x* ), el espectro de la función sólo puede ser representado por un conjunto de señales discretas de funciones periódicas; pero el concepto de "espectro" puede ser generalizado para el caso de funciones no periódicas. Cualquier función finita en todo punto e integrable puede ser representada mediante la suma de un número infinito de componentes sinusoidales. La relación matemática entre la función *f* (*x* ) y su espectro de frecuencias es lo que se denomina "la Transformada de Fourier". Consideremos por ejemplo el diagrama de la función de una rendija simple y su correspondiente transformada de Fourier, figura 3.2.14.7. Aquí, las funciones son:  $f(x) = A$ , para  $\frac{1}{2}$   $1 < x < 1$  &  $F(x) = 3$   $f(x) = 2A$  *Sencu*.

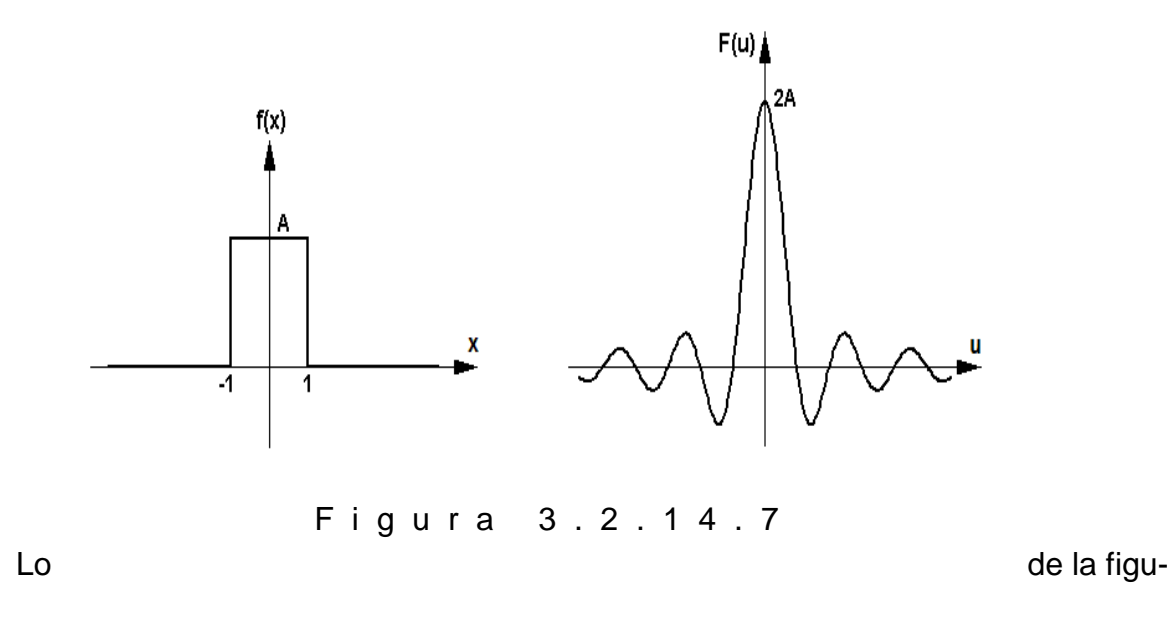

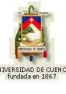

ra 3.2.14.7 resulta mucho más familiar al pensar en términos ópticos: la función *f* (*x* ) representa una rendija simple a través de la cual fluye la luz (a la izquierda y a la derecha de la rendija no hay paso de luz). La transformada de Fourier *F* (*u* ) es la función "Intensidad de campo eléctrico, *E*  $\rightarrow$ " que se detectaría en la pantalla mediante un instrumento adecuado. Realmente con nuestros ojos no veríamos el campo *E*  $\rightarrow$ , sino la "Intensidad de la onda luminosa", esto es, la irradiancia, que como sabemos es proporcional al cuadrado de la función *E*  $\frac{1}{2}$ ,  $I \propto \langle \vec{E}^2 \rangle$ .

El patrón de difracción en términos de *E*  $\rightarrow$ no es simplemente una demostración de la naturaleza ondulatoria de la luz: es el análisis de Fourier de la función rendija simple *f* (*x* ) (o de la función correspondiente a un pulso cuadrado). Las componentes de Fourier que más contribuyen a sintetizar el pulso cuadrado son aquellas de baja frecuencia (en nuestro ejemplo óptico, baja frecuencia espacial). Los puntos nodales en nuestro patrón de difracción corresponden a aquellas frecuencias espaciales que no contribuyen para nada al pulso cuadrado.

Lo que acabamos de desarrollar, para el caso de la rendija simple, es en realidad el más rápido "analizador de Fourier" que pueda ser construido: dada cualquier función bidimensional, representada sobre una transparencia en diferentes tonos de blanco y negro, mediante una lente se computa y proyecta sobre su plano imagen la correspondiente transformada de Fourier a la velocidad de la luz. Pero no debemos olvidar que dicha transformada de Fourier representa la función *E Y*;*Z*  $\overline{a}$ , la cual no es observable por nuestros ojos. Lo que captan nuestros ojos, directamente o sobre una pantalla, es el patrón de difracción en términos de irradiancia, *I* (*Y; Z* ).

A nivel de trabajo experimental en el laboratorio, un haz colimado de luz coherente resulta ideal para observar patrones de difracción de Fresnel y de Fraunhofer. Para el caso de ranuras angostas, mientras menor sea su abertura mayor será el área abarcada en la pantalla por la imagen resultante, esto es, por el patrón formado. Muchas mediciones que se realizan en laboratorios y en la industria se basan en técnicas de difracción.

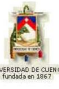

Sabemos que Fourier demostró que toda onda compleja puede ser descompuesta en ondas simples a través de un proceso matemático llamado "teorema de Fourier". Cuando un haz coherente de luz colimada pasa a través de una lente, ésta da origen en forma óptica a la función transformada. El resultado es la formación de una imagen de difracción (la transformada de Fourier) la cual provee información acerca de amplitud, fase y posición concerniente a la forma de la onda original. Las transformadas ópticas de Fourier han sido o serán observadas en prácticas de laboratorio, para lo cual el objeto será colocado exactamente en el punto focal primario de una lente. Así el plano imagen de la transformada óptica de Fourier será el que contenga el punto focal secundario de la lente. De esta manera la transformada óptica de Fourier (patrón de difracción) en el plano imagen de la lente será muy similar, salvo por el tamaño relativo, a los patrones de difracción de Fraunhofer observados en infinito.

Así como una lente  $L_{1}$  puede formar la transformada óptica de Fourier de un objeto dado, así también una segunda lente  $L_{\scriptscriptstyle 2}$ , bien ubicada, puede formar la transformada óptica de Fourier de la Transformada de Fourier generada por *L*<sub>1</sub>; o lo que es lo mismo,  $\, L_{_2}\,$  puede formar la transformada óptica inversa de Fourier del mencionado objeto, cuya apariencia vuelve a ser semejante a la del objeto, inclusive en tamaño relativo, aunque con inversión de la imagen.

Las técnicas de difracción tienen aplicaciones prácticas en el procesamiento de imágenes ópticas. Por ejemplo en una cámara de niebla, las imágenes incluyen líneas paralelas correspondientes a las trayectorias de las partículas así como las trayectorias curvas correspondientes a las interacciones que se suscitan. Mediante filtrado se pueden eliminar las líneas paralelas y mantener únicamente las correspondientes a las interacciones para así realizar una observación clara y excluyente de las mismas.

Una fotografía de medio tono es una imagen modulada correspondiente a cierto objeto; los tonos grises son representados por puntos pequeños. Mediante un adecuado filtrado se puede obtener una imagen de tono continuo similar al objeto que fue fotografiado.

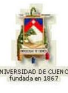

Para ciertas aplicaciones actuales suele ser muy utilizado el almacenamiento de más de una fotografía en una misma transparencia y luego de ello, recuperadas por separado, una a la vez. Para lograrlo se graba cada fotografía como una serie de líneas en orientaciones angulares diferentes y luego, para su recuperación, se utilizan técnicas adecuadas de filtrado espacial. Por ejemplo, si una serie de líneas horizontales es modulada por una fotografía, y otra serie de líneas verticales es modulada por una segunda fotografía, seremos capaces de seleccionar y recuperar, ya sea la primera ya sea la segunda fotografía, simplemente seleccionando las líneas horizontales o las verticales según sea la orientación de nuestro filtro.

### **4) EVALUACIÓN DE LOGROS:**

#### **a) Complete:**

**1.-** El teorema matemático de Fourier puede expresarse así:……………………………… ……………………………………………………………………………………………………… **2.-** Fourier demostró que toda onda compleja puede ser................................................... ............................................................................................................................................

#### **b) Resuelva, en su cuaderno de ejercicios, los siguientes problemas:**

**1.-** Construya el espectro de frecuencias para los siete primeros términos de la función  $f(t) = t$  definida para el intervalo  $\quad \blacktriangleleft < t < \pi \; .$ 

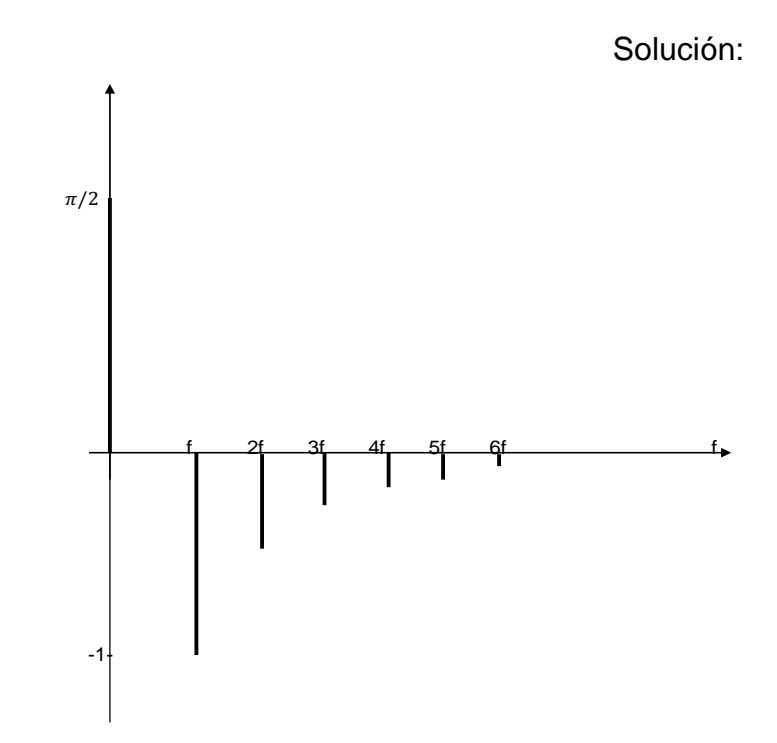

**2.-** Construya el espectro de frecuencias para los seis primeros términos de la función  $f(t) = t(\pi - t)$  definida para el intervalo  $\phi < t < \pi$ .

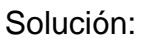

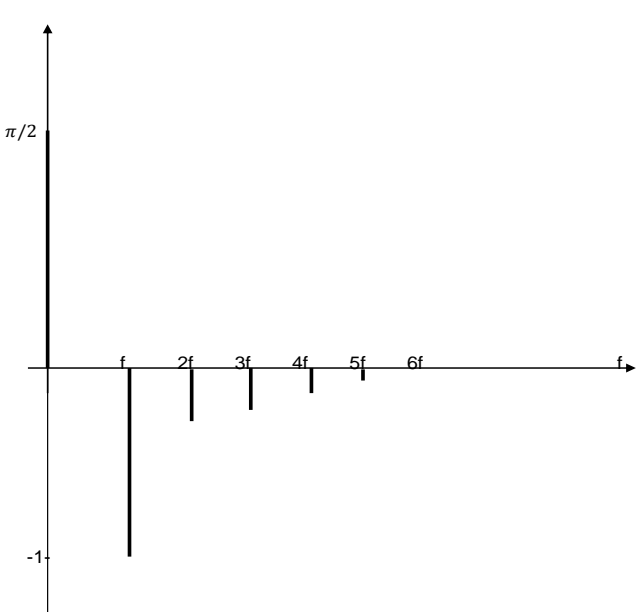

## **26 TERABITS POR SEGUNDO, EL RAYO LASER DE MAYOR VELOCIDAD**

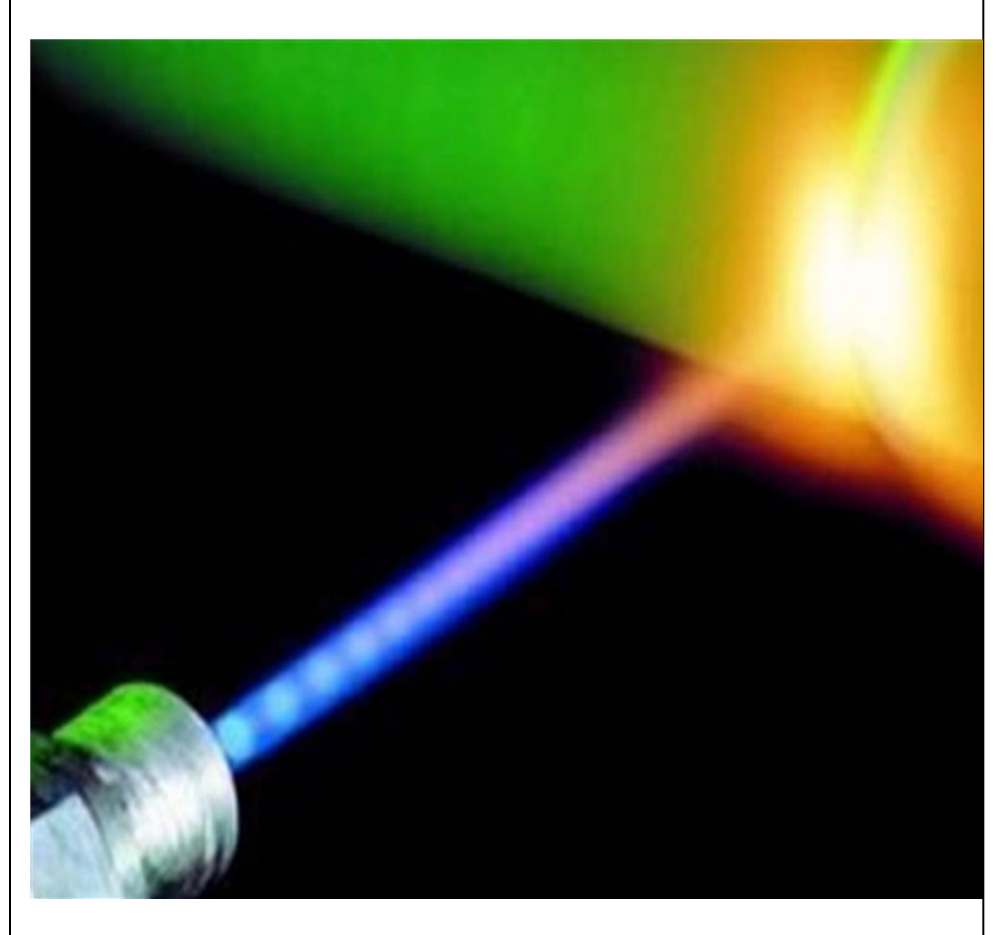

El truco consiste en utilizar lo que se conoce como "óptica transformada de Fourier" para distinguir más de 300 colores diferentes en una rayo láser, cada uno codificado con su propia cadena de información.

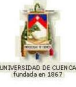

## **5) LISTADO DE ANIMACIONES-DESCRIPCIÓN**

**a) Conceptuales:** En estas animaciones se encuentra la información teóricoconceptual relacionada con el tema: Revisión de la óptica de Fourier.

OP3214C1 OP3214C2 OP3214C3

**b) Ejercitativas:** Estas animaciones sirven para visualizar la teoría como ejercicios y entenderlo mejor.

OP3214E1 OP3214E2

**c) Lúdicas:** Estas animaciones ponen en práctica los conocimientos adquiridos en forma de juego y diversión.

OP3214L1 OP3214L2

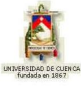

## **6) ANIMACIÓN DE MUESTRA:**

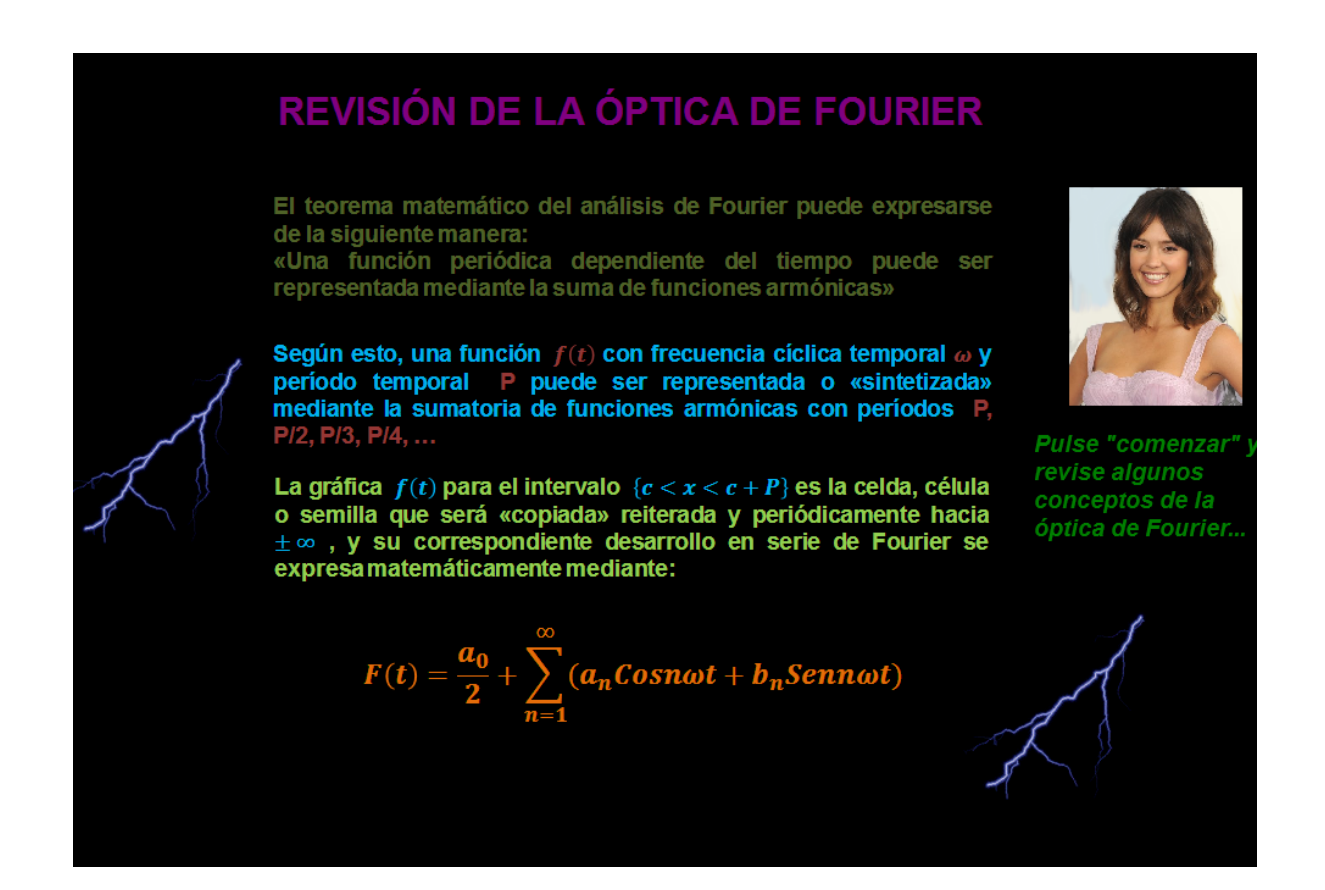

#### *Descripción:*

Esta animación es de tipo conceptual, en la cual se muestran los conceptos de una forma interactiva.

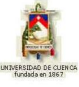

# **CONCLUSIONES**

- El avance de la ciencia y la tecnología en nuestros días motiva a que los docentes busquen incorporar nuevos recursos educativos y didácticos con ayuda de las Tic's para mejorar la enseñanza dentro y fuera de las aulas, tal como se presenta en la presente obra.
- Mediante este proyecto se busca fomentar una enseñanza activa de la Física, ya que el estudiante se encontrará más motivado si la materia es atractiva, amena, divertida, si le permite investigar de una forma sencilla utilizando las herramientas Tic's o si le permite aprender jugando.
- Gracias a la facilidad de manejo del programa Modellus, los estudiantes y docentes podrán diseñar sus propias animaciones, potenciando de esta manera su creatividad y agilidad visual y manual.
- El uso del programa Modellus en el aula, proporciona tanto al educador como al estudiante una útil herramienta tecnológica posicionando así a este último como protagonista y actor de su propio aprendizaje.
- Cuando la tecnología es utilizada dentro del aula los estudiantes la manejan naturalmente y forman parte de su vida cotidiana, sienten que sus intereses son considerados y que la propuesta de la institución gana mayor sentido para ellos.
- Se logrará el interés y la motivación ya que los estudiantes están permanentemente activos al interactuar con el ordenador y entre compañeros, manteniendo un alto grado de implicación en el trabajo.

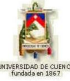

# **RECOMENDACIONES**

- Antes del uso del programa Modellus se recomienda que tanto el estudiante como el docente tengan conocimientos previos sobre su funcionamiento y utilidad.
- Se recomienda que el educador revise minuciosamente este proyecto para despejar cualquier duda que se pueda presentar por parte de los estudiantes.
- Se aconseja leer detenidamente las instrucciones de cada animación antes de pulsar el botón "comenzar"
- Es importante trabajar con las animaciones de una manera secuencial: en primer lugar las de tipo conceptual, seguido de las ejercitativas y concluyendo con las de tipo lúdicas.
- Se sugiere que al momento de modificar las animaciones, se las guarde con otro nombre para no alterar las versiones originales de este proyecto.

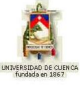

# **BIBLIOGRAFÍA**

- Óptica, ALBERTO SANTIAGO AVECILLAS JARA, Cuenca 2008, "Interferencia y Difracción", pág. 159.
- Física Fundamental, Michel Valero, Bogotá-Colombia 1983 pág. 102-115.
- Elementos de Física, Tomo III, M. F. GRAN, Óptica, Universidad de la Habana.
- Física general 32ª Edición, Tomo II, S. BURBANO DE ERCILLA, E. BURBANO GARCÍA, C. GRACIA MUÑOZ. Electromagnetismo, electrónica, óptica, relativi dad y física atómica, México 2006, pág. 651
- Física Universitaria, 11ª Edición, Volumen 2, FRANCIS W. SEARS, MARK W. ZEMANSKY, HUGH D. YOUNG, ROGER A FREEDMAN. Difracción, México 2004
- Óptica Física, FERNANDO CARREÑO, MIGUEL ÁNGEL ANTÓN, Problemas y ejercicios resueltos, Madrid 2001, pág. 205.

#### **DIRECCIONES DE INTERNET**

- **[http://www4.uva.es/goya/Intranet/Pages/SelProblema.asp?p\\_Tema=17&p\\_C](http://www4.uva.es/goya/Intranet/Pages/SelProblema.asp?p_Tema=17&p_C%09uestion=0) [uestion=0](http://www4.uva.es/goya/Intranet/Pages/SelProblema.asp?p_Tema=17&p_C%09uestion=0)**
- **<http://fisicaoptica.blogia.com/temas/unidad-tematica.-luz-y-optica.php>**
- **[http://www.fisica.uh.cu/bibvirtual/fisica\\_aplicada/fisicaIII/tekct/sel2.htm](http://www.fisica.uh.cu/bibvirtual/fisica_aplicada/fisicaIII/tekct/sel2.htm)**
- **<http://www2.uah.es/mars/FFII/Difraccion.pdf>**
- **http://www.sc.ehu.es/sbweb/fisica/ondas/fresnel/fresnel.htm**